#### **UNIVERSIDAD TECNICA FEDERICO SANTA MARIA**

**Repositorio Digital USM https://repositorio.usm.cl**

Departamento de Ingeniería Eléctrica **Ingeniería** Civil Eléctrica

2018-12

# ESTIMACIÓN DE CAPACIDAD DINÁMICA DE LÍNEAS DE TRANSMISIÓN UTILIZANDO PMU

### ACEITÓN ROMÁN, DANIEL ANTONIO

https://hdl.handle.net/11673/49174 Repositorio Digital USM, UNIVERSIDAD TECNICA FEDERICO SANTA MARIA

### **Universidad Técnica Federico Santa María**

Departamento de Ingeniería Eléctrica Santiago, Chile

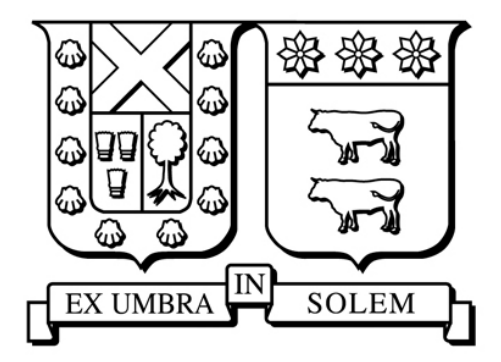

## **Estimación de Capacidad Dinámica de Líneas de Transmisión utilizando PMU**

### **DANIEL ANTONIO ACEITÓN ROMÁN**

2018

 Requisito parcial para obtener título de: Ingeniero Civil Electricista

 Profesores Guías: Aldo Barrueto Guzmán (UTFSM) Claudio Espinoza Moraga (UTFSM)

 Correferente: Alberto Trigueros Baratta (Coordinador Eléctrico Nacional)

Santiago, diciembre de 2018

### **Universidad Técnica Federico Santa María**

Departamento de Ingeniería Eléctrica Santiago, Chile

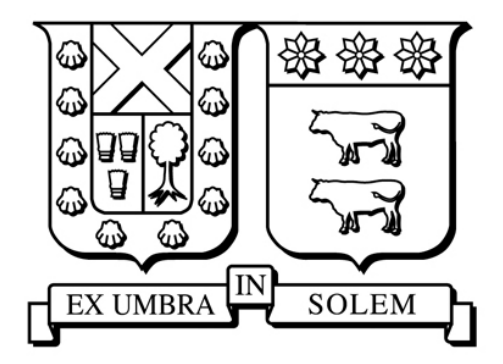

## **Estimación de Capacidad Dinámica de Líneas de Transmisión utilizando PMU**

**DANIEL ANTONIO ACEITÓN ROMÁN** 

2018

*"Que las cosas sean de una manera no quiere decir que no se puedan cambiar"*  - *Merlí Bergeron* 

## **Agradecimientos**

A mi familia, que tanto quiero, por todo el apoyo otorgado durante todos estos años. Sus palabras incondicionales en cada etapa de mi vida han sido fundamentales para cada día crecer desde lo profesional, y más importante en lo personal. En especial, a mi sagrada madre y hermana, que son han sido mi refugio en los momentos difíciles, y mi compañía en mi crecimiento, gracias, por tanto.

 A cada persona que ha estado atenta a mi formación educativa. A mis compañeros de universidad, que muchas veces nos vimos sobrepasados por lo difícil de los ramos. Este trabajo es fruto de cada esfuerzo que realizamos, cada domingo o largas noches de estudio, valieron completamente la pena. El apoyo de todos ustedes fue fundamental para llevar adelante la carrera. Ojalá nuestras vidas nos vuelvan a unir, pero ahora como profesionales.

 A mis amigos de la vida, sus apoyos y concejos han permitido ser mejor persona. Ustedes son mi segunda familia, gracias por estar en este momento tan importante.

 A mis profesores guías y correferente, por guiarme en escoger el tema. Gracias por sus correcciones y ayuda para dar término a este trabajo. En especial, agradezco la paciencia que tuvieron de compartir su conocimiento.

Por último, agradecer a Dios, mi principal apoyo y guía en la vida.

## Índice de Contenidos

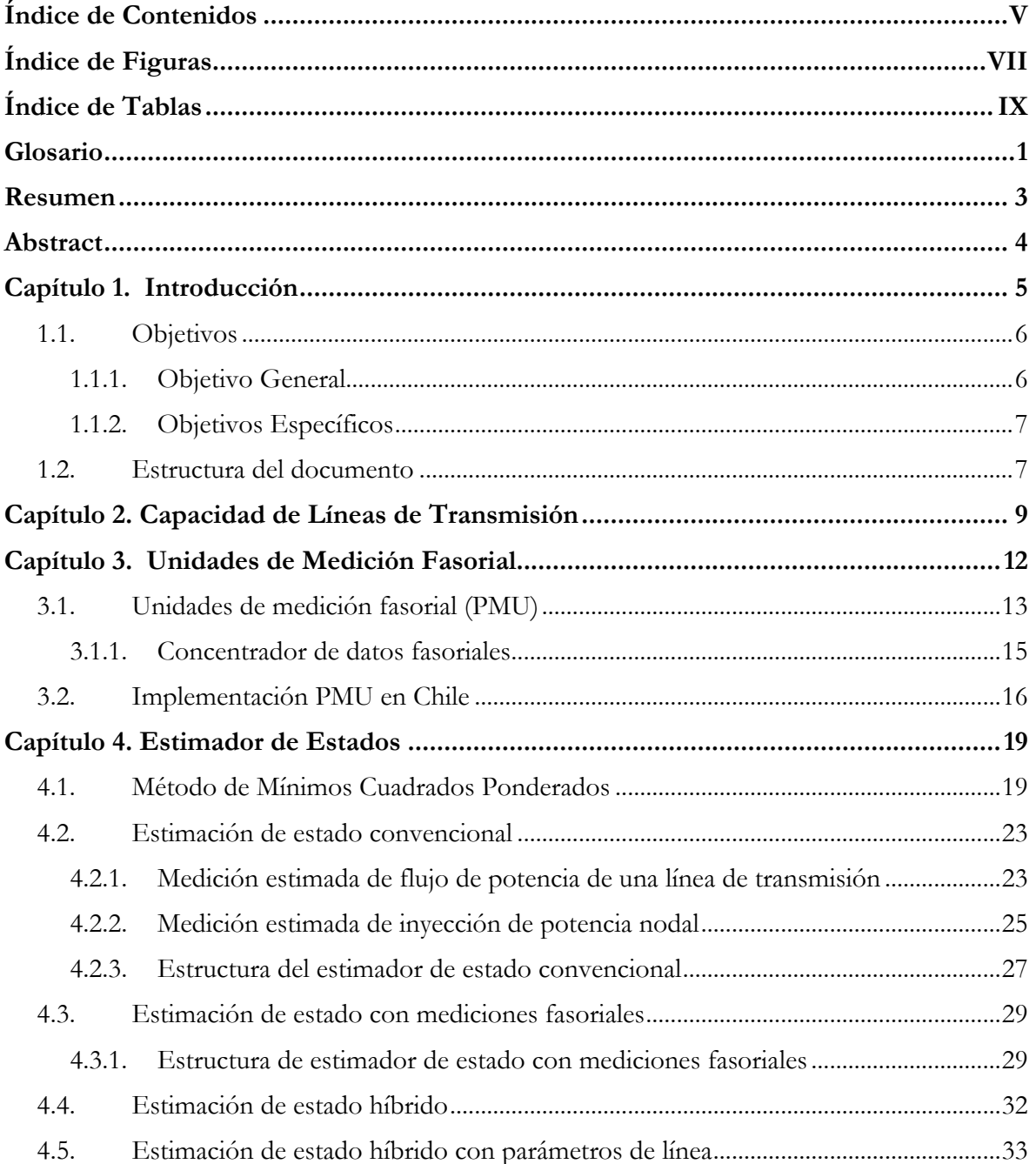

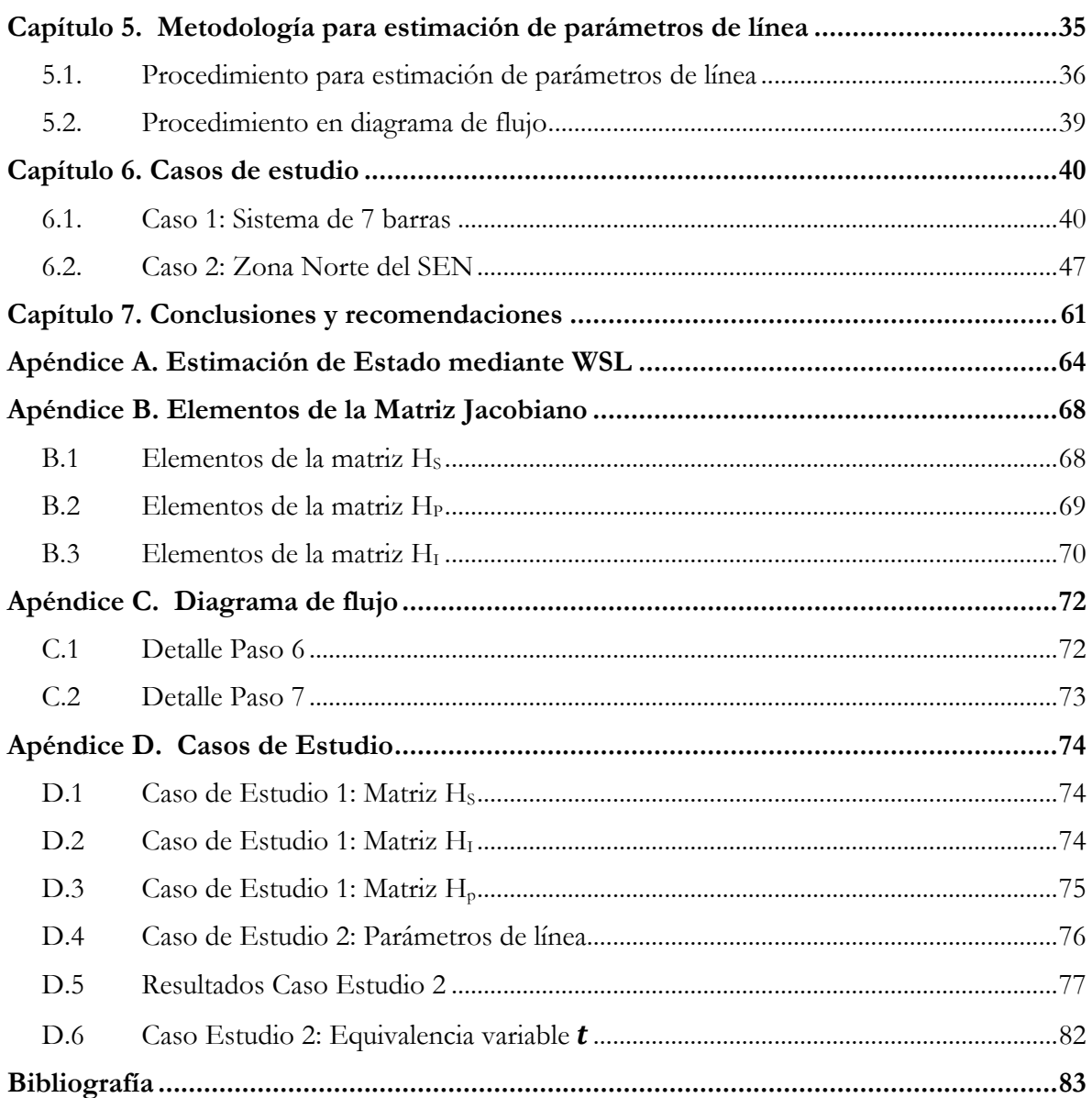

# **Índice de Figuras**

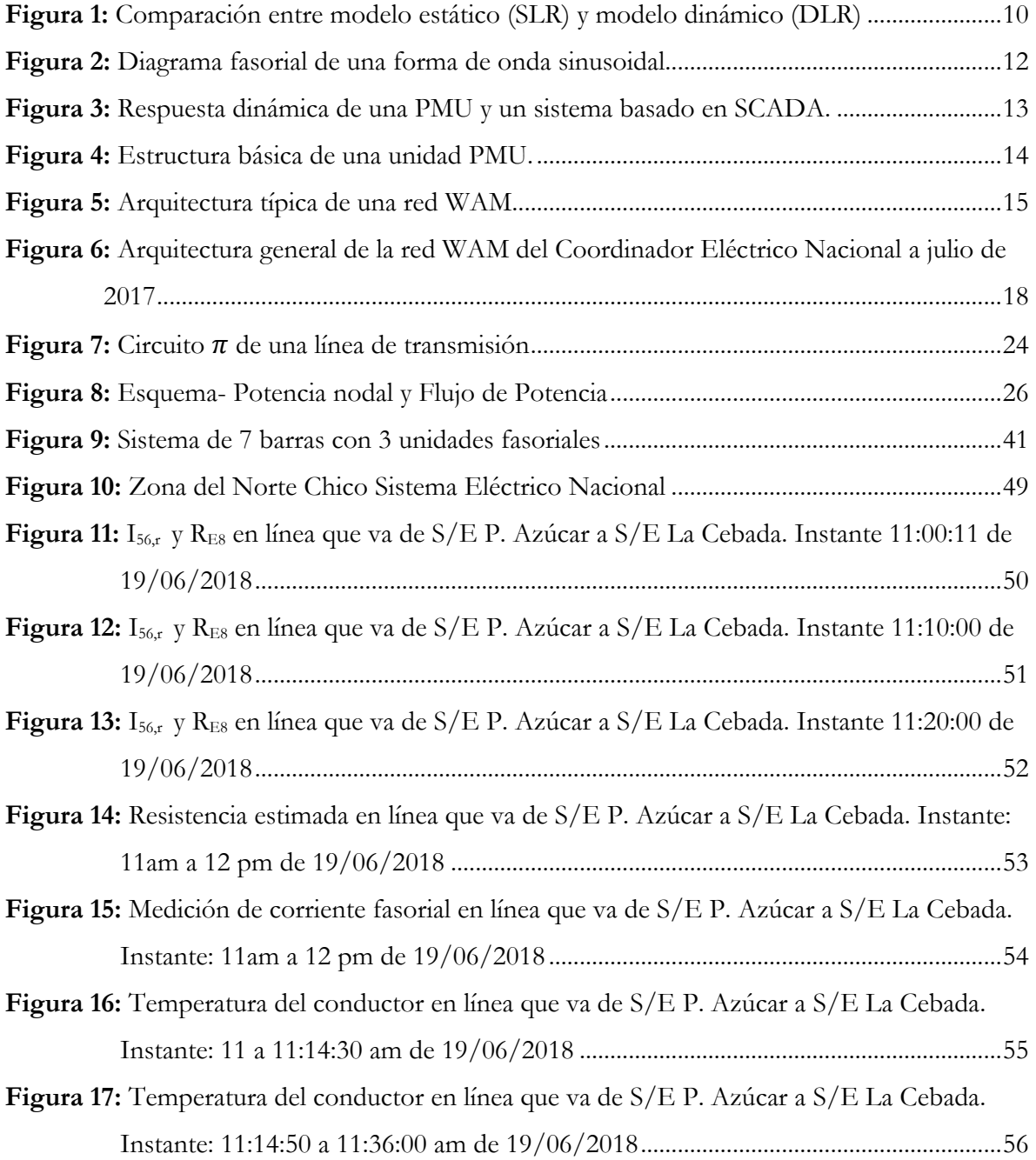

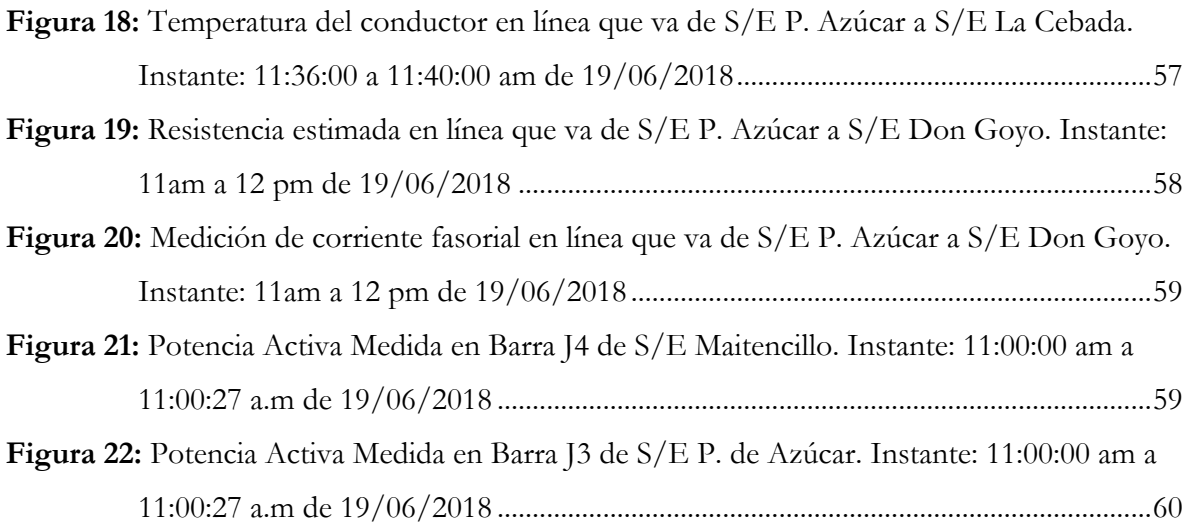

## **Índice de Tablas**

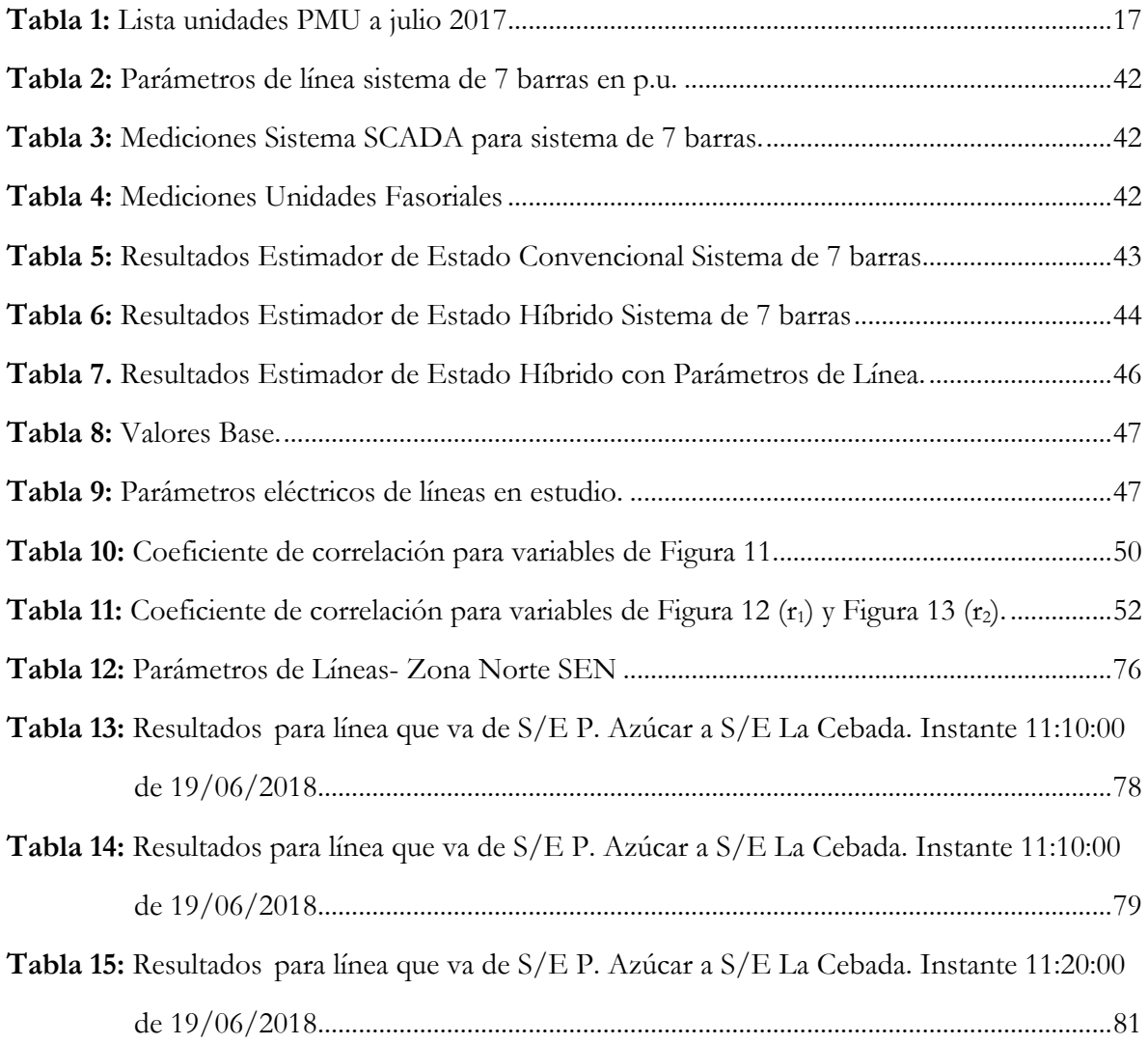

## **Glosario**

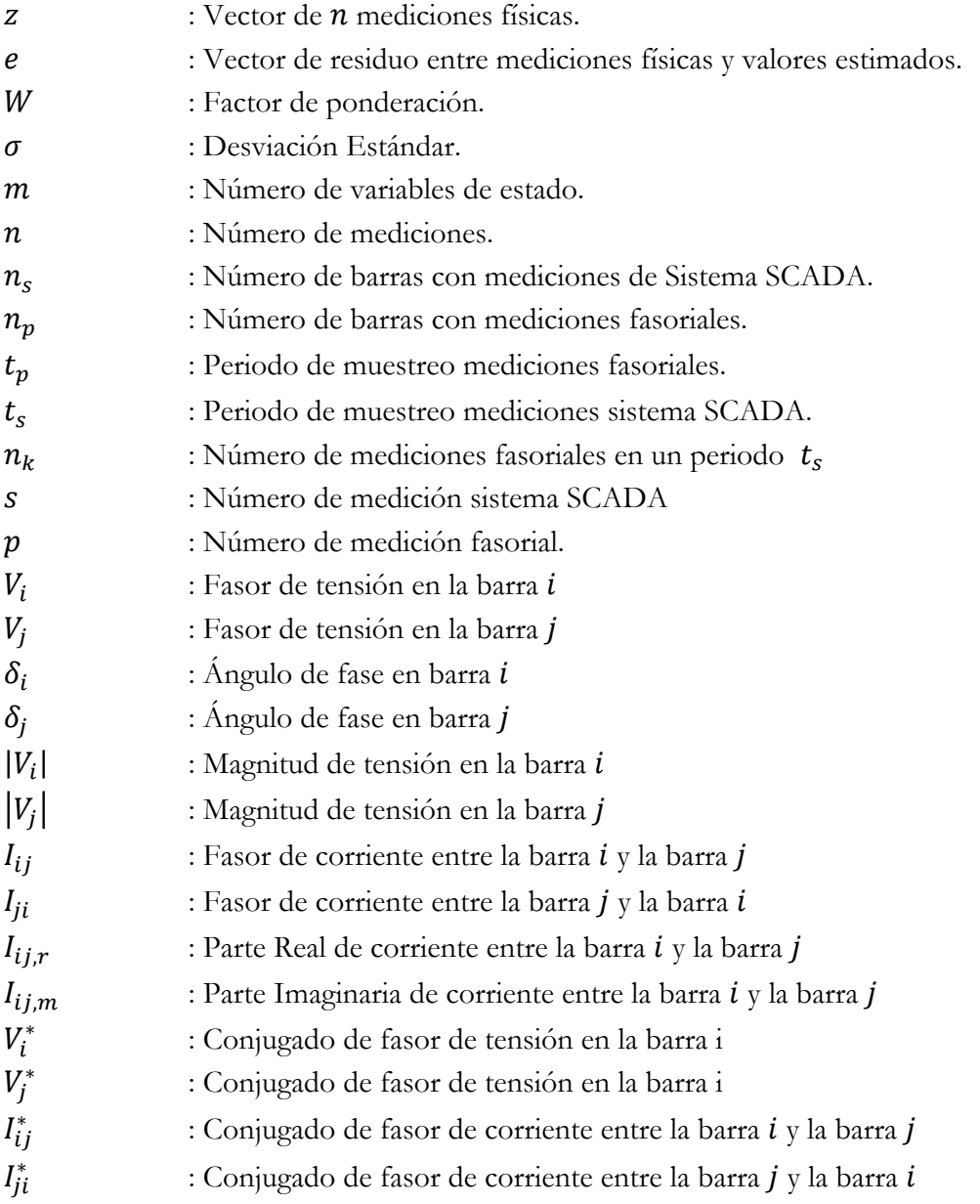

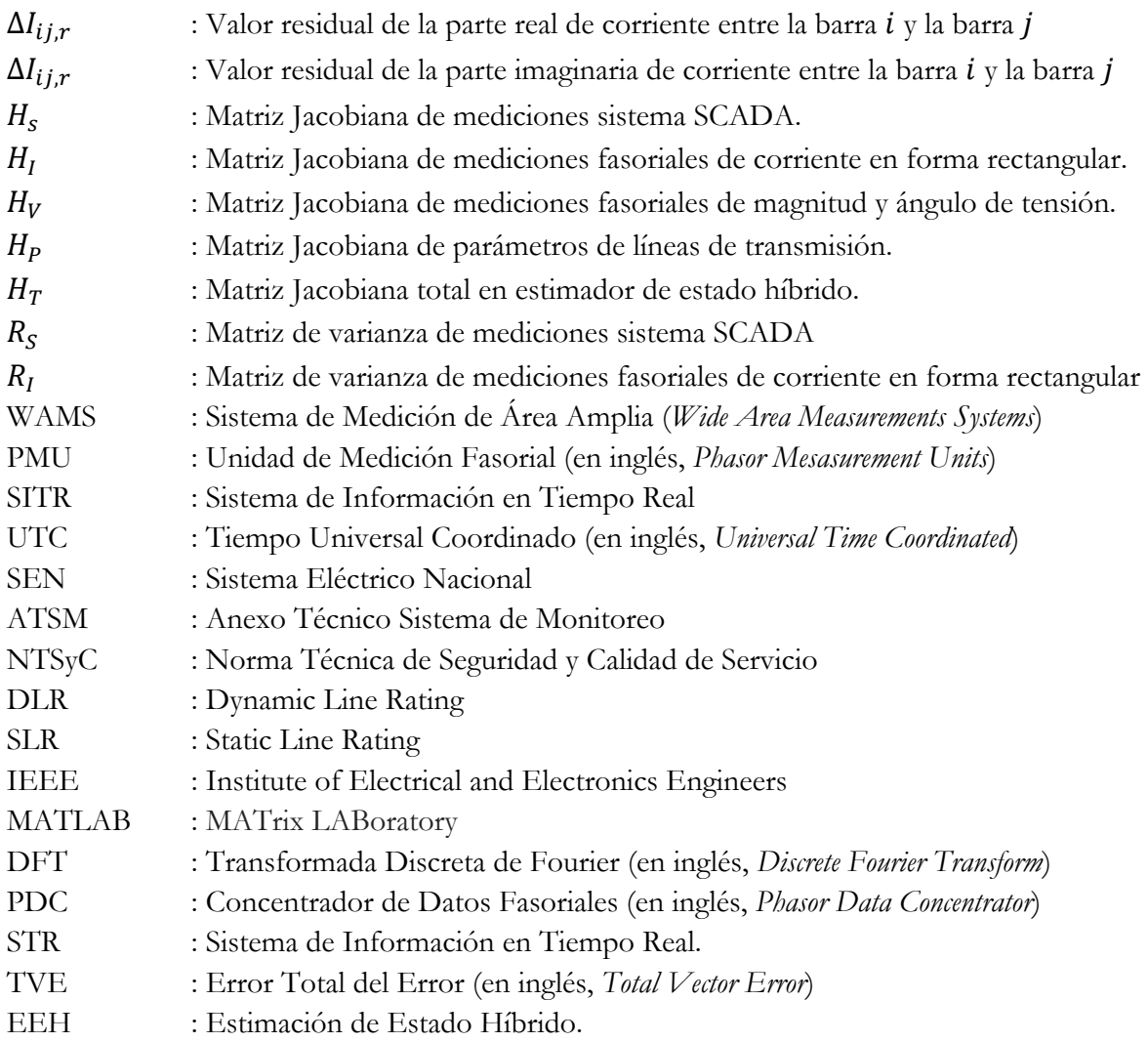

## **Resumen**

 El Sistema Eléctrico Nacional ha enfrentado durante los últimos años una nueva dinámica, principalmente relacionada con la penetración de energías variables, incremento de la demanda, tramitación ambiental y aprobación de proyectos por parte de comunidades; esto, ha llevado a mirar la planificación desde otro punto, buscando maximizar la utilización de las instalaciones ya existentes, específicamente en este trabajo, la de líneas eléctricas.

 El presente documento propone una metodología para estimar de forma dinámica la capacidad de las líneas de trasmisión, que toma los datos del sistema SCADA y de las unidades de medición fasorial (PMU) implementados en el SEN, para entregar como resultado información relacionada con la ampacidad del conductor en un instante del tiempo, con el fin de aumentar la eficiencia de una línea eléctrica existente.

 Se propone una metodología iterativa, la cual se fundamenta en dos etapas esenciales: estimador de estado convencional e híbrido. Siguiendo el algoritmo propuesto, es posible obtener los parámetros eléctricos una línea eléctrica.

 La metodología se implementó en el lenguaje de programación MATLAB, validando el algoritmo propuesto para dos casos de estudio. El primero, en base a una red de prueba de siete barras; y el segundo, considerando una parte del Sistema Eléctrico Nacional, específicamente, la Zona del Norte Chico.

 El análisis general de los resultados reveló que, dada la alta tasa de muestreo en los módulos de medición fasorial, es óptimo centrar el análisis en el valor medio de la resistencia de línea, calculado en un período del sistema SCADA. Además, se estableció que la efectividad del estudio de la capacidad dinámica en líneas de transmisión, utilizando esta metodología, radica principalmente en la cantidad de muestras que pueden ser comparadas en el tiempo.

 Los resultados de la metodología permiten extrapolar información para otros ámbitos de estudios, por ejemplo, la temperatura del conductor en un instante de tiempo.

 El estudio de la capacidad dinámica de líneas de transmisión concluyó que la metodología planteada permite estimar la resistencia eléctrica de una línea de transmisión, cumpliendo criterios de convergencia entre los dos sistemas de medición trabajados.

## **Abstract**

The national electric system has faced over the last years a new dynamic, mainly related to the penetration of variable energies, increased demand, environmental procedures and project approval by the communities; this implies to look at the planning from another point of view, trying to maximize the use of the existing facilities, specifically in the overhead transmission power lines.

 This document proposes a methodology to estimate through a dynamic way the capacity of the overhead transmission lines, where relevant data is taken from the SCADA system and the phasor measurement unit (PMU) implemented in the SEN. The methodology, deliver as an output information related to the ampacity of the conductor in a moment of time, in order to increase the efficiency of an existing overhead transmission power lines.

An iterative methodology was set out, based on two essential stages: conventional and hybrid state estimator. This way, the methodology allows to achieved the electrical parameters of power lines.

 The methodology was implemented in the programming language MATLAB, validating the algorithm proposed in two case studies. First, using a seven mode's network as a test; and second, using a portion of the national electrical system, specifically, the area of the nearest North.

 A general analysis's results show that due to the high rate of sampling in the phasor measurement modules, it is better to focus the analysis on the average value of the line resistance that is calculated in a period of the SCADA system. Furthermore, was stablished that the effectiveness of the study for the dynamic capacity on overhead transmission lines, using this methodology, it's based mainly in the number of samples that can be compared over time.

 Thus, the methodology results allow to extrapolate information to other areas of study, such as, the temperature of the conductor for an instant of time.

Finally, the proposed methodology allows to estimate the electrical resistance of an overhead transmission line, fulfilling the criteria of convergence between the two worked measurement systems.

# **Capítulo 1. Introducción**

Durante los últimos años se ha visto una nueva dinámica del Sistema Eléctrico Nacional como resultado de la penetración de la energía variable, incremento de la demanda, y la incipiente incorporación del almacenamiento de energía y vehículos eléctricos (electromovilidad), entre otros elementos. Este escenario impone nuevas exigencias al sistema en general, siendo una de ellas, eventualmente, la necesidad de aprovechar eficientemente la capacidad de transmisión de modo de poder transportar la mayor cantidad de energía posible producida en el escenario actual y aquella que en un futuro se generará en los polos de desarrollo [1]. Especialmente en Chile y dado la alta penetración de energía variable, los nuevos centros de generación se concentran generalmente en lugares alejados de las ciudades, por lo que la planificación y operación desde el punto de vista de transmisión cumple un rol importante.

Por otra parte, los proyectos de transmisión enfrentan cada vez más trabas para concretar su construcción, siendo entre otros, la tramitación ambiental y el hito de aprobación por parte de las comunidades, que es identificado como uno de los factores más complejos de obtener. La necesidad de disponer de una infraestructura en tiempo y forma para el sistema eléctrico, ha llevado a que sea necesario mirar la planificación y operación de la transmisión desde otro de punto de vista, y que apunta a concentrarse en maximizar la utilización de las instalaciones ya existentes y/o buscar el repotenciamiento de éstas, a efectos de utilizar adecuadamente los recursos de generación del país [2].

En este objetivo, esto es la máxima utilización de las redes, la temperatura de los conductores en las líneas de transmisión es el componente limitador en el aumento de la potencia transferida, no siendo fácil el remplazo de conductores o cambio de las características del tendido. En diferentes partes del mundo, sin embargo, se ha estado reconociendo en el último tiempo que las líneas de transmisión tienen una capacidad de potencia extra, relacionada con la temperatura el conductor y su inercia térmica, que puede ser importante dependiendo del lugar y características geográficas donde se ubique la instalación [3].

En general, una línea está diseñada para resistir la carga en condiciones predefinidas, desaprovechando un cierto porcentaje respecto a las limitantes térmicas reales de la línea. Se presenta entonces el desafío y la necesidad de disponer de un monitoreo dinámico de las variables eléctricas y meteorológicas que permitan utilizar de forma eficiente la capacidad de las líneas por tiempos definidos.

Una de las tecnologías que permiten monitorear el estado de las redes de transmisión son los equipos denominados Unidades de Medición Fasorial (*Phasor Measurement Unit*, PMU), que realizan la medición de tensiones, corrientes y frecuencia en tiempo real. Este recurso tecnológico permite obtener con gran precisión el estado dinámico del sistema eléctrico de potencia, logrando la obtención de fasores de tensiones y corrientes de forma sincronizada.

En Chile, la regulación vigente contenida en el artículo 63 Anexo Técnico Sistema de Monitoreo (ATSM) de la Norma Técnica de Seguridad y Calidad de Servicio (NTSyCS), establece que el Coordinador Eléctrico Nacional (en adelante e indistintamente "el Coordinador") deberá realizar, a más tardar el 31 de julio de cada año, un estudio sobre la instalación, implementación, revisión y actualización de medición fasorial. De esta forma, el Coordinador realiza en la actualidad monitoreo del sistema eléctrico por medio de las PMU, en diferentes puntos relevantes que le permiten mejorar la calidad y seguridad del servicio del sistema.

Con la adquisición de datos a través de las PMU y con una adecuada modelación es posible obtener, por ejemplo, la impedancia de la línea, lo que sumado a la estimación de la resistencia permite determinar la temperatura media del conductor en tiempo real, para luego compararla con la temperatura límite de diseño, y así estimar la magnitud de posibles aumentos de capacidad de trasmisión por una determinada línea.

El presente trabajo de titulación tiene por objetivo diseñar una herramienta que permita obtener el máximo aprovechamiento de las líneas existentes, de modo que se cuantifique de manera precisa el porcentaje incremental de carga sobre el conductor respecto a la temperatura de diseño de la línea utilizando los datos obtenidos por el Módulo de Medición Fasorial y el Sistema de Información en Tiempo Real del Coordinador Eléctrico Nacional.

#### **1.1. Objetivos**

#### **1.1.1. Objetivo General**

Proponer una metodología a través de un modelo que permita estimar de forma dinámica la capacidad de líneas de transmisión utilizando los datos proporcionados por las unidades de Medición Fasorial (*Phasor Mesasurement Units,* PMU) implementadas en el Sistema Eléctrico Nacional.

#### **1.1.2. Objetivos Específicos**

- Estudiar diferentes modelos matemáticos y definir los parámetros necesarios para realizar estimaciones de capacidad de líneas de forma dinámica.
- Determinar los parámetros y variables que se pueden establecer a partir de las medidas obtenidas de las PMU.
- Determinar los parámetros y variables de líneas eléctricas, como resistencia e impedancia, que se pueden calcular/estimar a partir de las medidas obtenidas de las PMU.
- Utilizar un modelo matemático que se adecue a la configuración de las PMU actualmente instaladas en el Sistema Eléctrico Nacional, para posteriormente implementarlo en el Coordinador Eléctrico Nacional.
- Establecer las ventajas y desventajas del estudio realizado respecto al modelo de capacidad (estático) actualmente utilizado.

#### **1.2. Estructura del documento**

El Capítulo 2, corresponde a una introducción teórica a la capacidad de las líneas de transmisión, donde se describe y explica los diferentes métodos utilizados para determinar los límites térmicos. Se expone las ventajas que trae el concepto de capacidad dinámica de línea, y cómo se relaciona con los límites térmicos del conductor. Se presenta la propiedad de la temperatura en las líneas, señalando ecuaciones que modelan la variación térmica.

El Capítulo 3, trata las cualidades de las unidades de medición fasorial respecto al sistema de Supervisión del Control y Adquisición de Datos SCADA, describiendo cada componente de su estructura. Se hace alusión a la implementación de PMU en Chile, describiendo la normativa vigente y los puntos de monitoreo hasta julio de 2017.

En el Capítulo 4, se plantea el modelo a utilizar, que se basa en una estimación de estado utilizando los datos de los sistemas de medición SCADA y PMU, partiendo desde lo más general hasta explicar cada ecuación y matriz que constituyen los métodos expuestos. Se muestra la estructura del estimador de estado convencional, recalcando la utilización de las mediciones del sistema SCADA (SITR). Luego, tomando las descripciones del capítulo 3, se propone una variación con las mediciones fasoriales, señalando específicamente las modificaciones que las ecuaciones conllevan. Finalmente, a partir de las diferentes fuentes de información del sistema eléctrico, se modifica el vector de variables de estado aumentando su tamaño por la resistencia y reactancia de línea. Los puntos formulados en este capítulo son los

que constituyen el núcleo del modelo, es decir, donde las ecuaciones son esenciales para su programación en etapas posteriores de este trabajo.

Para continuar, con base a lo establecido en el Capítulo 4, en el Capítulo 5 se elabora el procedimiento final para obtener los parámetros de la línea. Se detalla cada paso a seguir, mezclando las cualidades de las mediciones en el sistema SCADA y unidades fasoriales. Para tener una mirada general del modelo, se muestra un diagrama de flujo, que toma cada paso descrito en cada una de las secciones de este capítulo.

En el Capítulo 6 se analizan diferentes casos de estudios, entre ellos una modelación para un sistema de siete barras, y otro con la modelación de una parte del SEN. Se exponen las diferentes ventajas y desventajas del modelo. Se plantean particularidades de cada método, ilustrando los puntos más relevantes. Para el caso de las simulaciones en el SEN se hace un análisis respecto de las mediciones tomadas por el Sistema SCADA y unidades fasoriales, planteando modificaciones futuras al modelo señalado en el Capítulo 4.

 Finalmente, el Capítulo 7 presenta las conclusiones del trabajo, tomando los objetivos generales y particulares de referencia. Además, se destacan posibles trabajos futuros basados en los análisis realizados, con el fin de continuar la investigación en la capacidad dinámica de líneas en el SEN.

# **Capítulo 2. Capacidad de Líneas de Transmisión**

La composición de un Sistema Eléctrico de Potencia se basa principalmente en la cantidad de equipos eléctricos, en serie y paralelo, que participan en el objetivo de transferir potencia desde un punto de la red a otro, cumpliendo criterios técnicos y normativos. Durante muchos años en Chile el sector eléctrico se movió en un sector legislativo y social totalmente distinto al actual. Por una parte, la generación instalada se componía, en un alto grado, por fuentes de elevada emisión contaminante; y por otra, la infraestructura en transmisión presentaba limitantes en recursos territoriales mínimas. Hoy, la relevancia en los aportes de generación por fuentes renovable, la necesidad de transmitir grandes cantidades de energía a extensas distancias, junto con la relevancia que ha tomado el parecer de la población, ha planteado una nueva forma de diseñar y planificar las líneas de transmisión. El enfrentar los cambios que en esta década han acontecido es uno de los desafíos de los profesionales enfocados en el área de la electricidad, siendo uno de ellos, el diseño de la capacidad de las líneas de transmisión.

Los sistemas de potencia se han diseñado normalmente para que, en condiciones normales de operación, sus elementos operen a valores menores o cercanos a sus valores nominales o de diseño. Las altas exigencias de tramitación ambiental y de aprobación por parte de las comunidades a la hora de construir una línea de transmisión, hace imperiosa la necesidad de aprovechar al máximo las líneas existentes. Para la operación del sistema eléctrico se han supuestos constantes parámetros que en la realidad varían dadas sus propiedades físicas, siendo uno de ello la temperatura de los conductores eléctricos. Una de las más críticas restricciones de las líneas de transmisión es la limitante térmica de los conductores. El incumplimiento de los límites térmicos genera un calentamiento del conductor, y con ello efectos secundarios, como la elongación por la pérdida de resistencia a la tracción.

En general existen dos métodos o modelos para determinar los límites térmicos de una línea de transmisión; el modelo estático (*Static Line Rating* [SLR]) y el modelo dinámico (*Dynamic Line Rating* [DLR]). El modelo estático se basa usualmente en asumir constante las propiedades físicas del conductor y las condiciones climatológicas del sitio, tomando como base el peor escenario: alta temperatura ambiente, baja velocidad del viento y alta radiación solar.

Considerar las peores condiciones, sin embargo, no se ajusta a los casos reales. Dependiendo del clima del sitio donde se encuentra emplazada la línea de transmisión, la ampacidad real del conductor puede ser mayor o menor a la considerada por el método estático.

El método dinámico, por otra parte, tiene otra aproximación. Su aplicación permite instalar concepto de *capacidad dinámica*, donde para su aplicación se debe actualizar la información de las condiciones ambientales y carga de los conductores. Como resultado, este método permite a través de la medición de la capacidad dinámica tener la posibilidad de incrementar la carga del conductor, de acuerdo con las condiciones existentes de trabajo. Una comparación entre el método estático y dinámico se presenta a continuación:

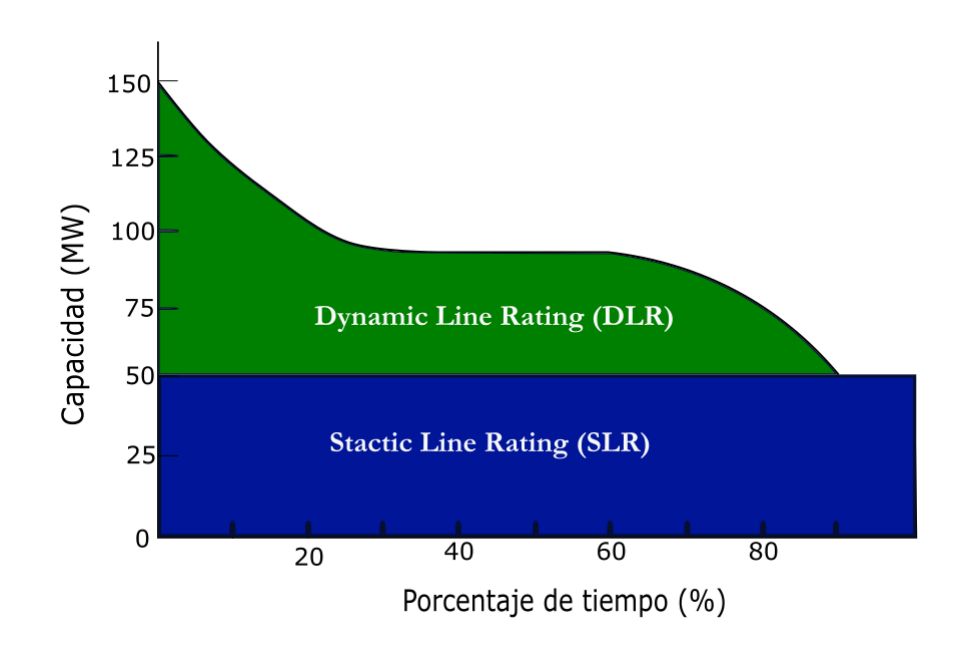

*Figura 1: Comparación entre modelo estático (SLR) y modelo dinámico (DLR)* 

Como se aprecia, el método o modelo dinámico (DLR) permite utilizar la línea de transmisión (aumentar su capacidad de transmisión) en niveles superiores al método estático (SLR) cerca del 90% del tiempo de operación, aumentando, en consecuencia, la ampacidad del conductor.

En los próximos capítulos se destaca un modelo dinámico para líneas eléctricas aéreas, el que considerará la topología del SEN e información de nueva tecnología implementada en él, particularmente, las unidades de medición fasorial (PMU). Específicamente, la metodología

se basará en un modelo dinámico eléctrico<sup>1</sup>, entregando como resolución la resistencia del conductor en un instante del tiempo.

La información proporcionada por el modelo dinámico faculta la extrapolación de resultados respecto a las propiedades del conductor eléctrico<sup>2</sup>. Se destaca entre ellas, el estudio de la temperatura del conductor. Dado que, la variación de la temperatura es prácticamente lineal [3], es posible encontrar la temperatura promedio del conductor considerando un valor de diseño de la resistencia a un valor estándar de temperatura<sup>3</sup>. La siguiente expresión relaciona la temperatura del conductor respecto a cambios en la resistencia de este.

$$
T = \frac{\left(\frac{R}{R_{ref}} - 1\right)}{\alpha} + T_{ref} \tag{1}
$$

Donde T es la temperatura y R es la resistencia estimada del conductor;  $R_{ref}$  es la resistencia de línea de diseño a  $T_{ref}$ ;  $\alpha$  es el coeficiente de temperatura del conductor. La resistencia y temperatura de referencia, junto con el coeficiente  $\alpha$  es usualmente entregado por el fabricante.

- Modelo eléctrico de líneas eléctricas
- **Modelo térmico de líneas eléctricas**

-

Modelo mecánico de líneas aéreas.

 $1$  En la literatura se reconocen una serie de investigaciones en esta área, proponiendo un conjunto de algoritmos basados en diferentes formas de adquisición de la información necesaria para aplicar el DLR, con el fin de saber la capacidad de una línea en forma "*on-line*". Existen diferentes modelos para lograr la capacidad de líneas área, siendo los principales [16]:

<sup>2</sup> Se refiere a propiedades del conductor, tales como, largo, flecha, elongación, temperatura [4]. <sup>3</sup> Se considera como valor estándar una temperatura de  $20^{\circ}$ C, establecido por el Coordinador.

# **Capítulo 3. Unidades de Medición Fasorial**

La fase angular en las líneas de transmisión eléctrica cobra especial interés, en consideraciones de planificación y operación de una red eléctrica. Los principales estudios se han enfocado en la búsqueda de precisión y velocidad a la hora de monitorear la fase angular.

Por otra parte, el análisis del sistema eléctrico se ha llevado acabo históricamente por la representación de la tensión y corriente en fasores, debido a la simplicidad matemática de las ecuaciones involucradas. Una función sinusoidal, ya sea de corriente o tensión, puede ser representada por un vector giratorio designado como *fasor* (ver *Figura 2*), el que tiene la opción de adquirir la estructura de un número complejo en un instante específico del tiempo. Al realizar una comparación entre dos o más fasores, la base de tiempo juega un rol fundamental, dado que, al tener una referencia temporal única, las distintas mediciones se sincronizan a un punto en común, tomando el nombre de *sincrofasores* [4].

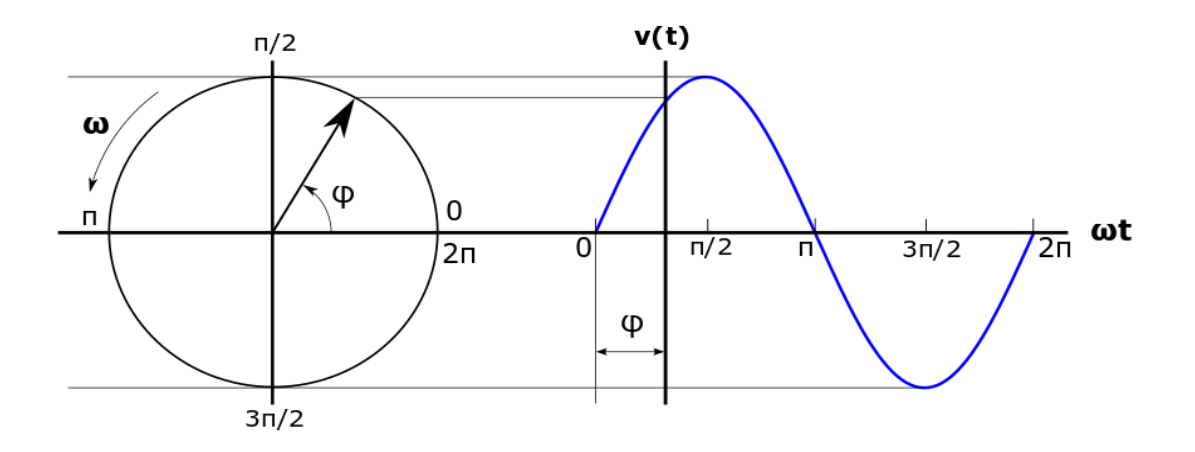

*Figura 2: Diagrama fasorial de una forma de onda sinusoidal*

Una de las formas de sincronizar las mediciones de un sistema de potencia en diferentes puntos, es emplear el Sistema de Posicionamiento Global (por sus siglas en inglés, GPS; *Global Positioning System*), el que permite conseguir una gran exactitud en el reloj utilizado con sincronía UTC<sup>4</sup> (por sus siglas en inglés, *Universal Time Coordinated*). Empleando esta tecnología, nace el concepto de Unidad de Medición Fasorial, PMU por sus siglas en inglés, como dispositivo de medición y sincronización de medidas fasoriales [5].

### **3.1. Unidades de medición fasorial (PMU)**

Las PMU's son unidades que monitorean variables eléctricas con un periodo en el orden de los microsegundos, en base a valores de magnitud y ángulo de fase. La información es adquirida de las bobinas secundarias de los transformadores de medida, tanto de potencial y corriente, siendo procesados para obtener los fasores de corriente y tensión.

Uno de los componentes de las unidades de medición fasorial es el GPS que es un modo de navegación conformado por 24 satélites colocados en órbita por el Departamento de Defensa de Estados Unidos [6]. Una de las características esenciales del GPS, es la cronometría<sup>5</sup>. Con la medida exacta del tiempo, se garantiza uniformidad en la información a todos los receptores, asegurando un sistema de referencia único. Las PMU toman el tiempo del sistema GPS, utilizándose como referencia para las mediciones de fase, proveyendo los denominados *fasores sincronizados* (sincrofasores).

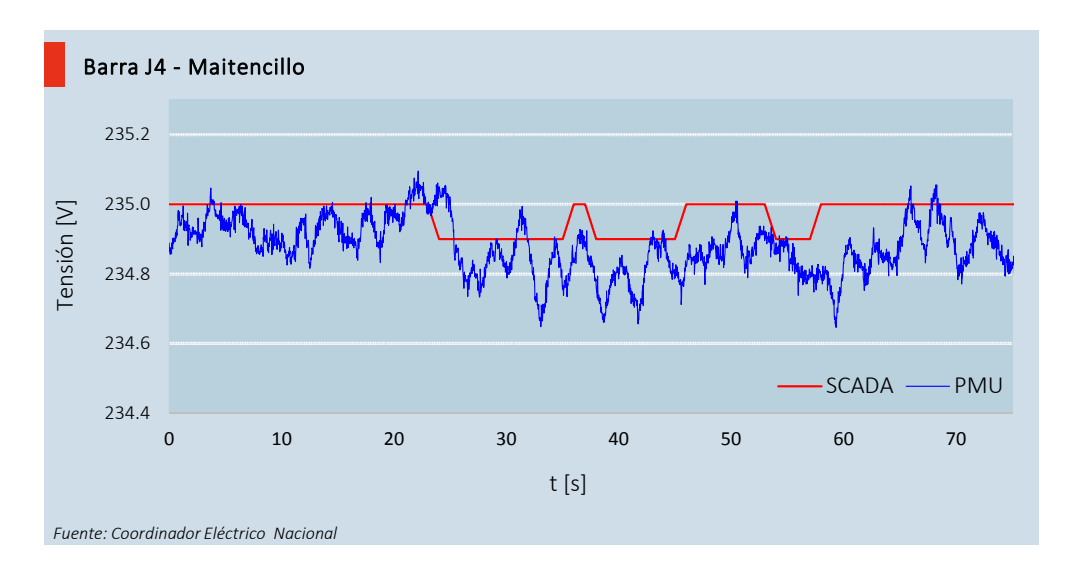

*Figura 3: Respuesta dinámica de una PMU y un sistema basado en SCADA.* 

-

<sup>4</sup> El Tiempo Universal Coordinado es la zona horaria de referencia, respecto a la cual se calculan todas las otras zonas del mundo.

<sup>5</sup> Medida exacta del tiempo.

La frecuencia de muestreo típica de las PMU, rondan entre 25 y 50 veces por segundo. Esto, comparado con la del sistema SCADA que tienen una tasa de cuatro a seis segundos, evidencia la gran cantidad de datos que se requiere monitorear un determinado punto de la red eléctrica. La *Figura 3,* por ejemplo, muestra la respuesta dinámica de la tensión en la Barra de Maitencillo del día 10 de junio de 2018 entre las 08:00:00 y 08:01:15, constatando la diferencia en la adquisición de datos en un intervalo de tiempo entre el sistema SCADA y la medición fasorial.

La estructura más común de una PMU (ver *Figura* 4*)*, se compone de:

(1) Sistema de adquisición de datos con filtro incluido: Las señales son filtradas en la primera etapa, con el propósito de atenuar o eliminar señales interferentes, y así evitar la sobreposición de otras señales debido del muestreo realizado por el adquisidor;

(2) Módulo conversor análogo-digital: convierte señales análogas provenientes de la red eléctrica en señales digitales;

(3) Microprocesador para los cálculos de los fasores: calcula los sincrofasores, de tensión y corriente, a partir de las muestras digitales y referencia temporal absoluta del GPS. El cálculo se lleva a cabo mediante el algoritmo de la transformada discreta de Fourier (DFT, *Discrete Fourier Transform*);

(4) Receptor de GPS: transmite una señal de un pulso por segundo, permitiendo la sincronización de los distintos bloques que participan en las mediciones. Establece la referencia de tiempo absoluta para el cálculo de fase.

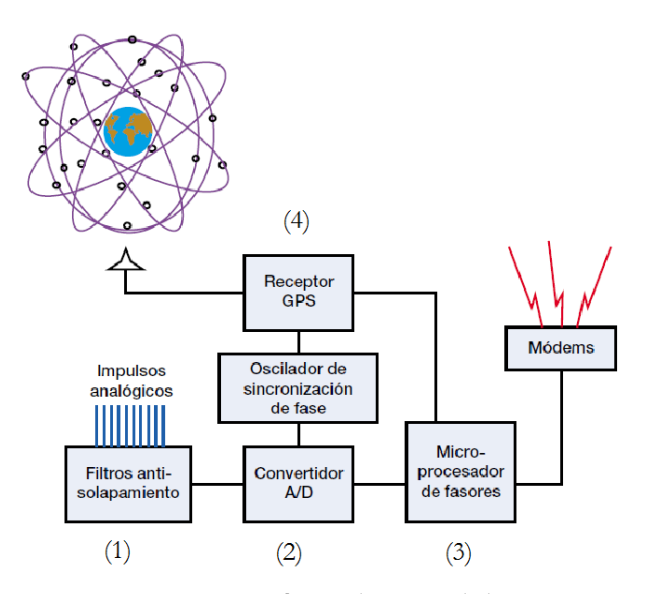

 *Figura 4: Estructura básica de una unidad PMU.* 

#### **3.1.1. Concentrador de datos fasoriales**

La información de los fasores, tanto de tensión, corriente y frecuencia, de todas las instalaciones provistas de unidades de medición fasorial, se centralizan en diferentes Concentradores de Datos Fasoriales (por sus siglas en inglés, PDC; Phasor Data Concentrator), para realizar acciones de monitoreo, análisis y gestión de los sistemas eléctricos interconectados. Cada PDC funciona como un nodo en una red distribuida de comunicaciones, subordinados a una jerarquía de sistemas (subestación, área, zona, coordinador, operador, interconexión, etc.). La interacción entre cada PCD toma el nombre como Sistema de Medición de Área Amplia (por sus singlas en inglés, WAM; Wide Area Measurements Systems), compuesta por una serie de centros de control sujetos al tamaño de la red. La *Figura 5* muestra un ejemplo de una arquitectura típica para una red WAM, apreciando como se produce la concentración de datos en diferentes centros de control o subestación, dependiendo de la configuración propia de cada sistema eléctrico.

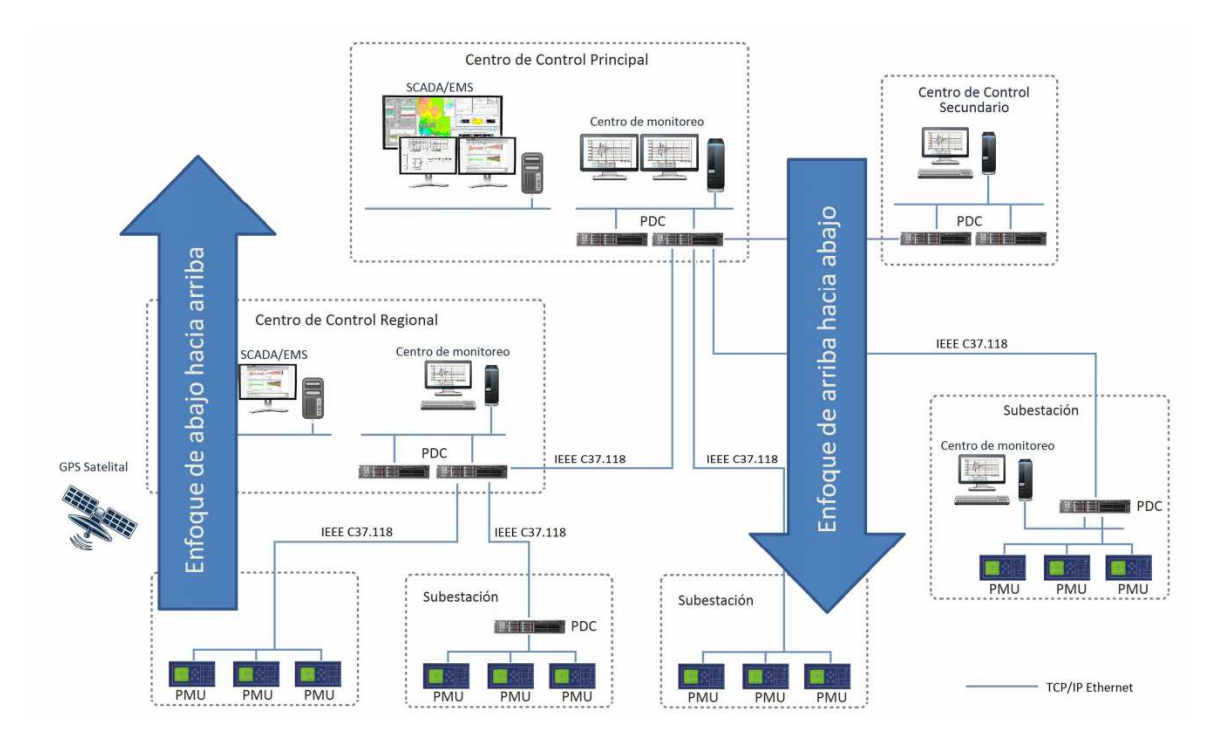

*Figura 5: Arquitectura típica de una red WAM* 

### **3.2. Implementación PMU en Chile**

El artículo 63 del Anexo Técnico Sistema de Monitoreo (ATSM) de la Norma Técnica de Seguridad y Calidad de Servicio (NTSyCS) establece:

*"El Coordinador Eléctrico Nacional deberá realizar, a más tardar el 31 de julio de cada año, un estudio sobre instalación, implementación, revisión y actualización del módulo de medición fasorial. En particular, el estudio antes señalado, deberá determinar y actualizar los puntos de registro fasorial, la ubicación de concentradores asociados en los casos que corresponda (…)"* [7]

El último estudio realizado en julio de 2017, evaluó los puntos de medición y arquitecturas de las redes WAM existentes en los iniciales sistemas SEN. A partir de estos, se definió la actualización de los puntos de medición y la arquitectura de la red WAM requerida por el Coordinador para operar el sistema como una red de carácter nacional.

A continuación, se muestra una lista completa de las unidades PMU requeridas por el Sistema Eléctrico Nacional y la arquitectura general de la red WAM del Coordinador. Cabe destacar que los puntos de monitoreo existentes y propuestos al año 2017, cumplen con requerimientos operacionales y técnicos que permiten mejorar la seguridad y calidad de servicio, así como también, la conciencia situacional (conocida como Conscious Awareness en inglés) de los despachadores del Coordinador.

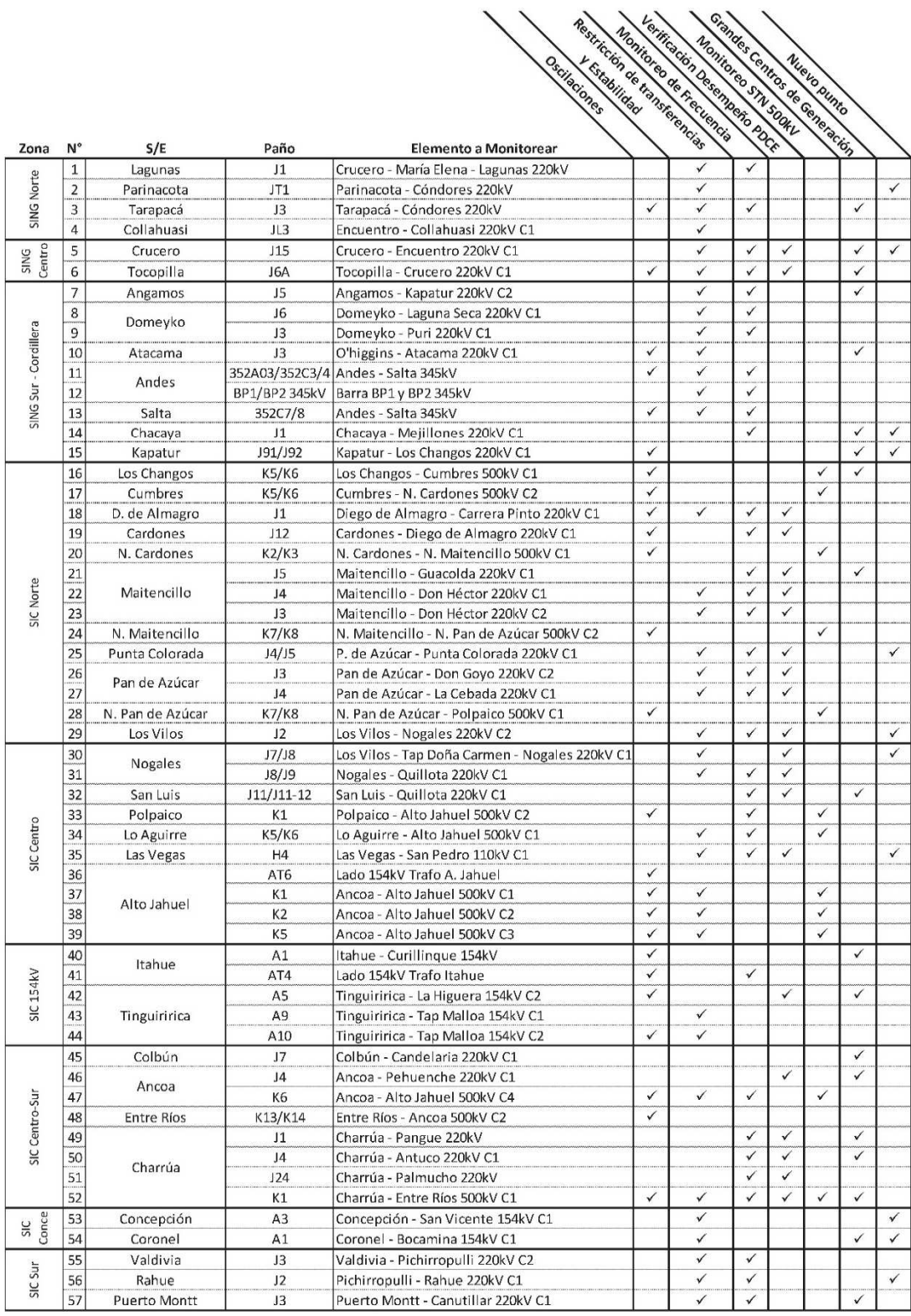

*Tabla 1: Lista unidades PMU a julio 2017*

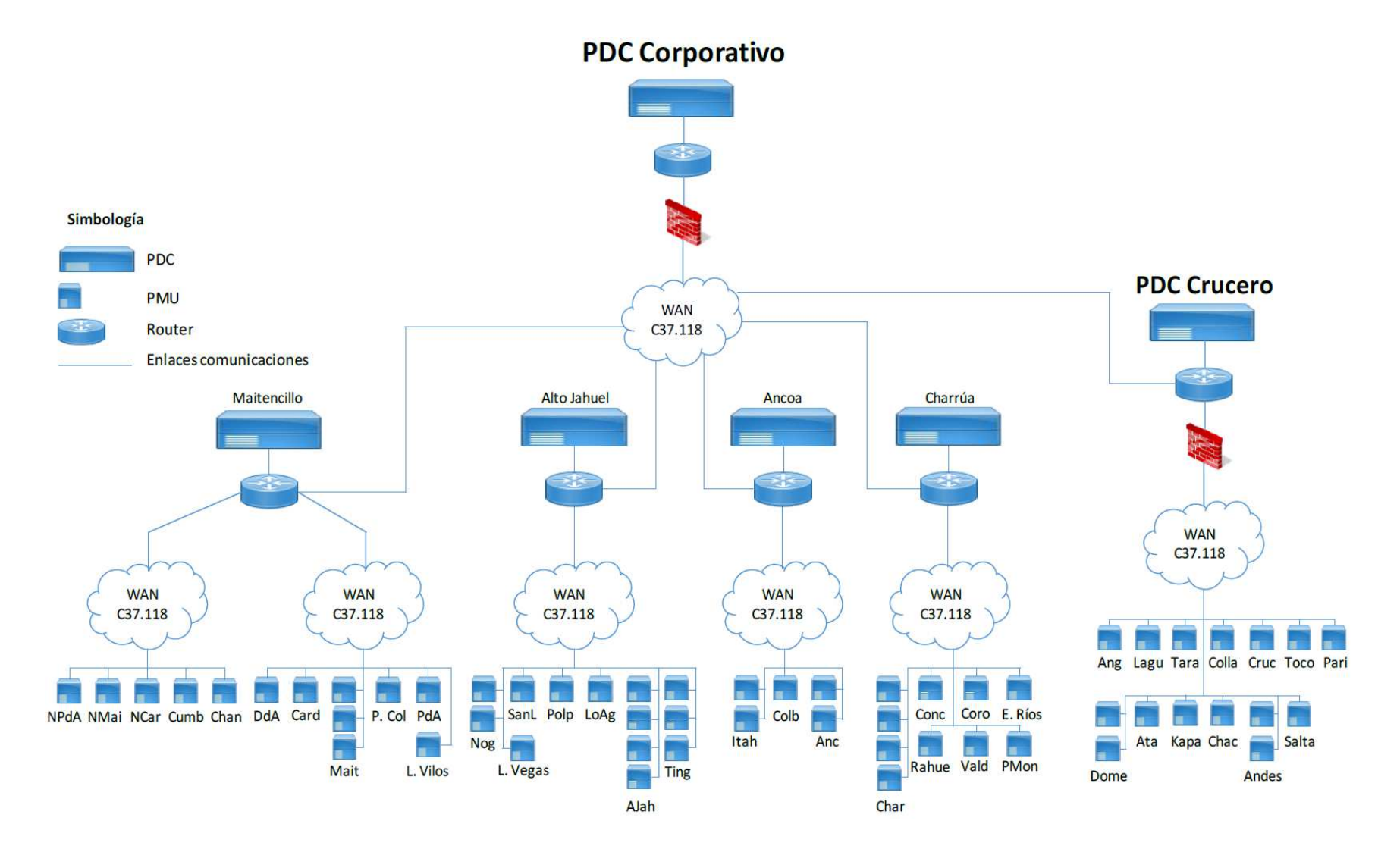

*Figura 6: Arquitectura general de la red WAM del Coordinador Eléctrico Nacional a julio de 2017*

# **Capítulo 4. Estimador de Estados**

Las condiciones normales del sistema eléctrico se conocen, en un alto porcentaje, por la información de los dispositivos que conforman la red eléctrica y las distintas fuentes de medición. Sin embargo, existen variables que no se disponen directamente de las mediciones, y son, potencialmente, información base para el actuar de la operación del sistema. La labor de estimador de estado es compensar esta insuficiencia por medio de un algoritmo de procesamiento para lograr datos estimados del sistema.

El fondo del estimador de estado es tomar un criterio de minimización del error, y desde ahí, ejecutar un algoritmo matemático que dada una precisión se estime una variable en estudio. Por lo cual, encontrar la estructura de la matriz del vector de estado es la primera definición en considerar.

El siguiente enfoque, es conocer la tecnología en las mediciones de la red, evidenciando la información adquirida desde ellas. En el presente capítulo, se describirá el uso de las mediciones del sistema SCADA y las PMU, mostrando las ventajas o desventajas que existen una de otra, específicamente, en el uso del estimador de estado.

Los resultados de los estimadores de estados dependerán de los objetivos buscados por los operadores. Este capítulo, como enfoque final, se centrará en ilustrar el modelo para estimar los parámetros de las líneas de transmisión, tomando la génesis desde el estimador de estado convencional, que en su global, alcanza la información de la magnitud y ángulo de la tensión en las barras.

### **4.1. Método de Mínimos Cuadrados Ponderados**

 Las mediciones en el Sistema Eléctrico Nacional se llevan a cabo por transformadores de corriente y tensión, localizados generalmente en subestaciones del sistema, líneas de transmisión, transformadores u otra unidad física donde se busque tener el registro de alguna variable eléctrica.

 La información es adquirida en campo, y por medio de enlaces de comunicación es llevada a centros de control. El camino para la adquisición de datos transcurre por diferentes etapas, como por ejemplo, los convertidores analógico-digitales. Todos los caminos en que pasa la información suponen inexactitudes que son inevitables, y que son propias del ruido (error) de los instrumentos.

 La estimación de algún parámetro dependerá directamente de la inexactitud de las mediciones, haciéndose necesario formular un escenario en que se tenga el mejor valor estimado producto de las entidades conocidas. En la literatura existen diversos criterios para encontrar el "mejor ajuste" a los datos estimados que han sido examinados y utilizados en múltiples aplicaciones [8]. El presente trabajo utilizará el criterio de los *mínimos cuadrados ponderados (weighted least squares, WLS)* para la estimación de los parámetros necesarios. El objetivo del criterio WLS es minimizar el valor esperado de la suma de los cuadrados de las desviaciones de los valores de las variables de estados estimadas y los valores de las variables de estado verdaderas.

 Para definir el problema de minimización, se precisa en primera instancia el valor esperado de la medición:

$$
z = f(x) + e \tag{2}
$$

 $z$ : Vector de  $n$  mediciones físicas

 $f(x)$ : Vector con funciones matemáticas que relacionan la medición y el vector de estado.

: Vector de residuo entre las mediciones físicas y valores estimados.

 La exactitud esperada de cada uno de los dispositivos de medición usados se asegura con la multiplicación de un factor de ponderación  $W$  a cada término de la suma de los cuadrados del residuo entre la medición y el valor estimado. La función objetivo a minimizar queda definida por:

$$
f_o = \sum_{i=1}^{n} W_i \cdot e_i^2 = W_1 \cdot e_1^2 + W_2 \cdot e_2^2 + \dots + W_n \cdot e_n^2 \tag{3}
$$

El factor de ponderación  $W$ , es el inverso de la matriz de varianza de los errores de la medición R. La estructura de la matriz se muestra en la ecuación (4).

$$
W = R^{-1} = \begin{bmatrix} \frac{1}{\sigma_1^2} & \cdots & 0 \\ \vdots & \frac{1}{\sigma_2^2} & \vdots \\ 0 & \cdots & \frac{1}{\sigma_n^2} \end{bmatrix}
$$
 (4)

La configuración de la matriz  $W$  contiene dos suposiciones:

- El valor esperado (o media) de los errores de medición, es cero,  $E(\varepsilon_k) = 0$ , para  $k = 1, 2, ..., n$
- Se asume que los errores son independientes, es decir,  $\sigma_{kl} = E(\varepsilon_k \cdot \varepsilon_l) = 0$ , para  $k \neq l$ . Se sabe que  $R = E(\varepsilon \cdot \varepsilon^T)$ , entonces,  $R_{kl} = \sigma_{kl}$

Por lo tanto, el problema de minimización puede expresarse como:

$$
\min \sum_{i=1}^{n} W_i \cdot e_i^2
$$
  
s.a  $z_i = f_i(x) + e_i$  para  $k = 1, 2, 3, ..., n$ 

Resolviendo la primera derivada respecto a  $x$  de la función objetivo, e igualando a cero, se tiene:

$$
\frac{\partial}{\partial x} \left[ \sum_{i=1}^{n} W_i \cdot e_i^2 \right] = 0 \tag{5}
$$

$$
\sum_{i=1}^{n} W_i \cdot 2 \cdot e_i \cdot \frac{\partial e_i}{\partial x} = 0
$$
\n(6)

Expresado matricialmente:

$$
\begin{bmatrix}\n\frac{\partial e_1}{\partial x_1} & \frac{\partial e_2}{\partial x_1} & \cdots & \frac{\partial e_n}{\partial x_1}\n\end{bmatrix}\n\cdot\n\begin{bmatrix}\nw_1 & 0 & \cdots & 0 \\
0 & w_2 & \cdots & 0 \\
\vdots & \vdots & \ddots & \vdots \\
0 & 0 & \cdots & w_n\n\end{bmatrix}\n\cdot\n\begin{bmatrix}\ne_1 \\
e_2 \\
\vdots \\
e_n\n\end{bmatrix} = 0
$$
\n(7)

Considerando que se tienen  $m$  variables de estado, la expresión  $(7)$  quedaría:

$$
\begin{bmatrix}\n\frac{\partial e_1}{\partial x_1} & \frac{\partial e_2}{\partial x_1} & \cdots & \frac{\partial e_n}{\partial x_1} \\
\frac{\partial e_1}{\partial x_2} & \frac{\partial e_2}{\partial x_2} & \cdots & \frac{\partial e_n}{\partial x_2} \\
\vdots & \vdots & \ddots & \vdots \\
\frac{\partial e_1}{\partial x_m} & \frac{\partial e_2}{\partial x_m} & \cdots & \frac{\partial e_n}{\partial x_m}\n\end{bmatrix}\n\cdot\n\begin{bmatrix}\n w_1 & 0 & \cdots & 0 \\
0 & w_2 & \cdots & 0 \\
\vdots & \vdots & \ddots & \vdots \\
0 & 0 & \cdots & w_n\n\end{bmatrix}\n\cdot\n\begin{bmatrix}\n e_1 \\
 e_2 \\
\vdots \\
 e_n\n\end{bmatrix} = 0
$$
\n(8)

Reemplazando y simplificando (2) en (8), se tiene:

$$
-\begin{bmatrix}\n\frac{\partial f_1(x)}{\partial x_1} & \frac{\partial f_2(x)}{\partial x_1} & \cdots & \frac{\partial f_n(x)}{\partial x_1} \\
\frac{\partial f_1(x)}{\partial x_2} & \frac{\partial f_2(x)}{\partial x_2} & \cdots & \frac{\partial f_n(x)}{\partial x_2} \\
\vdots & \vdots & \ddots & \vdots \\
\frac{\partial f_1(x)}{\partial x_m} & \frac{\partial f_2(x)}{\partial x_m} & \cdots & \frac{\partial f_n(x)}{\partial x_m}\n\end{bmatrix}\n\cdot\n\begin{bmatrix}\nw_1 & 0 & \cdots & 0 \\
0 & w_2 & \cdots & \vdots \\
0 & 0 & \cdots & w_n\n\end{bmatrix}\n\cdot\n\begin{bmatrix}\nz_1 - f_1(x) \\
z_2 - f_2(x) \\
\vdots \\
z_n - f_n(x)\n\end{bmatrix} = 0
$$
\n(9)

De  $(9)$  se define la matriz Jacobiana  $H$  de las funciones estimadas no lineales:

$$
H = \begin{bmatrix} \frac{\partial f_1(x)}{\partial x_1} & \frac{\partial f_2(x)}{\partial x_1} & \cdots & \frac{\partial f_n(x)}{\partial x_1} \\ \frac{\partial f_1(x)}{\partial x_2} & \frac{\partial f_2(x)}{\partial x_2} & \cdots & \frac{\partial f_n(x)}{\partial x_2} \\ \vdots & \vdots & \ddots & \vdots \\ \frac{\partial f_1(x)}{\partial x_m} & \frac{\partial f_2(x)}{\partial x_m} & \cdots & \frac{\partial f_n(x)}{\partial x_m} \end{bmatrix}
$$
(10)

Una vez linealizada la ecuación (9), se encuentra la expresión que proporciona la forma de encontrar el vector de estado mediante un proceso iterativo:

$$
H^T \cdot R^{-1} \cdot H \cdot \Delta x = H^T \cdot R^{-1} \cdot [Z - f(x)]
$$
  

$$
\Delta x = (H^T \cdot R^{-1} \cdot H)^{-1} \cdot H^T \cdot R^{-1} \cdot [Z - f(x)]
$$
 (11)

El desarrollo matemático de la expresión (11) se encuentra en el apéndice A.

#### **4.2. Estimación de estado convencional**

El sistema SCADA permite captar, detectar e identificar las variables del sistema eléctrico, almacenar todos los eventos, junto con la utilización de pantallas gráficas. Con la actualización periódica de la base de datos fue posible introducir el concepto de estimador de estado, es decir, un algoritmo que procesa las medidas y otra información disponible, en un estimado del estado del sistema eléctrico. Por lo tanto, el estimador de estado convencional se define como el manejo particular de las mediciones del sistema SCADA.

Su formulación matemática comienza asumiendo que el sistema de potencia se encuentra en estado estable, con condiciones de operación equilibradas, donde la red trifásica se puede modelar por su equivalente monofásico y las medidas son tomadas en el mismo instante de tiempo.

 Para la estimación de estado convencional se utilizan generalmente tres tipos de mediciones físicas, las que constituyen el vector de entrada del estimador. Estas son:

- Flujo de potencia activa  $P_{ij}$  y  $Q_{ij}$  entre terminales i y j de una línea de trasmisión.
- Inyección de potencia nodal activa  $P_i$  y  $Q_i$  en nodo *i*.
- Magnitud de tensión  $V_i$  en el nodo i.

Cada medición física tiene su recíproco en mediciones estimadas, las que son calculadas por medio de funciones, generalmente no lineales, que se obtienen de las ecuaciones de flujo de potencia de un sistema eléctrico de potencia. La comparación entre lo medido y lo estimado, constituye la primera base en la confiabilidad del algoritmo, siendo el resultado final la actualización del vector de estado.

#### **4.2.1. Medición estimada de flujo de potencia de una línea de transmisión**

El flujo de potencia activa y reactiva de una red eléctrica es uno de los elementos que conforman el vector de mediciones del estimador de estado, siendo esencial en el proceso la representación de las ecuaciones estimadas de estas variables. La *Figura 7* ilustra el circuito de una línea de transmisión en un modelo equivalente  $\pi$ , donde cada admitancia shunt corresponde a la mitad de la susceptancia de secuencia positiva de la línea.

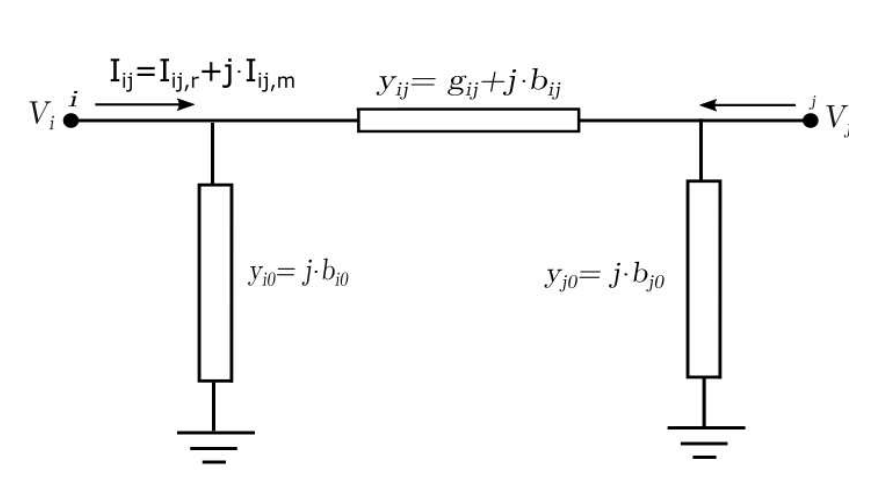

 *Figura 7: Circuito de una línea de transmisión* 

Tomando como base la Ley de Corrientes de Kirchhoff a los nodos  $i \, y \, j$  de la Figura 7, se tiene las corrientes complejas inyectadas en terminales de la línea de transmisión:

$$
I_{ij} = y_{ij} \cdot [V_i - V_j] + y_{i0} \cdot V_i \tag{12}
$$

$$
I_{ji} = y_{ji} \cdot [V_j - V_i] + y_{j0} \cdot V_j \tag{13}
$$

Desde aquí, es posible deducir las ecuaciones de flujos de potencia en terminales de la línea de transmisión con base de potencia compleja:

$$
S_{ij} = P_{ij} + j \cdot Q_{ij} = V_i \cdot I_{ij}^* \tag{14}
$$

$$
S_{ji} = P_{ji} + j \cdot Q_{ji} = V_j \cdot I_{ji}^* \tag{15}
$$

Sustituyendo (12) en (14) y (13) en (15) se obtiene:

$$
S_{ij} = P_{ij} + j \cdot Q_{ij} = V_i^2 \cdot (y_{ij}^* + y_{i0}^*) - V_i \cdot V_j^* \cdot y_{ij}^* \tag{16}
$$

$$
S_{ji} = P_{ji} + j \cdot Q_{ji} = V_j^2 \cdot (y_{ji}^* + y_{j0}^*) - V_j \cdot V_i^* \cdot y_{ji}^* \tag{17}
$$

Considerando la representación polar del fasor de tensión  $V_i = |V_i| \cdot e^{\delta_i}$ ,  $V_j =$  $|V_j| \cdot e^{\delta_j}$  y una representación rectangular de la admitancia en serie  $y_{ij} = g_{ij} + j \cdot b_{ij}$ , se logra (18) y (19), sustituyendo en ecuaciones (16) y (17).

$$
P_{ij} + j \cdot Q_{ij} = |V_i|^2 \cdot \left( g_{ij} - j \cdot b_{ij} - j \cdot b_{i0} \right) - |V_i| \cdot |V_j| \cdot e^{(\delta_i - \delta_j)} \cdot (g_{ij} - j \cdot b_{ij}) \tag{18}
$$

$$
P_{ji} + j \cdot Q_{ji} = |V_j|^2 \cdot \left( g_{ji} - j \cdot b_{ji} - j \cdot b_{j0} \right) - |V_j| \cdot |V_i| \cdot e^{(\delta_j - \delta_i)} \cdot (g_{ji} - j \cdot b_{ji}) \tag{19}
$$

Donde:

$$
e^{(\delta_i - \delta_j)} = \cos(\delta_i - \delta_j) + j \cdot \text{sen}(\delta_i - \delta_j) \tag{20}
$$

$$
e^{(\delta_j - \delta_i)} = \cos(\delta_j - \delta_i) + j \cdot \text{sen}(\delta_j - \delta_i)
$$
 (21)

Finalmente, se reemplaza (20) y (21) en (18) y (19), y se separa cada término en su parte real e imaginaria, logrando las ecuaciones de flujo de potencia activa y reactiva de una línea de transmisión:

$$
P_{ij} = |V_i|^2 \cdot g_{ij} - |V_i| \cdot |V_j| \cdot \left\{ g_{ij} \cdot \cos(\delta_i - \delta_j) + b_{ij} \cdot \text{sen}(\delta_i - \delta_j) \right\} \tag{22}
$$

$$
P_{ji} = |V_j|^2 \cdot g_{ji} - |V_j| \cdot |V_i| \cdot \left\{ g_{ji} \cdot \cos(\delta_j - \delta_i) + b_{ji} \cdot \text{sen}(\delta_j - \delta_i) \right\} \tag{23}
$$

$$
Q_{ij} = -|V_i|^2 \cdot (b_{ij} + b_{i0}) - |V_i| \cdot |V_j| \cdot \left\{ g_{ij} \cdot \text{sen}(\delta_i - \delta_j) - b_{ij} \cdot \text{cos}(\delta_i - \delta_j) \right\} \tag{24}
$$

$$
Q_{ji} = -|V_j|^2 \cdot (b_{ji} + b_{j0}) - |V_j| \cdot |V_i| \cdot \left\{ g_{ji} \cdot \text{sen}(\delta_j - \delta_i) - b_{ji} \cdot \text{cos}(\delta_j - \delta_i) \right\} \tag{25}
$$

#### **4.2.2. Medición estimada de inyección de potencia nodal**

La medición estimada de inyección de potencia nodal se obtiene a partir de la suma de todos los flujos de potencia que constituyen una barra. La *Figura 8* muestra un esquema en que observa la relación entre la potencia nodal y el flujo de potencia en las líneas de transmisión.

Las ecuaciones que vinculan cada medición quedan definidas por:

$$
P_i = \sum_{j=1}^{n} P_{ij} \tag{26}
$$

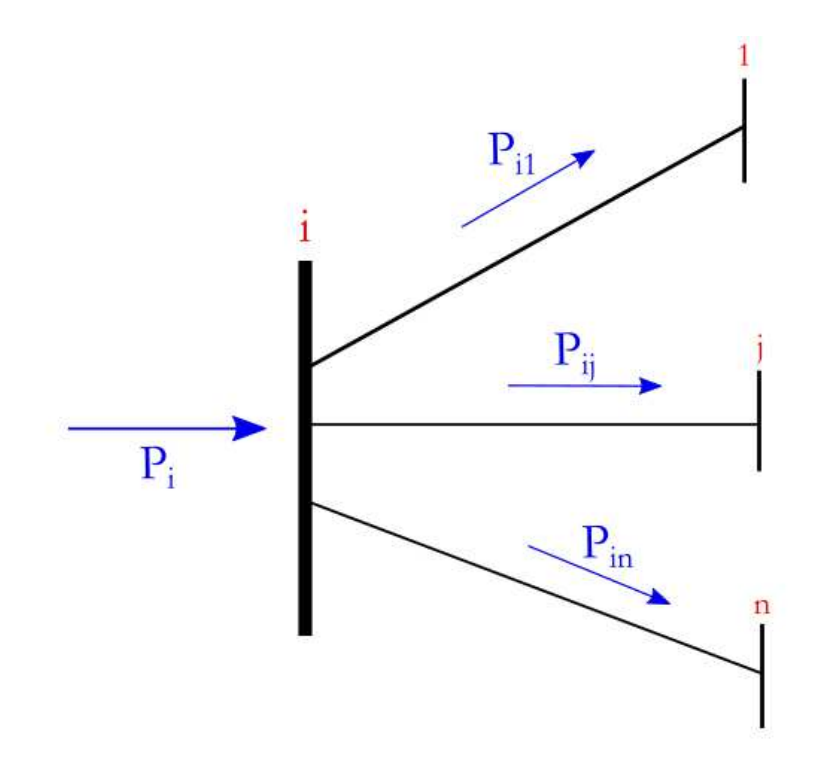

*Figura 8: Esquema- Potencia nodal y Flujo de Potencia* 

Donde  $P_i$  es la diferencia entre la potencia activa demandada y generada en la barra i. Reemplazando (22) en (26):

$$
P_i = \sum_{\substack{j=1 \ j \neq i}}^n \left( |V_i|^2 \cdot g_{ij} - |V_i| \cdot |V_j| \cdot \left\{ g_{ij} \cdot \cos(\delta_i - \delta_j) + b_{ij} \cdot \text{sen}(\delta_i - \delta_j) \right\} \right) \tag{27}
$$

Se tiene además las expresiones de las admitancias nodales complejas de la red:

$$
G_{ij} = -g_{ij} \tag{28}
$$

$$
B_{ij} = -b_{ij} \tag{29}
$$

$$
G_{ii} = \sum_{\substack{j=1 \ j \neq i}}^{n} g_{ij}
$$
\n
$$
(30)
$$
$$
B_{ii} = \sum_{\substack{j=1 \ j \neq i}}^{n} (b_{ij} + b_{i0})
$$
 (31)

Reemplazando las ecuaciones anteriores en (27), se refleja y ordena la expresión de potencia activa nodal estimada:

$$
P_i = |V_i| \cdot \sum_{j=1}^n |V_j| \cdot [G_{ij} \cdot \cos(\delta_i - \delta_j) + B_{ij} \cdot \text{sen}(\delta_i - \delta_j)] \tag{32}
$$

De igual manera, se logra la expresión para la potencia reactiva nodal estimada:

$$
Q_i = |V_i| \cdot \sum_{j=1}^{n} |V_j| \cdot [G_{ij} \cdot \text{sen}(\delta_i - \delta_j) - B_{ij} \cdot \text{cos}(\delta_i - \delta_j)] \tag{33}
$$

### **4.2.3. Estructura del estimador de estado convencional**

El estimador de estado convencional obtiene la estimación de las variables de estado de acuerdo con mediciones provenientes del sistema SCADA y el método de Mínimos Cuadrados Ponderados.

El estado de un sistema de potencia hace referencia a su condición de operación, siendo posible el cálculo de todas las cantidades eléctricas una vez conocidas las magnitudes de tensión y desfases de ángulos. Por lo tanto, el vector de variables de estados para el estimador convencional se compone del nivel de tensión y fase de ángulo en las barras. Todas las magnitudes y los ángulos de fases del vector de estado son calculados respecto a una barra de referencia, por lo que el vector de estado tendrá  $2(n_s - 1)$  filas.

El sistema SCADA tiene la capacidad de medir el flujo de potencia de una línea de transmisión y la potencia nodal inyectada en una barra del sistema eléctrico nacional. Además, se cuenta con la magnitud de las tensiones en cada barra. Para la exposición de la presente sección, se tendrá en el vector de mediciones la inyección nodal de potencia activa y reactiva en la barra (descartando la barra de referencia), excluyendo la medición de tensión de cada barra, la que será considerada en secciones sucesivas.

-

Tomando la estructura de la ecuación (11) lograda por el Método de Mínimos Cuadrados, se busca formular cada término que permita encontrar por un proceso iterativo las variables de estado.

Teniendo las mediciones de inyección de potencia nodal, las ecuaciones linealizadas están dadas por:

$$
\begin{bmatrix}\n\Delta P \\
\Delta Q\n\end{bmatrix} = \underbrace{\begin{bmatrix}\n\frac{\partial P}{\partial \delta} & |V| \frac{\partial P}{\partial V} \\
\frac{\partial Q}{\partial \delta} & |V| \frac{\partial Q}{\partial V}\n\end{bmatrix}}_{H_S} \cdot \underbrace{\begin{bmatrix}\n\Delta \delta \\
\frac{\Delta V}{|V|}\n\end{bmatrix}}_{H_S}
$$
\n(34)

De (34) se desprende la matriz jacobina para el estimador de estado convencional, denotada por  $H_S$ . Cabe destacar, que para el estado de la magnitud de tensión se añade el término  $|V|$  solo por un manejo de las ecuaciones que conforman la matriz  $H_S$ . El desarrollo de los elementos que constituyen la matriz  $H_{\mathcal{S}}$  es mostrado en Apéndice B.1

El cálculo de la desviación típica del error de las medidas en cada barra del sistema en estudio es propuesto por diferentes autores en la literatura. Principalmente se diferencia el análisis en la utilización de  $\sigma$  constante o variable respecto al valor medido o al fondo de escala. El sistema iterativo que será finalmente expuesto en secciones siguientes, dispondrá dentro de sus objetivos la determinación de una medición errónea, por lo cual, se optará por mantener una desviación estándar constante<sup>6</sup> para todas las medidas. Utilizando el sistema por unidad sobre una base  $100$  MVA (valor considerado para desarrollo de resultados), se emplea una varianza  $\sigma = 0.02$  p.u. para medidas de potencia [9]. Así, la matriz que contiene la varianza de los errores de la medición queda definida para el estimador de estado convencional como  $R_{\mathcal{S}}$ :

$$
R_S = \begin{bmatrix} 0.02^2 & 0 & 0 \\ 0 & \ddots & 0 \\ 0 & 0 & 0.02^2 \end{bmatrix}_{2(n_S-1) \times 2(n_S-1)}
$$

<sup>6</sup> La desviación estándar, en este caso, es una evaluación de dispersión de las variables medidas. Su valor indicará el "peso" que toma un dato en el conjunto de mediciones, siendo más alejado del valor medio si la medición es inexacta. En un sistema donde se ubican varios dispositivos de medición es altamente probable que existan errores en los datos adquiridos, siendo fundamental detectar estos puntos para un análisis posterior.

### **4.3. Estimación de estado con mediciones fasoriales**

Tomando en consideración que las unidades de medición fasorial logran la magnitud y ángulo en la barra, y corriente fluyendo en las líneas de transmisión, es posible incluir en la estructura del Método de Mínimos Cuadrados estas mediciones.

La medición de tensión y ángulo de fase tienen una relación directa con las variables de estado definidas para el método convencional. La corriente que fluye por una línea de transmisión se puede relacionar indirectamente con las variables que componen el vector de estado (ángulo y magnitud de tensión). Las ecuaciones que vinculan estas variables se deducen tomando el circuito equivalente  $\pi$  mostrado en la *Figura 7*. La corriente en coordenadas rectangulares queda definida de la siguiente manera:

$$
I_{ij} = y_{ij} \cdot [V_i - V_j] + y_{i0} \cdot V_i \tag{35}
$$

Denotando en su parte real e imaginaria de la corriente fluyendo del nodo i al nodo j:

$$
I_{ij,r} = [|V_i| \cdot \cos(\delta_i) - |V_j| \cdot \cos(\delta_j)] \cdot g_{ij} - [|V_i| \cdot \sin(\delta_i) - |V_j| \cdot \sin(\delta_j)] \cdot b_{ij} - |V_i| \cdot \sin(\delta_i) \cdot b_{i0}
$$
(36)

$$
I_{ij,m} = [|V_i| \cdot \text{sen}(\delta_i) - |V_j| \cdot \text{sen}(\delta_j)] \cdot g_{ij} + [|V_i| \cdot \text{cos}(\delta_i) - |V_j| \cdot \text{cos}(\delta_j)] \cdot b_{ij} + |V_i| \cdot \text{cos}(\delta_i) \cdot b_{i0} \tag{37}
$$

Se aprecia que la corriente en su forma rectangular puede ser expresada en términos de las variables de estado y los parámetros de línea.

### **4.3.1. Estructura de estimador de estado con mediciones fasoriales**

En el presente trabajo se refiere al estimador de estado con mediciones fasoriales a la obtención de las variables de estado (magnitud y ángulo de tensión) de acuerdo con mediciones del sistema WAM y el método de Mínimos Cuadrados Ponderados.

Al contrario del sistema SCADA, las unidades con medición fasorial no se localizan en todas las barras del SEN. De ahí que el vector de estado para el caso de mediciones fasoriales contendrá solo las magnitudes y ángulo de tensión que se relacionen con la ubicación de las PMU.

Se formulará cada término que compone la estructura de la ecuación (11) obtenida a través del Método de Mínimos Cuadrados. Asimismo, se separará el análisis entre las mediciones de tensión en la barra  $i$ , y la corriente fluyendo entre el nodo  $i$  y el nodo  $j$ .

### **Mediciones Fasoriales de Tensión**

Las mediciones fasoriales de tensión pueden ser insertadas directamente dentro de la ecuación de medición linealizada. El vector de variable de estado será de tamaño  $2 \cdot n_p$  filas<sup>7</sup>:

$$
\begin{bmatrix} \Delta V \\ \Delta \delta \end{bmatrix} = \underbrace{\begin{bmatrix} 0 & |V| \\ 1 & 0 \end{bmatrix}}_{H_V} \cdot \underbrace{\begin{bmatrix} \Delta \delta \\ \Delta V \\ |V| \end{bmatrix}}_{(38)}
$$

La ecuación (38) muestra la matriz jacobiana  $H_V$ , que se logra de las derivadas parciales de la magnitud y ángulo de tensión. Al igual que el caso de estimador de estado convencional, se agrega el término  $|V|$  por un arreglo en las ecuaciones finales.

Para modelar los errores de las mediciones fasoriales se considera la definición del error total del vector (*Total Vector Error*, TVE por sus siglas en inglés), definido en la norma IEEE para mediciones fasoriales [5], y que no debe ser superior a 1%. Para determinar la desviación estándar del error, se debe tener en cuenta la cadena de medición, la cual se compone de diferentes dispositivos (Ver Capítulo 3). Atendiendo la configuración de los elementos de medición, se toma los valores propuesto en [10], donde eligiendo un transformador de corriente y tensión clase 0.2, la desviación estándar final en magnitud es 0.00067 p. u. y 0.00097 rad para el ángulo de fase.

Así, la matriz que contiene la varianza de los errores de la medición para las tensiones queda definida:

$$
R_V = \begin{bmatrix} 0.00097^2 & 0 \\ 0 & 0.00067^2 \end{bmatrix}_{2n_p \times 2n_p}
$$

#### **Mediciones Fasoriales de Corriente**

-

Las mediciones fasoriales de corriente son linealizadas respecto a su forma rectangular conforme a la expresión (39).

<sup>&</sup>lt;sup>7</sup> Si la unidad fasorial se ubica en la barra libre, el tamaño del vector de variable de estado será de **2 ∙ (n**p − **1)** 

$$
\begin{bmatrix}\n\Delta I_{ij,r} \\
\Delta I_{ij,m}\n\end{bmatrix} = \begin{bmatrix}\n\frac{\partial I_{ij,r}}{\partial \delta} & |V| \frac{\partial I_{ij,r}}{\partial V} \\
\frac{\partial I_{ij,m}}{\partial \delta} & |V| \frac{\partial I_{ij,m}}{\partial V}\n\end{bmatrix} \cdot \begin{bmatrix}\n\Delta \delta \\
\frac{\Delta V}{|V|}\n\end{bmatrix}
$$
\n(39)

De  $(39)$  se desprende la matriz jacobiana  $H_I$ , siendo el desarrollo de los elementos que la componen presentados en el Apéndice B.3.

La matriz de varianzas para las mediciones de corriente  $I_{ij,r}$  e  $I_{ij,m}$  tiene directa relación en la forma que se realiza la medición. En Chile las mediciones fasoriales son almacenadas en centros de control en forma polar. Por lo que es necesario tener una relación entre la forma polar y rectangular de corriente. De esta forma, se tiene las siguientes relaciones:

$$
I_{ij,r} = |I_{ij}| \cdot \cos(\delta_{ij})
$$
  
\n
$$
I_{ij,m} = |I_{ij}| \cdot \text{sen}(\delta_{ij})
$$
\n(40)

En la práctica, en base a la teoría del error de propagación [11], la correlación entre las variables de entrada y las mediciones de los instrumentos supone una estimación de la varianza, que en este caso, corresponde a la de forma rectangular de la corriente. A continuación, se exponen sus respectivas expresiones:

$$
\sigma_{ij,r}^2 = \left(\frac{\partial I_{ij,r}}{\partial |I_{ij}|}\right)^2 \sigma_{|I_{ij}|}^2 + \left(\frac{\partial I_{ij,r}}{\partial \delta_{ij}}\right)^2 \sigma_{\delta_{ij}}^2
$$
\n
$$
\sigma_{ij,r}^2 = \left(\cos(\delta_{ij})\right)^2 \sigma_{|I_{ij}|}^2 + \left(-|I_{ij}| \cdot \text{sen}(\delta_{ij})\right)^2 \sigma_{\delta_{ij}}^2
$$
\n(41)

$$
\sigma_{ij,m}^2 = \left(\frac{\partial I_{ij,m}}{\partial |I_{ij}|}\right)^2 \sigma_{|I_{ij}|}^2 + \left(\frac{\partial I_{ij,m}}{\partial \delta_{ij}}\right)^2 \sigma_{\delta_{ij}}^2
$$
\n
$$
\sigma_{ij,m}^2 = \left(\text{sen}(\delta_{ij})\right)^2 \sigma_{|I_{ij}|}^2 + \left(|I_{ij}| \cdot \text{cos}(\delta_{ij})\right)^2 \sigma_{\delta_{ij}}^2
$$
\n(42)

Donde  $\sigma_{\delta_{ij},r}^2$  y  $\sigma_{ij,m}^2$  son errores de varianza de la corriente en su forma rectangular. Las varianzas en su forma polar se asumirán con el mismo valor que el caso de mediciones de tensión, es decir,  $\sigma_{\delta_{ij}}^2 = 0.00097^2$  y  $\sigma_{|I_{ij}|}^2 = 0.00067^2$ .

Así, la matriz que contiene la varianza de los errores de la medición para las corrientes en su forma rectangular queda definida:

$$
R_{I} = \begin{bmatrix} \sigma_{ij,r}^{2} & 0\\ 0 & \sigma_{ij,m}^{2} \end{bmatrix}_{2n_{p} x 2n_{p}}
$$

A diferencia de la medición fasorial de tensión, la matriz de varianza de la corriente, en su forma rectangular, se va modificado con cada iteración dependiendo de la magnitud y fase de la corriente en la línea.

### **4.4. Estimación de estado híbrido**

Debido a que en la actualidad la cantidad de PMU instaladas no abarca todas las barras del SEN, se dificulta la utilización de un estimado de estado "único" para las mediciones fasoriales. Para conocer las cantidades eléctricas, es imprescindible conocer el 100% de las magnitudes y ángulo de tensión de las barras del sistema. Esto no es posible si las mediciones necesarias ocurren solo en determinadas zonas.

 Por este motivo, es necesario incorporar la completa observabilidad que tiene el sistema SCADA y la precisión de las mediciones alcanzadas por la red WAM. La resolución de las variables de estado mezclando los dos tipos de medida tomará el nombre de *Estimación de Estado Híbrido* (EEH). La estructura para el modelo híbrido de la estimación de estado es muy similar a la analizada en las secciones anteriores, presentando en sí una mezcla del estimador de estado convencional y las mediciones fasoriales.

El modelo para la EEH se expone en la ecuación (43). Se tiene la diferencia entre todas las mediciones (sistema SCADA y red WAM) y los valores estimados, dándole el nombre de vector residual. La matriz jacobiana está compuesta por sub-matrices relacionadas con cada medición. En caso de las matrices  $H<sub>I</sub> y H<sub>V</sub>$  (descritas en sección 4.4.1) los elementos que la componen tomarán valores distintos a cero solo en los casos en que esté involucrada una medición fasorial.

A diferencia del estimador de estado convencional por el método de Mínimos Cuadrados Ponderado, la barra de referencia en el estimador de estado híbrido será considerada en una de las mediciones de las PMU (conociendo magnitud y ángulo de la tensión), por tanto, todos los resultados de las variables de estado serán respecto a esta barra. El tamaño del vector de estado será de 2  $(n_s - 1)$  filas, excluyendo la referencia.

$$
\begin{bmatrix}\n\Delta P \\
\Delta Q \\
\vdots \\
\Delta I_{ij,r} \\
\Delta I_{ij,m} \\
\Delta V \\
\Delta \delta\n\end{bmatrix} = \begin{bmatrix}\n\frac{\partial P}{\partial \delta} & |V| \frac{\partial P}{\partial V} \\
\frac{\partial Q}{\partial \delta} & |V| \frac{\partial Q}{\partial V} \\
\frac{\partial I_{ij,r}}{\partial \delta} & -\frac{\partial I_{ij,r}}{\partial V} \\
\frac{\partial I_{ij,m}}{\partial \delta} & |V| \frac{\partial I_{ij,m}}{\partial V} \\
\frac{\partial I_{ij,m}}{\partial \delta} & |V| \frac{\partial I_{ij,m}}{\partial V} \\
\vdots \\
\frac{\partial I_{ij,m}}{\partial V} & \frac{\partial I_{ij,m}}{\partial V} \\
1 & 0\n\end{bmatrix} \cdot \begin{bmatrix}\n\Delta \delta \\
\frac{\Delta V}{|V|}\n\end{bmatrix} = \begin{bmatrix}\nH_S \\
-\frac{\Delta}{H_I} \\
H_I \\
H_V\n\end{bmatrix} \cdot \begin{bmatrix}\n\Delta \delta \\
\frac{\Delta V}{|V|}\n\end{bmatrix}
$$
\n(43)

La matriz de varianza híbrido será una mezcla de todas las matrices de varianza logradas en secciones anteriores:

$$
R_T = \begin{bmatrix} R_S & 0 & 0 \\ 0 & R_I & 0 \\ 0 & 0 & R_V \end{bmatrix}
$$

# **4.5. Estimación de estado híbrido con parámetros de línea**

Hasta ahora en todos los tipos de estimadores de estados mencionados, estos son convencional e híbrido, los parámetros de las líneas de transmisión se han mantenido constantes según su valor de diseño. En el Capítulo 3, se mostró cómo la capacidad de una línea varía dependiendo de diferentes factores, siendo el más crítico, la restricción térmica del conductor. Por lo anterior, se busca conocer de forma dinámica la variación de las condiciones tanto ambientales como físicas del conductor (flecha, temperatura, largo, etc.). Existen diferentes áreas que se especializan en evaluar y proponer algoritmos que evalúen la tasa de variación térmica en el tiempo. En el presente trabajo, se propone la adquisición del parámetro de línea en forma dinámica, es decir, variante en el tiempo según las condiciones del sistema.

Con la precisión de las mediciones fasoriales es posible asegurar una rapidez a la hora de obtener una cierta precisión en los resultados y exactitud en las cantidades eléctricas calculadas, por ejemplo, en los parámetros de líneas. Así, tomando las mediciones del sistema SCADA y la red WAM se modifica el vector de estado por los parámetros de las líneas de transmisión, específicamente, la admitancia de línea.

El vector de estado estará compuesto por la magnitud y ángulo de fase de la tensión, y de los parámetros de línea en donde se ubique una PMU. Ahora, la matriz jacobiana tendrá derivadas parciales respecto a la conductancia y susceptancia de línea, por lo que la estructura mostrada para la estimación de estado híbrido es diferente en su desarrollo. Las mediciones del sistema SCADA y mediciones fasoriales linealizadas respecto a la totalidad de las variables de estado quedan incorporadas de la siguiente manera a la matriz jacobiana:

$$
\begin{bmatrix}\n\Delta P \\
\Delta Q \\
\Delta Q \\
\Delta I_{ij,r} \\
\Delta I_{ij,m} \\
\Delta V \\
\Delta \delta\n\end{bmatrix} = \begin{bmatrix}\n\frac{\partial P}{\partial \delta} & IV | \frac{\partial P}{\partial V} & \frac{\partial P}{\partial g_{ij}} & \frac{\partial P}{\partial b_{ij}} \\
\frac{\partial Q}{\partial \delta} & IV | \frac{\partial Q}{\partial V} & \frac{\partial Q}{\partial g_{ij}} & \frac{\partial Q}{\partial b_{ij}} \\
\frac{\partial I_{ij,r}}{\partial \delta} & IV | \frac{\partial I_{ij,r}}{\partial V} & \frac{\partial I_{ij,r}}{\partial g_{ij}} & \frac{\partial I_{ij,r}}{\partial b_{ij}} \\
\frac{\partial I_{ij,m}}{\partial \delta} & IV | \frac{\partial I_{ij,m}}{\partial V} & \frac{\partial I_{ij,m}}{\partial g_{ij}} & \frac{\partial I_{ij,m}}{\partial b_{ij}} \\
\frac{\partial I_{ij,m}}{\partial \delta} & - & - & - \\
0 & IV | & - & 0 \\
1 & 0 & 0 & 0\n\end{bmatrix}
$$
\n(44)

De la estructura mostrada en la ecuación (44) es necesario realizar algunos alcances:

- El desarrollo de la matriz jacobiana  $H_P$  se muestra en el Apéndice B.2
- La magnitud y ángulo de tensión de barra no dependen directamente de los parámetros de líneas, por lo cual las derivadas parciales en la matriz  $H<sub>P</sub>$  de estas variables tomarán valor cero.
- La matriz de varianza híbrido  $R<sub>T</sub>$  no sufre modificación ya que depende de las mediciones del sistema SCADA y fasoriales.
- El tamaño del vector de variable de estado con parámetros de línea será de  $2 (n_s - 1) + 2 n_p$  filas.

# **Capítulo 5.**

# **Metodología para estimación de parámetros de línea**

Como se indicó en los capítulos anteriores, la capacidad de transmisión de potencia activa de una línea varía dinámicamente dependiendo principalmente de factores externos. Uno de los desafíos de la ingeniería es encontrar metodologías que permitan medir parámetros que tienen un comportamiento variable, pero que hasta la fecha se han considerado o asumido como constantes, suponiendo condiciones conservadoras o más restrictivas. El conjunto de mediciones disponibles en el SEN está en condiciones de ser utilizado como dato de entrada para aquellas metodologías que basan su proceso de estimación en un procedimiento iterativo. Los distintos métodos que se utilizan hasta el día de hoy; toman los datos disponibles del sistema SCADA, capturando de esta forma la información estática del sistema eléctrico en un tiempo determinado. La penetración de las mediciones fasoriales viene a modificar la forma tradicional de trabajo, con modelos dinámicos elaborados con el fin de aportar rapidez y precisión.

Los estimadores de estados dan información relevante del comportamiento del sistema eléctrico considerando las condiciones eléctricas en un instante de tiempo. El sistema SCADA entrega información del flujo de potencia y magnitud de tensión con mediciones adquiridas cada un segundo. Por otro lado, se tienen mediciones extraídas de las PMU las que proporcionan datos de magnitud y ángulo de la tensión y corriente de línea proveyendo  $n_k$ mediciones en un periodo  . La combinación de estos dos sistemas de medición hace que el resultado de la estimación de estado sea más exacto, logrando tener información del sistema por intervalos de tiempo muchos menores.

Las cualidades que entregan las mediciones fasoriales hacen necesaria la adaptación de la estructura del estimador de estado, con el propósito de conocer en forma dinámica parámetros del sistema que se han considerados hasta ahora invariantes en el tiempo. Siendo la razón por la cual se plantea la modificación del vector de estado incorporando a los parámetros de línea (resistencia y reactancia) dentro del proceso iterativo. Este cambio, propone nuevas ecuaciones que relacionan las mediciones y los parámetros de línea, provocando a la vez un incremento en la matriz jacobiana resultante de la linealización del problema.

Con los estimadores de estados propuestos en el capítulo anterior se planteará una metodología cuyo objetivo es lograr como resultado los parámetros de la línea de acuerdo con las condiciones específicas del sistema en un instante de tiempo, entregando indirectamente información térmica del conductor. La estimación de estado ya es un proceso iterativo, pero con este método se busca incorporar la información de las mediciones en intervalos de tiempo constantes, generando de esta forma un proceso dinámico.

# **5.1. Procedimiento para estimación de parámetros de línea**

En base a lo expuesto en forma previa, se plantean los pasos para llevar acabo la estimación de los parámetros de línea en base a mediciones convencionales y fasoriales, esto es, mediante una Estimación de Estado Híbrido. De esta forma se propone trabajar con el siguiente procedimiento:

- 1. Inicializar instantes de medición  $s = 1$ ;  $p = 1$
- 2. Capturar mediciones de las unidades PMU en el instante  $p$
- 3. Capturar medición del sistema SCADA en el instante
- 4. Construir matriz de admitancia de barra con información de parámetros de línea de diseño.
- 5. Inicializar las variables de estado de magnitudes de tensiones en 1 y los ángulos de fase en 0.
- 6. Inicializar el contador iterativo<sup>8</sup>  $l = 1$
- 7. Si l<2, entonces:

-

- a. Calcular potencias nodales de acuerdo con las ecuaciones (32) y (33) (Capítulo 4)
- b. Formar matriz jacobiana  $H_S$  de estimador de estado convencional
- c. Calcular el vector residuo (ΔP, ΔQ) entre las mediciones sistema SCADA y potencia calculada en 7.a
- d. Formar matriz de varianza  $R_s$

 $8$  El contador  $l$  será la cantidad de veces que se itere él modelo.

- e. Resolver la ecuación (11), Capítulo 4, para obtener el vector de corrección de las variables de estado  $\Delta \delta$  y  $\Delta V / |V|$
- f. Actualizar  $|V|^l = |V|^{l-1} (1 + \frac{\Delta V^l}{|V|^{l-1}})$  y  $\delta^l = \delta^{l-1} + \Delta \delta^l$
- g. Calcular la corriente en barras que se ubique una PMU de acuerdo con ecuaciones (36) y (37).
- 8. Calcular potencias nodales de acuerdo con ecuaciones (32) y (33).
- 9. Formar las sub-matrices jacobiana  $H_s$ ,  $H_l$  y  $H_V$  del estimador de estado híbrido.
- 10. Formar la matriz jacobiana  $H_P$  del estimador de estado con variables de estado de los parámetros de líneas.
- 11. Formar las sub-matrices de varianza  $R_I$  y  $R_V$ , del estimador de estado híbrido.
- 12. Calcular vector residual entre mediciones del sistema SCADA y mediciones fasoriales,  $\Delta P$ ,  $\Delta Q$ ,  $\Delta I_{ij,r}$ ,  $\Delta I_{ij,m}$ ,  $\Delta V$  y  $\Delta \delta$
- 13. Resolver la ecuación (11) para obtener el vector de corrección de las variables de estado  $\Delta \delta$ ,  $\Delta V / |V|$ ,  $\Delta g_{ij}$  y  $\Delta b_{ij}$  por medio de estimador de estado híbrido con parámetro de línea.

14. Actualizar 
$$
|V|^l = |V|^{l-1} (1 + \frac{\Delta V^l}{|V|^{l-1}}) y \delta^l = \delta^{l-1} + \Delta \delta^l
$$

15. Actualizar parámetros 
$$
g_{ij}^l = g_{ij}^{l-1} + \Delta g_{ij}^l y b_{ij}^l = b_{ij}^{l-1} + \Delta b_{ij}^l
$$

- 16. Actualizar admitancia de barra  $Y_{ii}^l = Y_{ii}^{l-1} + (\Delta g_{ij}^l + j \cdot \Delta b_{ij}^l)$ ,  $Y_{ij}^l = Y_{ij}^{l-1} (\Delta g_{ij}^l + j \cdot \Delta b_{ij}^l), Y_{jj}^l = Y_{jj}^{l-1} + (\Delta g_{ij}^l + j \cdot \Delta b_{ij}^l)$  y  $Y_{ji}^l = Y_{ji}^{l-1} - (\Delta g_{ij}^l + j \cdot \Delta b_{ij}^l)$  $\Delta b_{ij}^{\quad l})$
- 17. Calcular potencias nodales de acuerdo con ecuaciones (32) y (33).
- 18. Calcular la corriente en barras que se ubique una PMU de acuerdo con ecuaciones (36) y (37).
- 19. Calcular vector residual entre mediciones del sistema SCADA y mediciones fasoriales,  $\Delta P$ ,  $\Delta Q$ ,  $\Delta I$ <sub>ij,r</sub>,  $\Delta I$ <sub>ij,m</sub>,  $\Delta V$  y Δδ
- 20. Verificar que  $|\Delta l_{ij,r}|$ ,  $|\Delta l_{ij,m}|$ ,  $|\Delta V|_{y}|\Delta \delta$  es menor que una cierta tolerancia dada previamente por el operador. Si es así, el proceso converge y las variables de estado son las esperadas; de otra forma incrementar el contador iterativo  $l$  e ir al paso 9.
- 21. Pasar al siguiente instante de medición fasorial, incrementando  $p$  en una unidad.
- 22. Pasar al siguiente instante de medición del sistema SCADA incrementando s en una unidad, siempre que  $p$  sea múltiplo de  $(n_k + 1)$
- 23. Repetir proceso desde paso 4.

En este procedimiento, es importante considerar que los procesos térmicos son de cambios lentos en el tiempo, por lo que el valor de la resistencia tendrá, probablemente, pequeñas variaciones respecto del valor de la iteración anterior. Por esta razón, se requiere establecer un criterio mínimo entre dos instantes consecutivos, con el objetivo de determinar, si existieran, discrepancias entre los datos extraídos por el sistema SCADA y las PMU. De esta forma, se plantea un criterio que se cumpla entre cada estimación:

$$
\left| r_{ij}^p - r_{ij}^{p-1} \right| \le e \tag{45}
$$

Donde el valor de  $e$  es una tolerancia fijada por el operador antes de iniciar el proceso. En caso de que no se cumpla la restricción de la ecuación (45), se considera que las mediciones presentan algún error o no son comparables entres dos instantes consecutivos, siendo finalmente, eliminado el parámetro estimado para la línea en el momento  $p$ .

Al efectuar la metodología planteada, el operador deberá considerar la temperatura máxima de diseño (estudio entregado por cada empresa al Coordinador), para que con la ecuación (1) encontrar el límite superior de la resistencia de la línea, y con ello saber cuánto se puede incrementar la carga del conductor.

# **5.2. Procedimiento en diagrama de flujo**

A continuación, se presenta un diagrama que representa el procedimiento en todas sus etapas<sup>9</sup>:

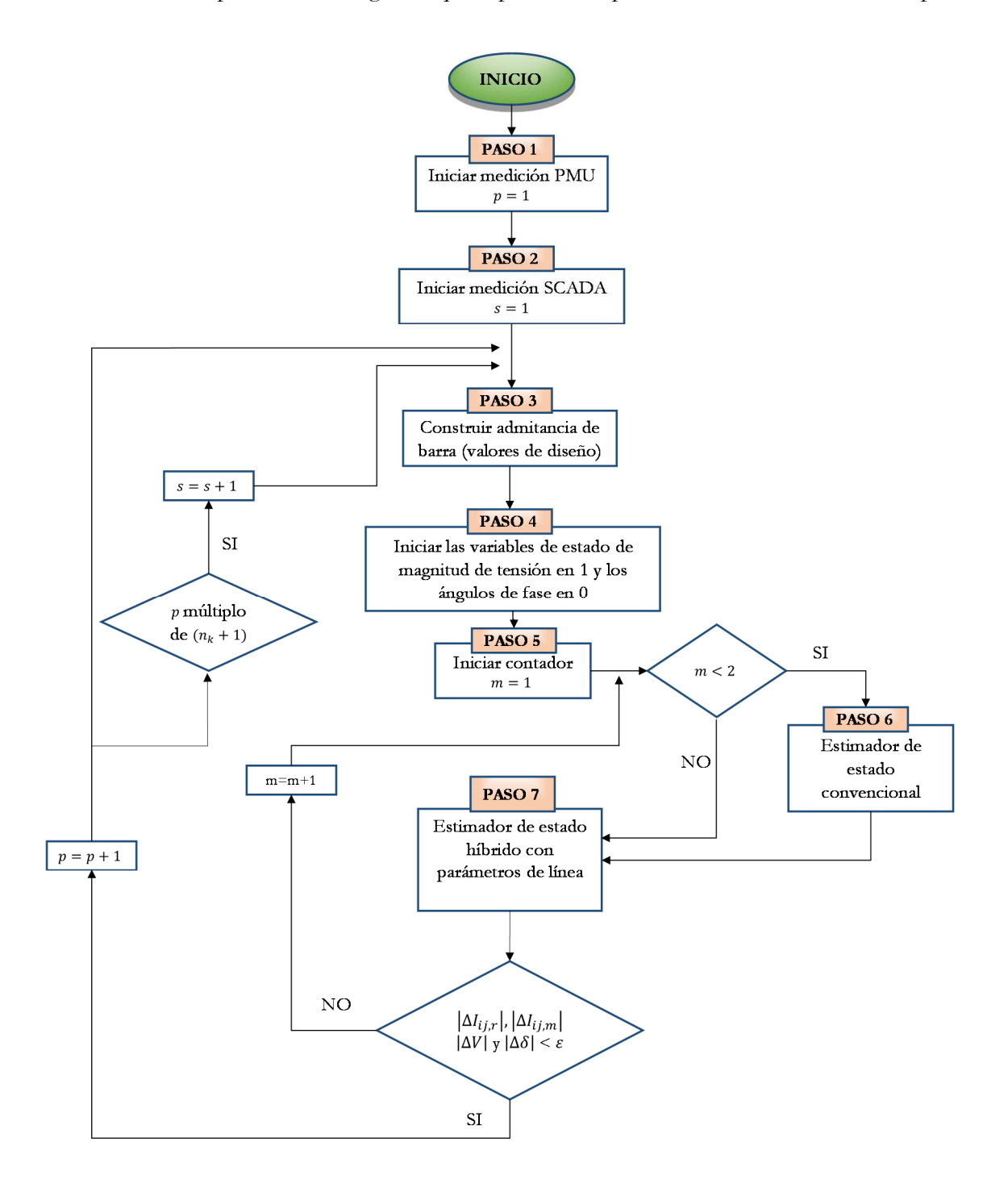

<sup>9</sup> En Anexo C se ilustra el desarrollo detallado de los pasos 6 y 7.

-

# **Capítulo 6. Casos de estudio**

La metodología descrita en el Capítulo 5 plantea un procedimiento iterativo conformado por un conjunto de ecuaciones que permiten encontrar los resultados para los objetivos del trabajo. Para implementarlo, se utilizó el software matemático MATLAB que ofrece un entorno de lenguaje de programación propio. Planteando todas las ecuaciones e iteraciones necesarias se construyó, con el lenguaje de programación mencionado, la metodología propuesta objeto de esta memoria.

En este contexto, se estudian dos casos. El primero reducido, que considera una red de prueba de siete barras, con el cual se comprobará el correcto funcionamiento del procedimiento, ecuaciones y programación de este, a la vez de verificar las ventajas o desventajas que presenta el estimador de estado convencional con respecto al estimador con el estado híbrido. El segundo análisis será un caso real, donde ser modelará una parte del SEN, específicamente, la Zona del Norte Chico. Se capturarán las mediciones tanto del sistema SCADA como de las mediciones fasoriales disponibles en dicha zona. Finalmente, con los resultados obtenidos, se analizarán de manera crítica los aspectos más relevantes en la metodología propuesta.

Las simulaciones se llevaron a cabo en el software MATLAB versión R2017a (9.2.0.538062) con un procesador Intel ® Core i7-4790 CPU 3.60 GHz.

### **6.1. Caso 1: Sistema de 7 barras**

La *Figura 9* muestra un sistema compuesto por siete barras y diez líneas de transmisión. En este sistema, se encuentran instaladas tres unidades fasoriales, las que miden tanto la magnitud y ángulo de fase de la tensión de la barra como la corriente fluyendo por las líneas donde se dispone una PMU (líneas punteadas en rojo). Se define la barra  $B_1$  como libre, dado de que en ella se encuentra una unidad fasorial que será utilizada como referencia angular para todas las demás barras. Los datos de las mediciones y parámetros de diseño se exponen en Tabla 2, Tabla 3 y Tabla 4.

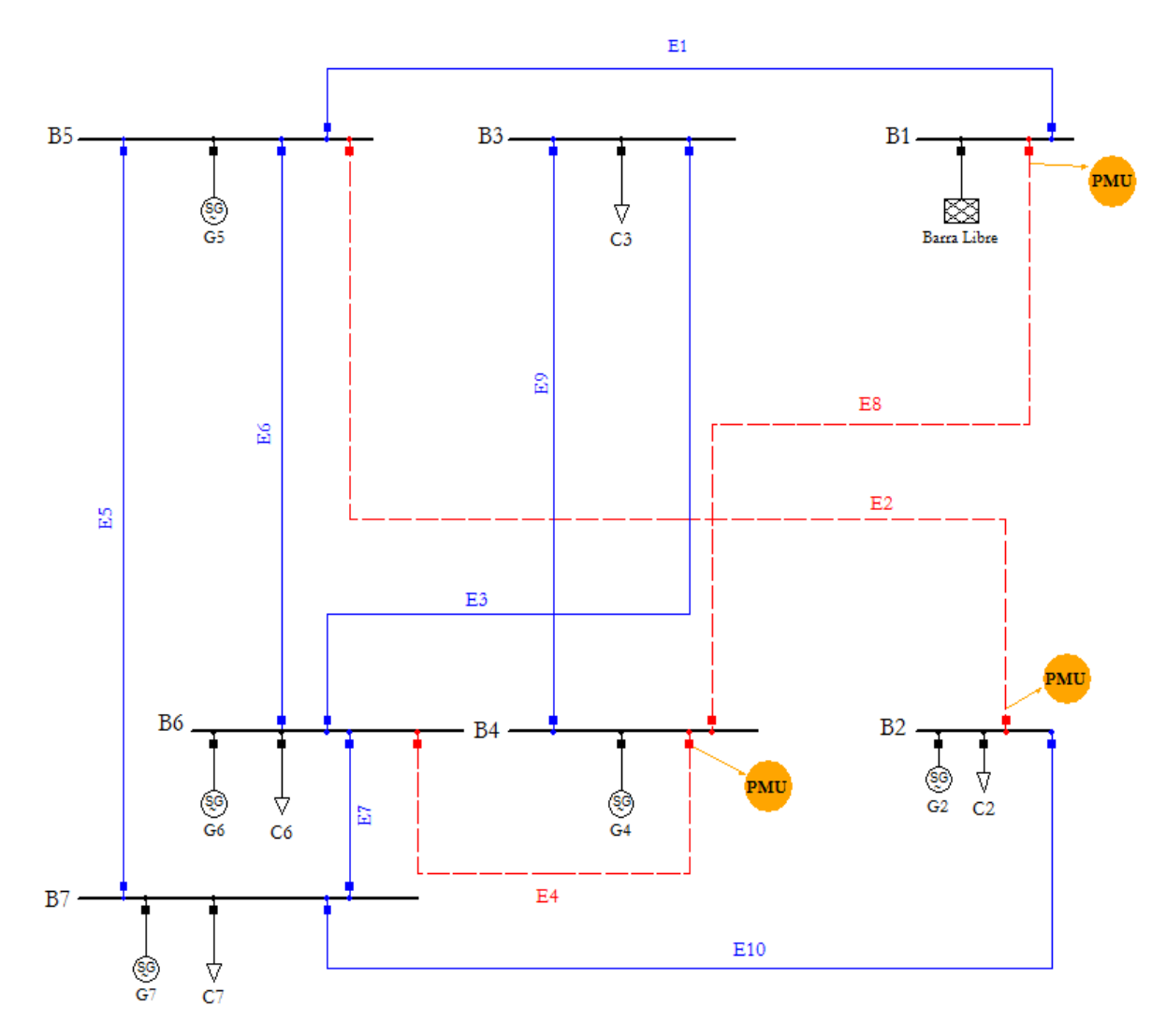

*Figura 9: Sistema de 7 barras con 3 unidades fasoriales* 

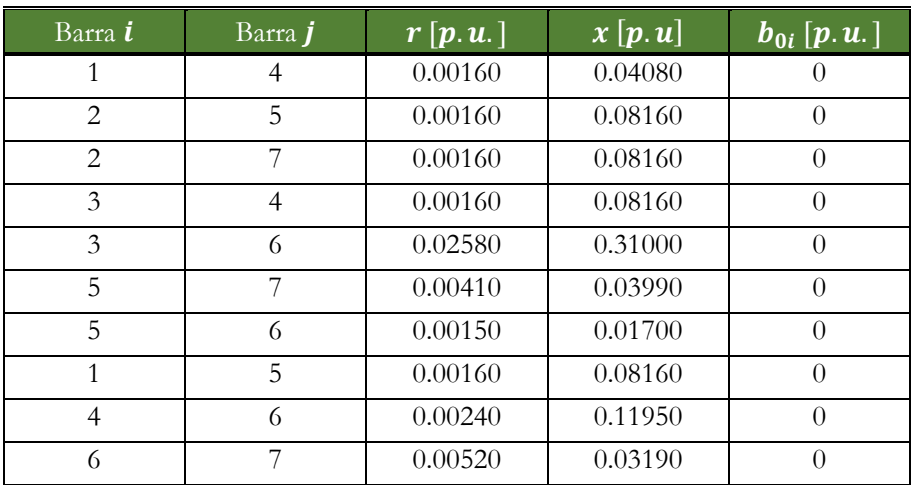

| Barra <b>i</b> | Barra <i>j</i> | $\left  \boldsymbol{r} \right  \left[ \boldsymbol{p} \ldotp \boldsymbol{u} \ldotp \right]$ | x[p,u]  | $\boldsymbol{b}_{0i}$ [p.u.] |
|----------------|----------------|--------------------------------------------------------------------------------------------|---------|------------------------------|
|                |                | 0.00160                                                                                    | 0.04080 |                              |
|                |                | 0.00320                                                                                    | 0.16320 |                              |

*Tabla 2: Parámetros de línea sistema de 7 barras en p.u.* 

| Barra | $P_c[pu]$ | $\boldsymbol{Q}_{c}$ [pu] | $\left[ \begin{array}{c} P_g \left[ \begin{array}{c} 1 \end{array} \right] \end{array} \right]$ | $\lfloor \boldsymbol{Q_g}\lfloor p\boldsymbol{u} \rfloor \rfloor$ | $P_i$ [pu] | $Q_i$ [pu] |
|-------|-----------|---------------------------|-------------------------------------------------------------------------------------------------|-------------------------------------------------------------------|------------|------------|
| 2     | 1.80      | 0.10                      | 0.30                                                                                            | 0.20                                                              | $-1.50$    | 0.10       |
| 3     | 0.40      | 0.10                      | 0.00                                                                                            | 0.00                                                              | $-0.40$    | $-0.10$    |
| 4     | 0.00      | 0.00                      | 1.20                                                                                            | 1.10                                                              | 1.20       | 1.10       |
| 5     | 0.00      | 0.00                      | 1.00                                                                                            | 0.44                                                              | 1.00       | 0.44       |
| 6     | 0.50      | 0.10                      | 0.50                                                                                            | 0.10                                                              | 0.00       | 0.00       |
|       | 3.00      | 0.20                      | 0.62                                                                                            | 0.20                                                              | 0.00       | 0.00       |

*Tabla 3: Mediciones Sistema SCADA para sistema de 7 barras.* 

| Barra i | Barra <i>j</i> | $ V_i $ [pu] | $\delta_i$ [rad] | $I_{ij,r}[pu]$ | $I_{ij,m}$ [pu] |
|---------|----------------|--------------|------------------|----------------|-----------------|
|         |                | 1.0000000    | 0.0000000        | 0.4435         | $-0.0466$       |
|         |                | 0.9965017    | $-0.2244514$     | $-0.5284$      | 0.1074          |
|         |                | 0.9975539    | $-0.0180644$     | 1.0206         | $-0.0596$       |

*Tabla 4: Mediciones Unidades Fasoriales* 

En primera instancia se desarrollará el estimador de estado convencional e híbrido manteniendo los parámetros constantes.

### **Estimador de Estado Convencional**

Como se señaló previamente, la barra uno actúa como como libre, por lo que para el vector de mediciones se consideran las mediciones desde la segunda a la séptima barra. La potencia nodal inyectada en cada barra depende directamente de la carga o generación que se tenga en dicho punto. En la metodología propuesta se utiliza referencia fuente, por lo cual, la potencia inyectada positiva indica que genera hacia la red. El vector de estado se construye con todas las tensiones y ángulos de fase distintos a la barra libres, es decir, en este caso corresponde a la misma cantidad de mediciones utilizadas del sistema SCADA. La estructura de las mediciones linealizadas entorno a las variables de estado para el sistema de siete barras en estudio se expone en ecuación (46).

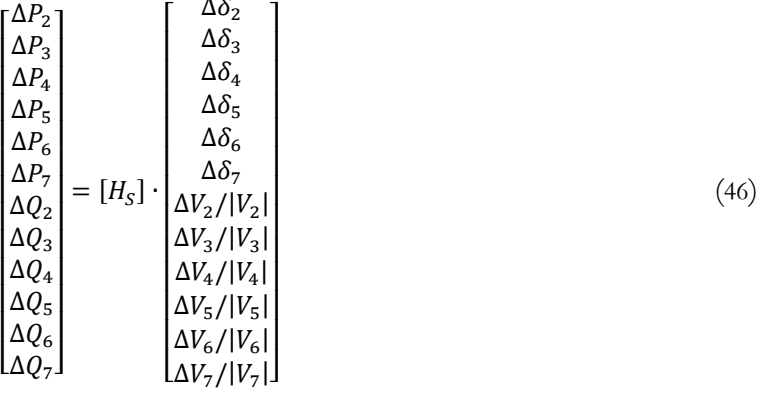

La estructura de la matriz jacobiana  $H_{\mathcal{S}}$  para el caso de estudio 1 se muestra en Apéndice D.1. Se destaca que los elementos que componen la matriz jacobiana toman valor cero, siempre y cuando, la medición no tenga relación con algún estado.

@ A A A A A A A A A A

B

Se desarrolla solo el estimador de estado convencional con la matriz de errores de covarianza  $R_s$  planteada en el Capítulo 4. La convergencia se establece en 0.0001. Los resultados alcanzados son los siguientes:

| Barra <b>i</b> | $P_i[pu]$ | $Q_i$ [pu] | $ V_i[pu] $ | $\delta_i$ [rad] |
|----------------|-----------|------------|-------------|------------------|
|                | 2.11056   | 0.12759    | 1.0000      | 0.0000           |
| $\overline{2}$ | $-1.5000$ | 0.0999     | 0.9965      | $-0.2244$        |
| 3              | $-0.3999$ | $-0.1000$  | 0.9898      | $-0.0695$        |
| 4              | 1.1999    | 0.0999     | 0.9975      | $-0.0180$        |
| 5              | 1.0000    | 0.4358     | 0.9999      | $-0.1363$        |
| 6              | 0.0000    | 0.000      | 0.9976      | $-0.1406$        |
|                | $-2.3799$ | 0.000      | 0.9917      | $-0.1891$        |

*Tabla 5: Resultados Estimador de Estado Convencional Sistema de 7 barras* 

Los datos expuestos en Tabla 5 se lograron con cuatro iteraciones  $(m = 4)$  en 0.14828248 segundos.

#### **Estimador de estado híbrido**

Para esta situación, se mantiene la misma estructura del estimador de estado convencional, pero se aumenta el vector de mediciones. Involucrar las mediciones fasoriales conlleva a la ampliación de la matriz jacobiana, pero sin modificar las variables de estado

escogidas. Al igual que el caso anterior, no se considera la información de la barra 1 en el vector de mediciones. La estructura de las ecuaciones linealizadas para el estimador de estado híbrido se plantea en ecuación (47):

$$
\begin{bmatrix}\n\Delta P_2 \\
\Delta P_3 \\
\Delta P_4 \\
\Delta P_5 \\
\Delta P_6 \\
\Delta Q_2 \\
\Delta Q_3 \\
\Delta Q_4 \\
\Delta Q_5 \\
\Delta Q_6 \\
\Delta Q_7 \\
\Delta Q_8 \\
\Delta Q_7 \\
\Delta Q_8 \\
\Delta Q_7 \\
\Delta Q_8 \\
\Delta Q_7 \\
\Delta Q_8 \\
\Delta Q_9 \\
\Delta Q_8 \\
\Delta Q_9 \\
\Delta Q_9 \\
\Delta Q_1 \\
\Delta Q_2 \\
\Delta Q_3 \\
\Delta Q_4 \\
\Delta Q_5 \\
\Delta Q_5 \\
\Delta Q_6 \\
\Delta Q_7 \\
\Delta Q_8 \\
\Delta Q_9 \\
\Delta Q_1 \\
\Delta Q_2 \\
\Delta Q_3 \\
\Delta Q_4 \\
\Delta Q_5 \\
\Delta Q_5 \\
\Delta Q_6 \\
\Delta Q_7 \\
\Delta Q_8 \\
\Delta Q_9 \\
\Delta Q_5 \\
\Delta Q_8 \\
\Delta Q_9 \\
\Delta Q_9 \\
\Delta Q_5 \\
\Delta Q_9 \\
\Delta Q_5 \\
\Delta Q_9 \\
\Delta Q_9 \\
\Delta Q_5 \\
\Delta Q_9 \\
\Delta Q_9 \\
\Delta Q_5 \\
\Delta Q_9 \\
\Delta Q_9 \\
\Delta Q_9 \\
\Delta Q_9 \\
\Delta Q_9 \\
\Delta Q_9 \\
\Delta Q_9 \\
\Delta Q_9 \\
\Delta Q_9 \\
\Delta Q_9 \\
\Delta Q_9 \\
\Delta Q_9 \\
\Delta Q_9 \\
\Delta Q_9 \\
\Delta Q_9 \\
\Delta Q_9 \\
\Delta Q_9 \\
\Delta Q_9 \\
\Delta Q_9 \\
\Delta Q_9 \\
\Delta Q_9 \\
\Delta Q_9 \\
\Delta Q_9 \\
\Delta Q_9 \\
\Delta Q_9 \\
\Delta Q_9 \\
\Delta Q_9 \\
\Delta Q_9 \\
\Delta Q_9 \\
\Delta Q_9 \\
\Delta Q_9 \\
\Delta Q_9 \\
\Delta Q_9 \\
\Delta Q_9 \\
\Delta Q_9 \\
\Delta Q_9 \\
\Delta Q_9 \\
\Delta Q_9 \\
\Delta Q_9 \\
\Delta Q_9 \\
\Delta Q_9 \\
\Delta Q_9 \\
\Delta Q_9 \\
\Delta Q_9 \\
\Delta Q_9 \\
\Delta Q_9 \\
\Delta Q_9 \\
\Delta Q_9 \\
\Delta Q_9 \\
\Delta Q_9 \\
\Delta Q_9 \\
\Delta Q_9 \\
\Delta Q_9 \\
\Delta Q_9 \\
\Delta Q_9 \\
\Delta Q_9 \\
\Delta Q_9 \\
\Delta Q_9 \\
\Delta Q_9 \\
\Delta Q_9 \\
\Delta Q_9 \\
\Delta Q_9 \\
\Delta Q_9 \\
\Delta Q_9 \\
\Delta Q_9 \\
\Delta Q_9 \\
\Delta Q_9 \\
\Delta Q_9 \\
\Delta Q_9 \\
\Delta Q_9 \\
\Delta Q
$$

La estructura de la matriz jacobiana  $H_I$  y  $H_V$  se muestra en Apéndice D.2. Al igual que  $H<sub>S</sub>$ , la matriz toma valores cero; cuando la medición no se relaciona con la barra donde se instala una PMU.

Se desarrolla el estimador de estado híbrido con la matriz de errores de covarianza  $R_T$ planteada en el Capítulo 4. La convergencia se establece en 0.0001. Los resultados son:

| Barra <b>i</b> | $P_i$ [pu] | $Q_i$ [pu] | $ V_i$ [pu]] | $\delta_i$ [rad] |
|----------------|------------|------------|--------------|------------------|
| 1              | 2.11052    | 0.1276     | 1.0000       | 0.000000         |
| 2              | $-1.5000$  | 0.1000     | 0.9965       | $-0.224453$      |
| 3              | $-0.3999$  | $-0.1000$  | 0.9898       | $-0.069500$      |
| 4              | 1.2000     | 0.0999     | 0.9975       | $-0.018006$      |
| 5              | 1.0000     | 0.4358     | 0.9999       | $-0.136326$      |
| 6              | 0.0000     | 0.000      | 0.9976       | $-0.140631$      |
|                | $-2.3799$  | 0.000      | 0.9917       | $-0.189171$      |

*Tabla 6: Resultados Estimador de Estado Híbrido Sistema de 7 barras* 

Los datos expuestos en Tabla 6 se lograron con cuatro iteraciones  $(m = 4)$  en 0.216502837 segundos.

 En este caso de estudio los dos métodos presentan resultados similares, evidenciando una mayor exactitud en el caso del estimador de estado híbrido. Si bien, en este caso no se muestra la cualidad en la cantidad de toma de datos que presenta las unidades fasoriales, es importante señalar que la estimación híbrida otorga como principal ventaja la actualización de las variables de estado con información mucho más precisa en el tiempo en comparación al estado convencional.

Con el estudio elaborado de los estimadores de estados (convencional e híbrido) en el punto anterior, se procede a efectuar la metodología considerando los parámetros de línea no constantes, es decir, como variables de estado.

#### **Estimador de estado híbrido con parámetros de líneas**

@ A A A A A A A A A A A A A A A A A A A A B

Se conserva el vector de mediciones (SCADA y PMU) modificando el vector de variable de estado considerando esta vez la resistencia y la reactancia de la línea. En este caso se omitirá la línea entre la barra 1 y 4 solo para simplificar la estructura de la matriz, ya que el hecho que la barra uno sea de referencia no impide considerar el parámetro de la línea dentro del vector de estado. La estructura de las ecuaciones linealizadas para el estimador de estado híbrida con parámetros de línea se describe en ecuación (48).

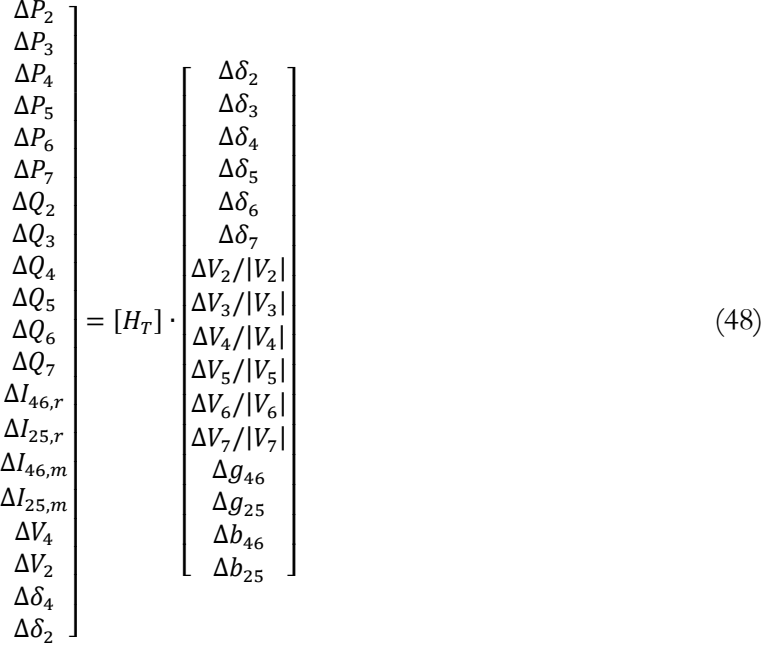

La estructura de la matriz jacobiana  $H_P$  se muestra en Apéndice D.3. Cabe recordar, que la matriz  $H_T$  se compone de las matrices jacobianas del estimador de estado con y sin estimador de parámetros de líneas.

Para llevar a cabo las simulaciones, se aumenta la resistencia y reactancia en un 30% de su valor de diseño (Tabla 2), con el objetivo de probar el comportamiento de la metodología con los cambios en los parámetros de las líneas de trasmisión.

Se desarrolla el estimador de estado con parámetros de líneas, con la matriz de errores de covarianza  $R_T$  planteada en el Capítulo 4. La convergencia se establece en 0.001. Los resultados alcanzados son los siguientes:

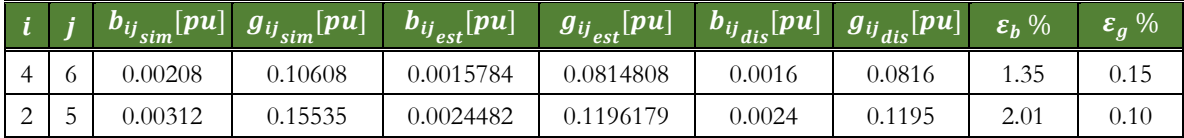

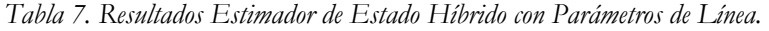

La Tabla 7 muestra: (1) los parámetros entregados al inicio de la simulación con un incremento de 30% del valor de diseño; (2) los resultados estimados por la metodología programada en MATLAB; (3) el dato de los parámetros en su origen (diseño).

La simulación se llevó a cabo en 0.33 segundos con diez iteraciones (m=10).

Complementando los tres métodos estudiados para el caso 1, se puede mencionar:

- o La estimación de los parámetros se ajusta a las condiciones en un instante determinado, logrando establecer el valor real de la resistencia del conductor. Con un conjunto de mediciones en el tiempo será posible ver la tendencia en la variación de la resistencia, siendo una herramienta para emplear en la capacidad dinámica de un sistema eléctrico.
- o Los tiempos de simulación aumentan con la utilización de los distintos métodos, elemento predecible por el incremento en la estructura de las matrices y el número de ecuaciones. Los tiempos de ejecución serán un tema relevante a la hora de decidir la cantidad de mediciones que influyen en la tendencia respecto al cambio de la resistencia en el tiempo. Tal como se señaló, dado que los fenómenos térmicos no sufren modificaciones bruscas en cortos lapsos de tiempos, por lo que las decisiones que se tomen serán basadas en el comportamiento tendencial de la resistencia de la línea, existiendo una relación entre la cantidad de mediciones que se decida utilizar en la aplicación de la metodología.
- o Los principales resultados se verán reflejados en la variabilidad de la resistencia del conductor, mostrándose diferentes soluciones secundarias. Lo anterior, no implica que esta metodología no permita analizar otros elementos que componen el sistema eléctrico, como por ejemplo la reactancia de línea, los flujos de potencia, entre otros.
- o Como se mencionó en el Capítulo 5, la convergencia será determinada por las mediciones fasoriales, dada su precisión en el estimador, lo que no excluye la posibilidad de aumentar la exigencia, dando una convergencia paralela a las mediciones del sistema SCADA.

## **6.2. Caso 2: Zona Norte del SEN**

El segundo caso en estudio corresponde a un caso real de la zona norte del Sistema Eléctrico Nacional, específicamente desde la barra de 220 kV de la subestación Maitencillo hasta la barra de 220 kV de la Subestación Nogales. La Figura 10 muestra un esquema del trazado en estudio. La generación o carga de cada barra se representa en forma agrupada, por lo tanto, se tiene la suma total de la potencia generada y demanda en cada nodo. Se adquieren los datos de cuatro unidades fasoriales, Maitencillo (J3-J4) y Pan de Azúcar (J3-J4). En el Apéndice D.4 se entrega una tabla con toda la información de los parámetros de líneas [12], considerando una tensión de 220  $\lfloor kV \rfloor$  y potencia de 100  $\lfloor MVA \rfloor$  como base. Se tiene:

| Base       | Valor  | Unidad |
|------------|--------|--------|
| Tensión    | 220.00 | kV     |
| Potencia   | 100.00 | MVA    |
| Impedancia | 484.00 | Ω.     |
| Corriente  | 262.43 | k A    |

*Tabla 8: Valores Base.* 

El estudio se centrará en la determinación de los parámetros eléctricos donde se ubique una unidad fasorial, por lo cual, se destaca la información de diseño de aquellas líneas [12] en Tabla 9.

| Barra <b>i</b> | Barra <i>j</i> | $R 20^{\circ}C \left[\Omega/km\right]$ | R 30°C [ $\Omega$ /km] | $X[\Omega/km]$ | $B \left[\mu S/km\right]$ |
|----------------|----------------|----------------------------------------|------------------------|----------------|---------------------------|
| Maitencillo    | Don Héctor     | 0.08886                                | 0.09188                | 0.40774        | 2.844                     |
| Maitencillo    | El Romero      | 0.08886                                | 0.09188                | 0.40774        | 2.844                     |
| P. de Azúcar   | Don Goyo       | 0.08886                                | 0.09188                | 0.40774        | 2.844                     |
| P. de Azúcar   | '.a Cebada     | 0.08886                                | 0.09188                | 0.40774        | 2.844                     |

*Tabla 9: Parámetros eléctricos de líneas en estudio.* 

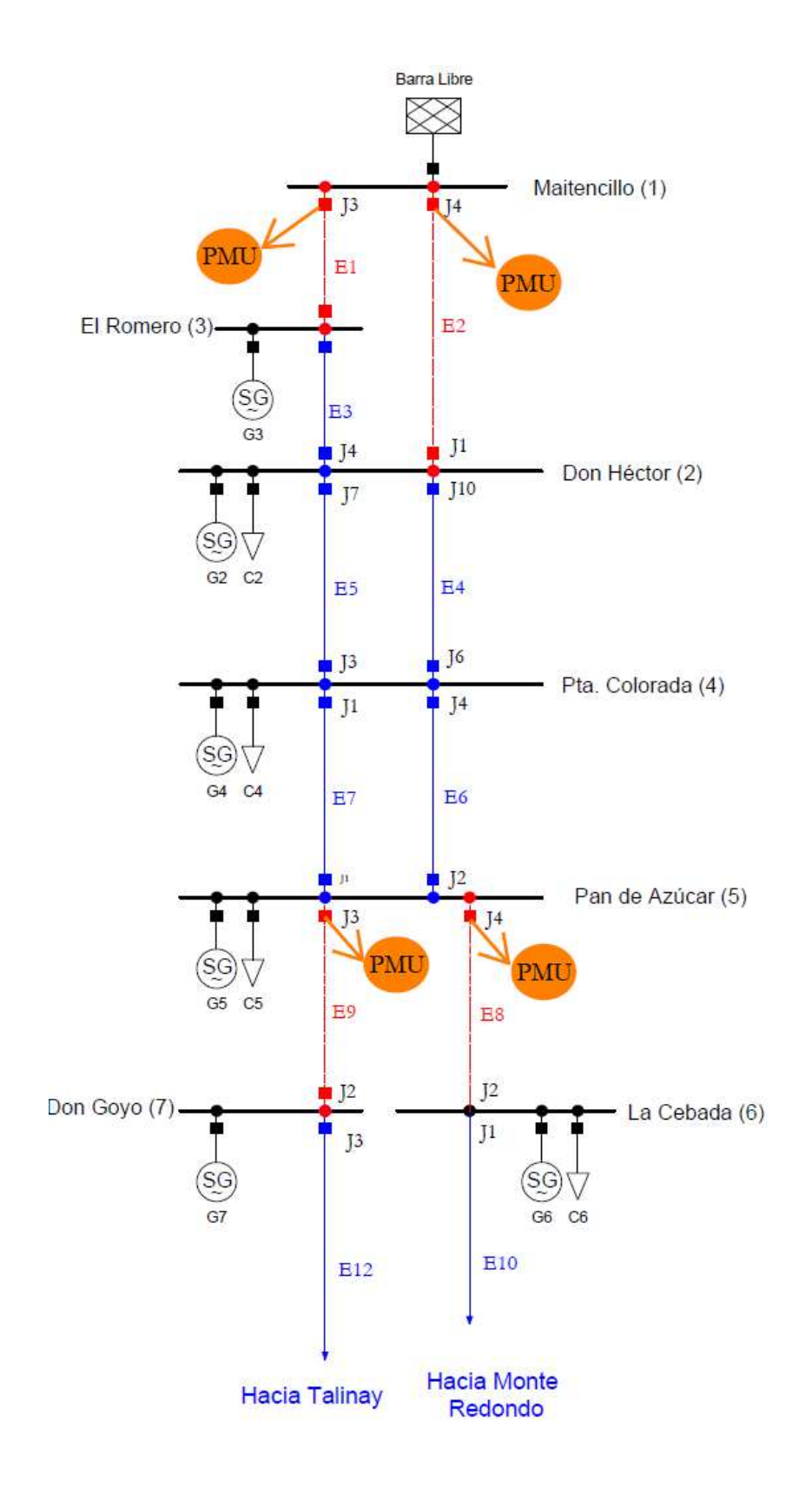

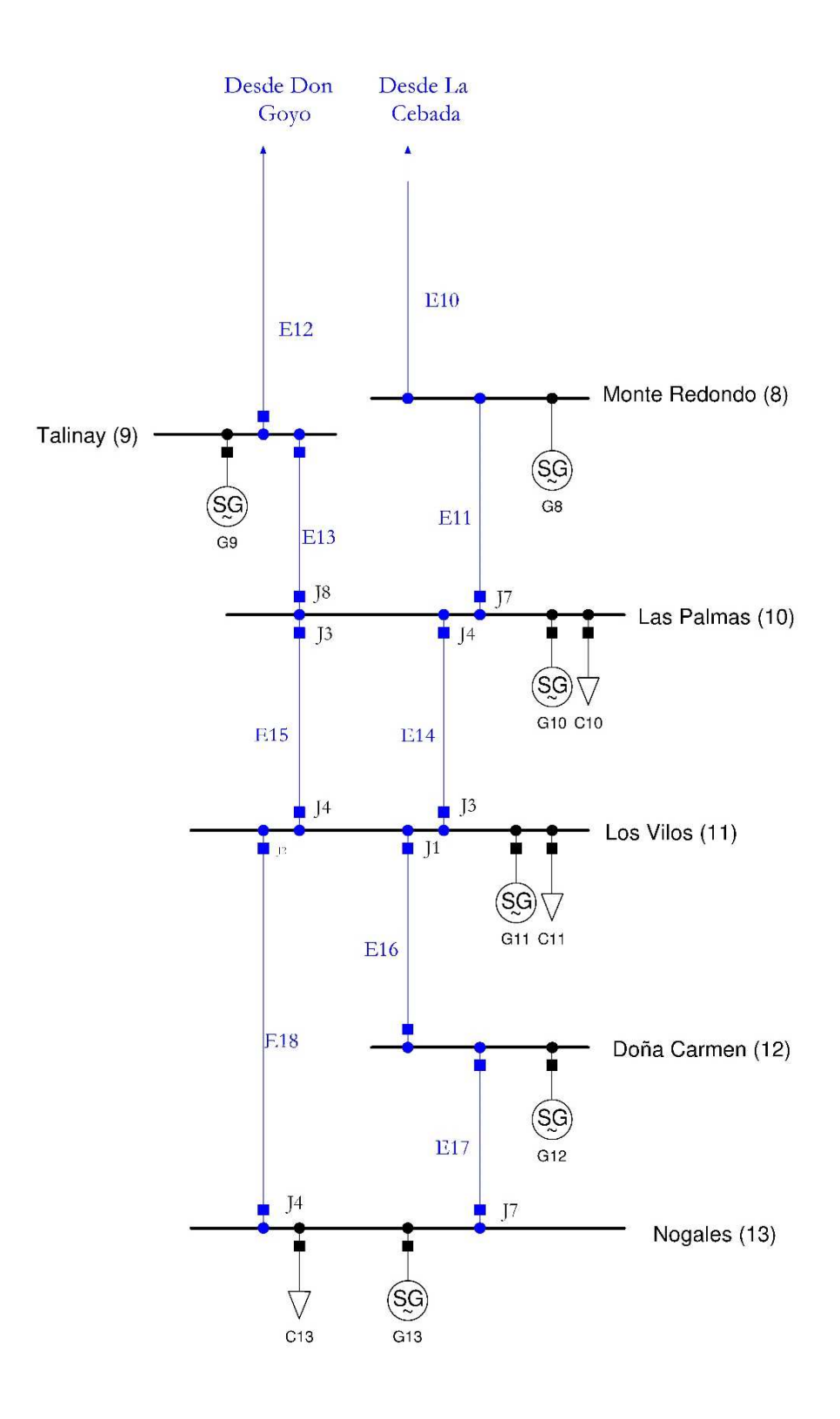

*Figura 10: Zona del Norte Chico Sistema Eléctrico Nacional* 

-

 Tomando las mediciones del día 19 de junio de 2018 desde las 11:00 am a 12:00 pm, se implementó el caso de estudio en el modelo expuesto en el Capítulo 5, con el fin de lograr información relevante en el análisis de la capacidad dinámica. Primeramente, se observa el comportamiento de la corriente fluyendo y la resistencia de la línea que va desde la S/E Pan de Azúcar a S/E La Cebada en intervalos de 50 mediciones por segundo. Esto se efectua para contrastar la efectividad de utilizar los dos tipos de mediciones (SCADA y PMU). En las *Figura 11*, *Figura 12* y *Figura 13* se enseñan resultados de tres instantes que forman parte del intervalo en estudio.

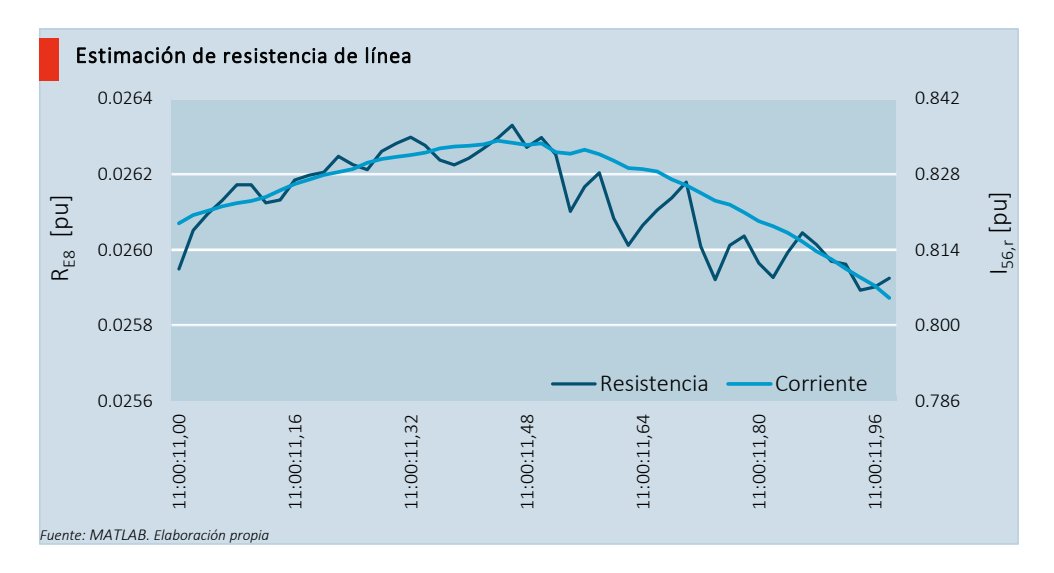

*Figura 11: I56,r y RE8 en línea que va de S/E P. Azúcar a S/E La Cebada. Instante 11:00:11 de 19/06/2018* 

A partir de la *Figura 11* se puede señalar que la propensión de la resistencia es "seguir" la forma de la curva de la corriente, cumpliendo una relación directa entre estas dos variables. De esta forma, se puede aproximar las curvas a un polinomio de grado dos con los siguientes coeficientes de correlación<sup>10</sup>:

| Resistencia | 0.863 |
|-------------|-------|
| Corriente   | 0.995 |

*Tabla 10: Coeficiente de correlación para variables de Figura 11.* 

 $10$  El coeficiente de correlación  $(\tau)$  es una medida que determina el grado al que se asocian los movimientos de dos variables. Fuente: *https://www.enciclopediafinanciera.com/definicion-coeficiente-de-correlacion.html*

De la Tabla 10 se puede señalar que los datos de las corriente, para el instante señalado, están mas correlacionados que el caso de la resistencia. Lo anterior, se da principalmente por la variabilidad entre los resultados. Si se considera la curva de la resistencia, se advierten dos períodos con dispar característica. Hasta el instante 11:00:11,48 se observa que el comportamiento del valor de la resistencia se mueve entorno a un valor medio con variaciones mínimas entre una medición y otra. Por el contrario, en el período comprendido desde 11:00:11,50 hasta 11:00:11,88, se observa que la tasa de cambio de la resistencia es mayor. En este período, la forma de onda de la resistencia se aleja de la tendencia de la corriente recuperando el seguimiento al final del lapso analizado. Esta variabilidad justifica el valor del coeficiente de correlación, donde más alejado de uno más distanciamiento hay entre las variables entorno a la línea de tendencia.

 El sistema SCADA, en este caso, toma mediciones cada un segundo, las que son comparadas durante este periodo con cincuenta distintas mediciones alcanzadas por las PMU. Este muestreo de datos resultará, en varios momentos, en una diferencia mínima en estado estacionario, permitiendo con la metodología el análisis de la variación de los parámetros. Sin embargo, existen mediciones en que la respuesta dinámica de una PMU difiere en un alto porcentaje respecto de una convencional, produciendose, por ejemplo, el segundo periodo descrito en la *Figura 11*.

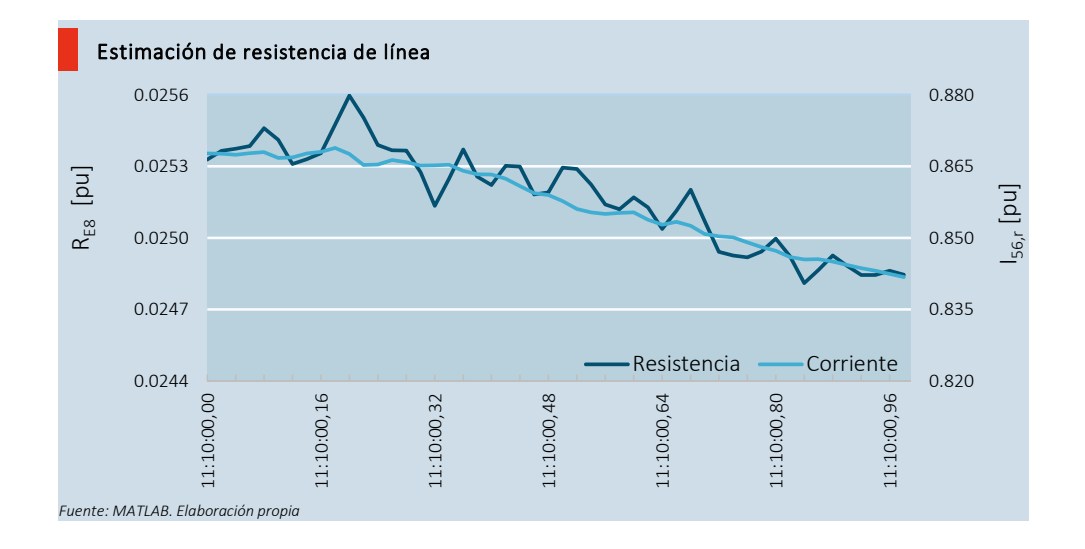

*Figura 12: I56,r y RE8 en línea que va de S/E P. Azúcar a S/E La Cebada. Instante 11:10:00 de 19/06/2018* 

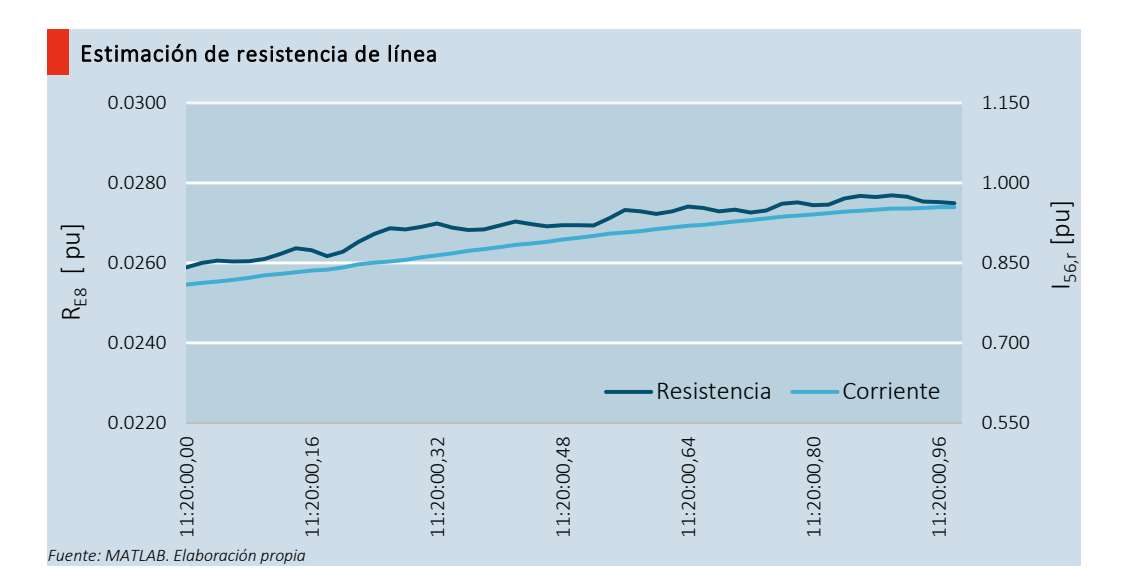

*Figura 13: I56,r y RE8 en línea que va de S/E P. Azúcar a S/E La Cebada. Instante 11:20:00 de 19/06/2018* 

La *Figura 12* y *Figura 13* detallan dos instantes en el período analizado. Se advierte el mismo comportamiento dinámico entre la corriente y la resistencia, describiendo un curso equivalente en el tiempo, identificando solo diferencias mínimas entre cada estimación consecutiva del parámetro de la línea. Un análisis estadístico a los instantes mencionados permite aproximar las curvas a una línea de tendencia polinomial de grado 2, logrando con ello los siguientes coefecientes de correlación:

| Resistencia | 0.936 | -9    |
|-------------|-------|-------|
| Corriente   | 0.991 | 0.995 |

*Tabla 11: Coeficiente de correlación para variables de Figura 12 (r1) y Figura 13 (r2).* 

De la Tabla 11 se evidencia una alta correlación de los datos respecto a la línea de tendencia. En estos instantes la variabilidad de la resistencia es menor que el caso expuesto en la *Figura 11*, dado que en ningún periodo se pierde el seguimiento en torno a un valor medio, es decir, en estos casos las medidas de SCADA y PMU son semejantes y son comparables entre sí.

 Los instantes señalados dan una visión generazalida del comportamiento entre los dos tipos de sistema de mediciones utilizados. La variabilidad de los resultados justifica un proceso que defina cuán cerca se encuentra el comportamiento de la estimación dinámica con mediciones del sistema SCADA y fasoriales. Debido a la alta cantidad de datos, se promedian los resultados por cada segundo, valiéndose de los lentos cambios en los parámetros eléctricos respecto a procesos térmicos. Así, el análisis se centra en el valor medio de la resistencia de la línea. Con los valores medios; se ejecuta el criterio descrito en ecuación (45) del Capítulo 5, esto es, comparar la resistencia entre cada segundo; descartando la medición si la variación es más alta que una determinada tolerancia previamente fijada. La eliminación de aquellas estimaciones muy alejadas del valor medio, permite tener una primera aproximación de las mediciones donde el sistema SCADA no presentan similitud con las mediciones fasoriales. Es importante señalar que la determinación o no de una buena medición no es parte del alcance del presente trabajo, sin perjuicio que un trabajo futuro pueda abordar esta materia aplicando metodología propuesta.

 Con el valor medio de los parámetros de líneas, y excluyendo las estimaciones donde la diferencia entre ellas sea mayor a 0.001, se alcanza la variación de la resistencia en la línea que va desde S/E Pan de Azúcar a S/E La cebada en el tiempo (desde 11:00:00 am a 12:00:00 pm). Se expone los resultados en la *Figura 14*. Además, en la *Figura 15* se muestra el comportamiento de la parte real de la corriente (en su forma rectangular) en la línea durante el mismo instante analizado para el caso de la resistencia.

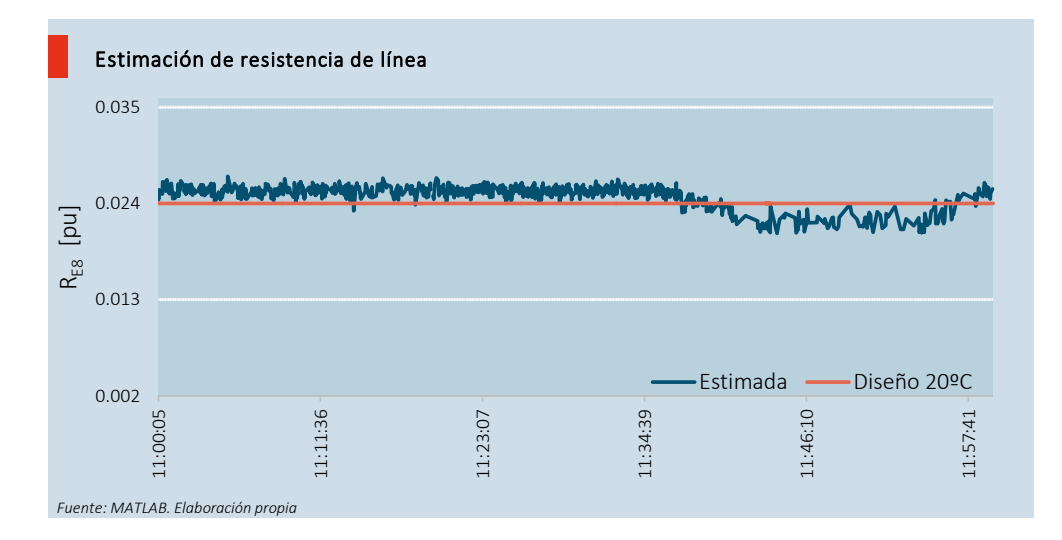

*Figura 14: Resistencia estimada en línea que va de S/E P. Azúcar a S/E La Cebada. Instante: 11am a 12 pm de 19/06/2018* 

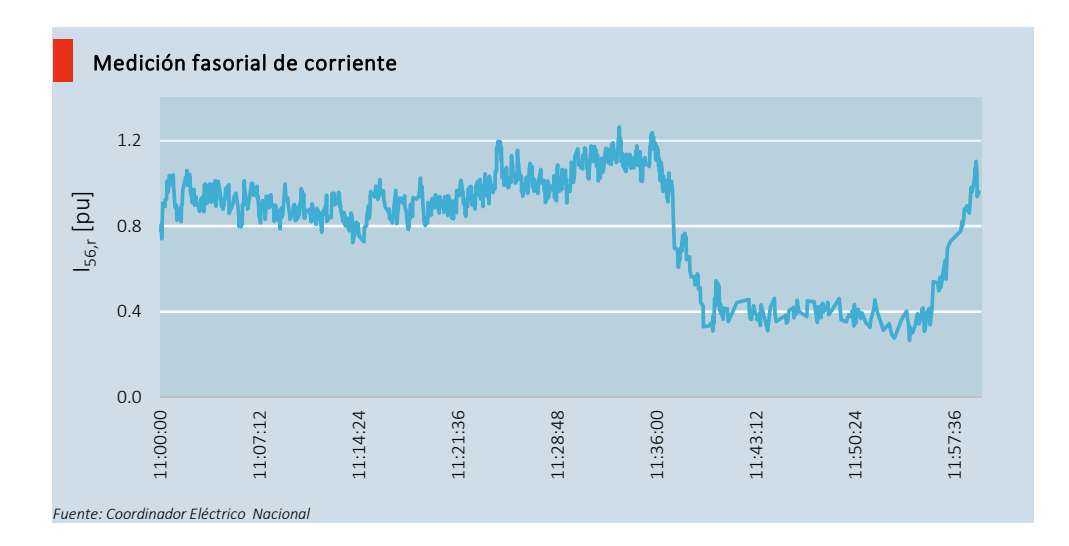

*Figura 15: Medición de corriente fasorial en línea que va de S/E P. Azúcar a S/E La Cebada. Instante: 11am a 12 pm de 19/06/2018* 

 Analizando la *Figura 15* se evidencian diferentes comportamientos de la parte real de la corriente en el tiempo. Hasta aproximadamente las 11:14:00 a.m. se ve una disminución lineal en su magnitud para luego fluctuar en su magnitud hasta las 11:36:00 a.m. donde sobrepasa la unidad. Luego, en un lapso de cinco minutos ocurre una reducción hasta los 0.4 [pu], manteniéndose cercana a esta magnitud durante un intervalo de 15 minutos. De lo anterior, se observa un caso en que los cambios en la parte real de la corriente (en su forma rectangular) fluyendo en las líneas de transmisión son diversos en el tiempo, permitiendo inferir una variabilidad en la resistencia eléctrica de la línea, justificado por la dependencia existente de estas dos variables en la ecuación (36) del Capítulo 4.

 Asimismo, se observa; cualitativamente; que la resistencia eléctrica en la *Figura 14* presenta un comportamiento lineal en su valor medio. Se observan cambios tendenciales en los mismos instantes en que la corriente modifica su comportamiento, comprobando la suposición de dependencia de estas variables. Cuantitativamente, se tiene que la resistencia alcanza un valor promedio de 0.025 [pu] en el instante en que se está sobre el valor de diseño (temperatura de 20ºC) y de 0.023 [pu] para el caso contrario. La proximidad de los resultados respecto al valor de diseño permite establecer que un alto porcentaje de las mediciones se ajustan a la metodología, logrando con ello observar la dinámica en el tiempo de los parámetros eléctrico de conductor.

 Los resultados de la resistencia estimada para la línea entre la Subestación Pan de Azúcar y La Cebada permiten extrapolar la temperatura del conductor en el instante analizado. Primero, Con la ecuación (1) del Capítulo 2, y los datos mostrados en Tabla 9 se obtiene el coeficiente de temperatura del conductor AAAC FLINT<sup>11</sup>.

Se tiene:

$$
30 = \frac{\left(\frac{0.09188}{0.08886} - 1\right)}{\alpha} + 20
$$

Despejando:

-

$$
\alpha=0.003399\left[1/\ ^{\circ} \mathcal{C}\right]
$$

 Luego, se reemplaza en la ecuación (1) los resultados de la resistencia estimada de la *Figura 14,* para representar, en este caso, gráficamente la temperatura del conductor en el tiempo. Luego, se establece una curva con tendencia lineal, para identificar una ecuación que modele el comportamiento de la temperatura en el tiempo. Para efectuar un análisis más eficaz, se dividirá el estudio en intervalos de tiempos que serán identificados por los cambios en la tendencia de la corriente<sup>12</sup>. El primer periodo analizado transcurre desde las 11 a.m. hasta las 11:14:00 a.m. aproximadamente. Los resultados alcanzados son los siguientes:

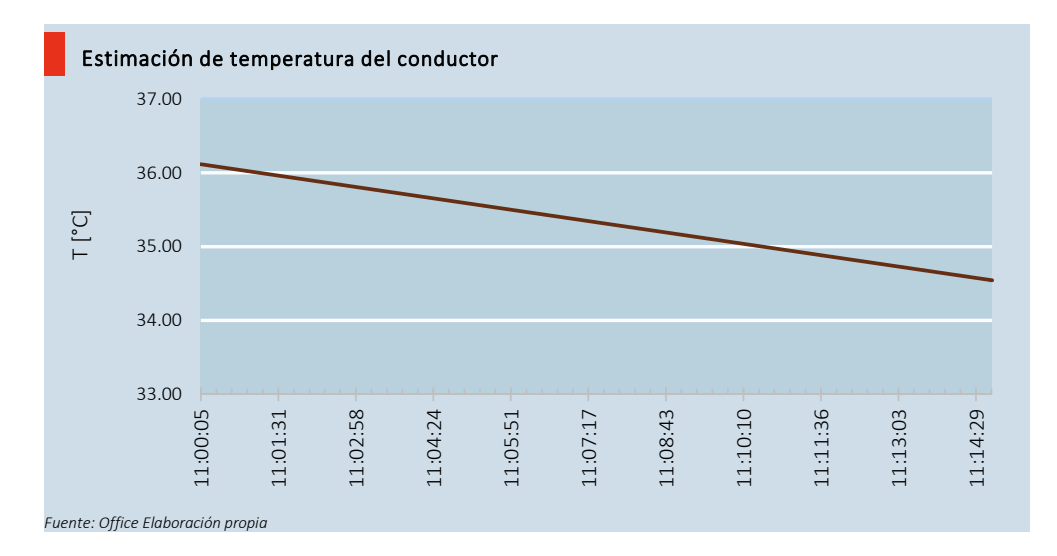

*Figura 16: Temperatura del conductor en línea que va de S/E P. Azúcar a S/E La Cebada. Instante: 11 a 11:14:30 am de 19/06/2018* 

<sup>11</sup> Tipo de Conductor obtenido de ficha técnica secciones tramos, Pan de Azúcar - La Cebada 220 kV C1. *Fuente: https://infotecnica.coordinador.cl/instalaciones/?eid=0&type=30.* 

<sup>12</sup> Se analizan estos intervalos valiéndose de la propiedad directa entre la resistencia del conductor y la corriente fluyendo por él.

La línea de tendencia de la figura anterior entrega la siguiente ecuación que modela la  $temperature(T)$  para el primer periodo:

$$
T = -154.08 \cdot t + 106.74 \tag{49}
$$

En Anexo D.6 se muestra la equivalencia que contiene la variable del tiempo (t) en la ecuación (49) con el UTC.

La pendiente del gráfico de la *Figura 16* permite comprobar la relación directa entre la corriente y la resistencia, dado que en los dos casos se ve una disminución en el transcurso del periodo. Se tiene una temperatura inicial de 36.12 [ºC] con una variación de 1.58 [ºC] al finalizar el intervalo de estudio. Se evidencia una variación mínima de la temperatura, permaneciendo en promedio a los 35 [ºC].

El segundo periodo en estudio transcurre desde que la corriente cambia de tendencia hasta llegar a las 11:36:00 am. Los resultados son mostrados en la siguiente figura:

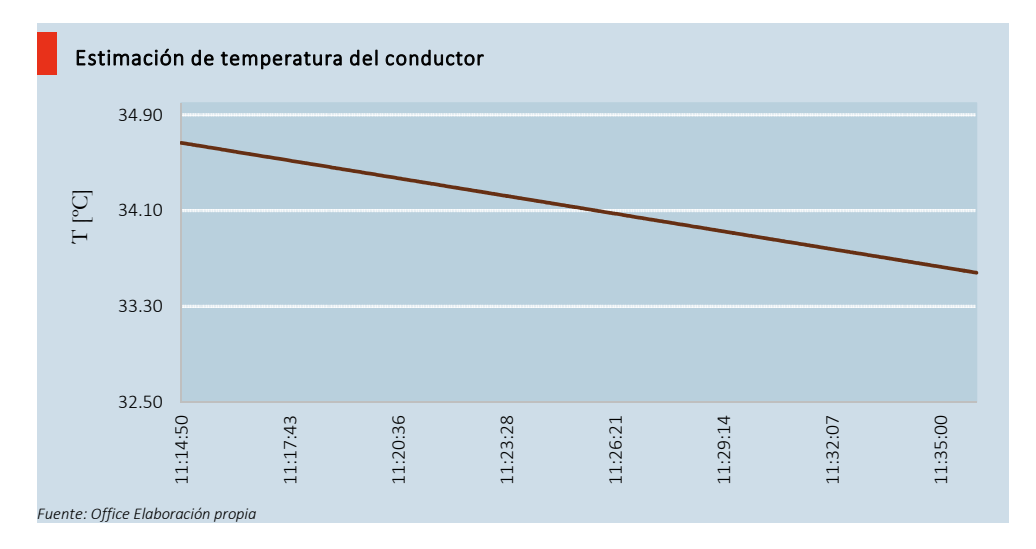

*Figura 17: Temperatura del conductor en línea que va de S/E P. Azúcar a S/E La Cebada. Instante: 11:14:50 a 11:36:00 am de 19/06/2018* 

La línea de tendencia de la figura anterior entrega la siguiente ecuación que modela la  $temperature(T)$  para el segundo periodo:

$$
T = -74.006 \cdot t + 69.348 \tag{50}
$$

Al mirar detalladamente la dinámica de la corriente en el segundo periodo, se aprecian diversos intervalos donde la magnitud crece para luego permanecer constante o disminuir en su valor. Este antecedente permite justificar la pendiente decreciente de la *Figura 17*, donde el paulatino incremento de la corriente no cambia la tendencia, respecto a la temperatura, del primer periodo. El menor grado de inclinación de la pendiente, sin embargo, si es un indicador de la menor tasa de cambio de la temperatura, propio del periodo analizado.

En promedio, la temperatura es de 34 [ºC], es decir, se mantiene prácticamente igual al primer periodo, validando; en este caso, las transiciones lentas en los procesos térmicos ante variaciones mínimas de corriente.

 Se considera el tercer intervalo desde las 11:36:00 am hasta las 11:40:00 am, momento en que la corriente sufre un cambio considerable en su magnitud. Los resultados son mostrados en la siguiente figura:

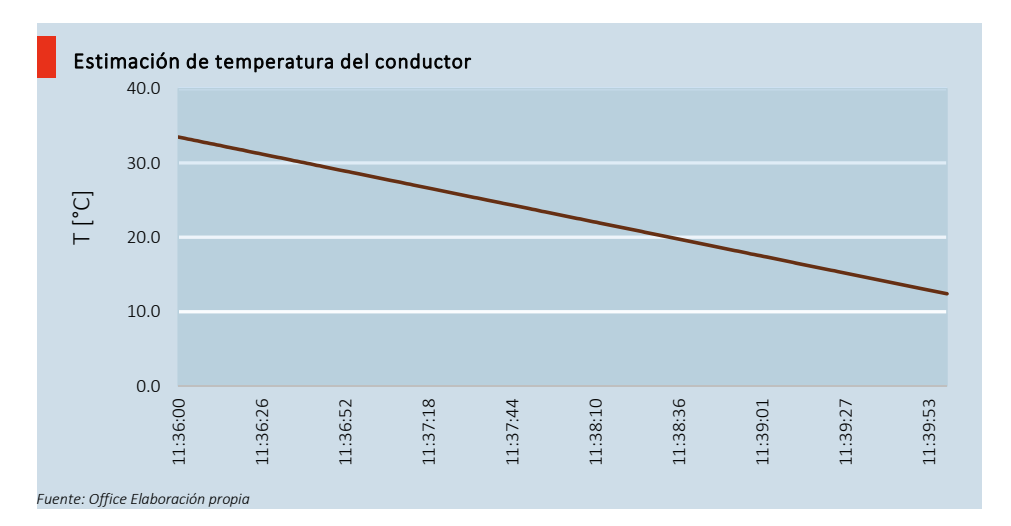

*Figura 18: Temperatura del conductor en línea que va de S/E P. Azúcar a S/E La Cebada. Instante: 11:36:00 a 11:40:00 am de 19/06/2018* 

La línea de tendencia de la figura anterior entrega la siguiente ecuación que modela la  $temperature(T)$  para el segundo periodo:

$$
T = -7628.7 \cdot t + 3720.7 \tag{51}
$$

 La disminución de la corriente conlleva, en el tiempo, la caída de la temperatura del conductor. Este es el comportamiento que se muestra en la *Figura 18*, donde se produce una caída de aproximadamente 20 [ºC] desde el inicio de este periodo.

 En este punto es importante destacar que la temperatura estimada; es finalmente, un promedio a lo largo del conductor, por lo cual esta metodología, respecto a la temperatura, entrega una visión global; especialmente en líneas largas. Para realizar un análisis más detallado respecto a estudios térmicos del conductor, es necesario revisar el trazado del conductor; y revisar sus condiciones geográficas. En el caso de tramos cortos sí se podría tomar la temperatura estimada como única en todo largo del conductor, dado que las condiciones o variaciones geográficas, en esta situación, son mínimas.

 Continuando con los resultados del caso de estudio, se muestra en la *Figura 19* la dinámica de la resistencia estimada de la línea que va desde S/E Pan de Azúcar a S/E Don Goyo entre las 11:00:00 am y 12:00:00 am.

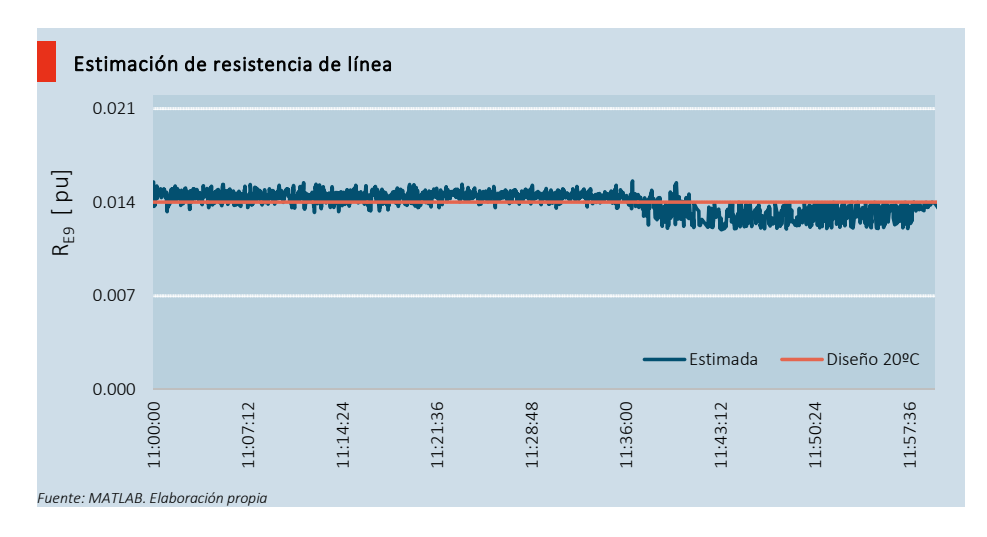

*Figura 19: Resistencia estimada en línea que va de S/E P. Azúcar a S/E Don Goyo. Instante: 11am a 12 pm de 19/06/2018* 

La figura anterior presenta el mismo comportamiento dinámico que la Figura 14, debido a que la corriente fluyendo en la línea ubicaba entre la S/E Pan de Azúcar y S/E Don Goyo (ver *Figura 20*) es muy similar en magnitud. Los valores estimados de la resistencia se acercan al de diseño, comprobando el buen resultado del modelo. En este caso, se tiene una resistencia estimada promedio de 0.145 [pu] en los instantes que se encuentra sobre el valor entregado por el fabricante a una temperatura de 20 [ºC], y en el caso contrario, un valor de 0.135 [pu] promedio. Con estos resultados, se verifica la utilización del modelo cuando las mediciones de los dos sistemas de medición son comparables, permitiendo al operador tener la factibilidad de incrementar la carga en el conductor, siempre que se mantengan los criterios mínimos de seguridad, como por ejemplo, la temperatura máxima del conductor o distancias de diseño.

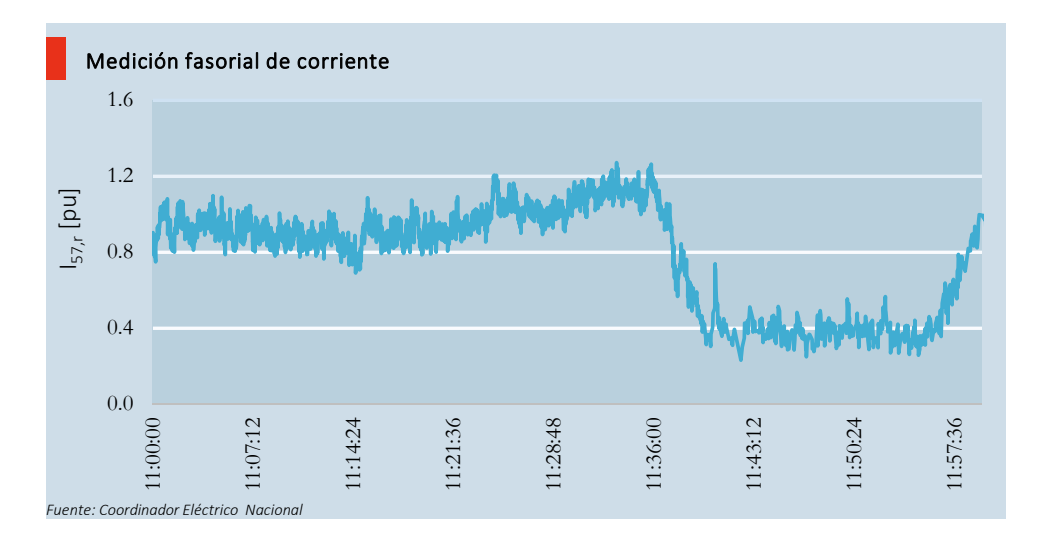

*Figura 20: Medición de corriente fasorial en línea que va de S/E P. Azúcar a S/E Don Goyo. Instante: 11am a 12 pm de 19/06/2018* 

 Los resultados de las líneas faltantes donde se ubica una PMU, es decir, las que van desde S/E Maitencillo- S/E El Romero y S/E Maitencillo- S/E Don Héctor, presentan un diferente comportamiento respecto a las dos líneas analizadas anteriormente. La resistencia estimada divergía en gran parte del intervalo analizado, siendo no posible mostrar la tendencia del parámetro. Para explicar este comportamiento, se toma un número de muestras de las potencias activas medidas en la S/E Maitencillo y S/E Pan de Azúcar. Los resultados son mostrados en las siguientes figuras:

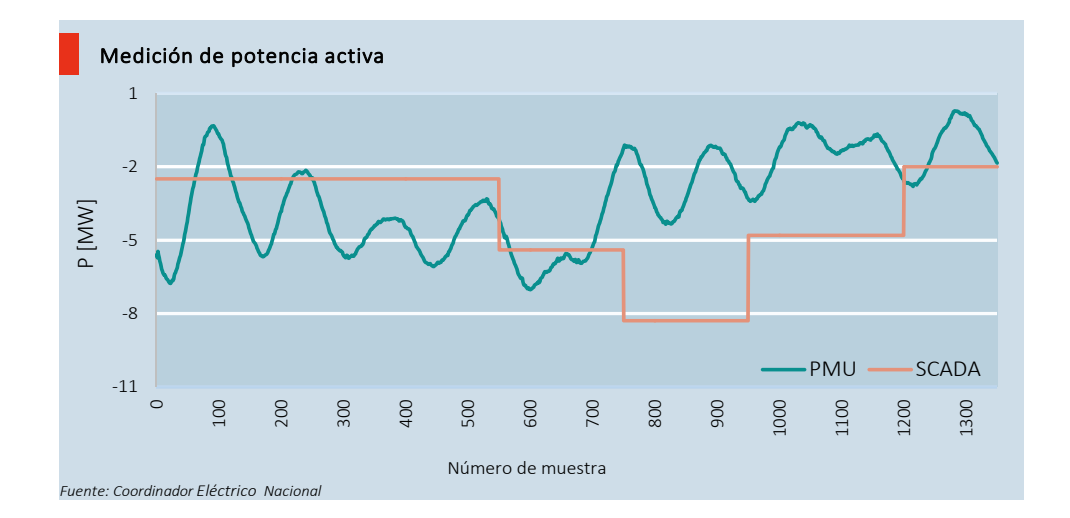

*Figura 21: Potencia Activa Medida en Barra J4 de S/E Maitencillo. Instante: 11:00:00 am a 11:00:27 a.m de 19/06/2018* 

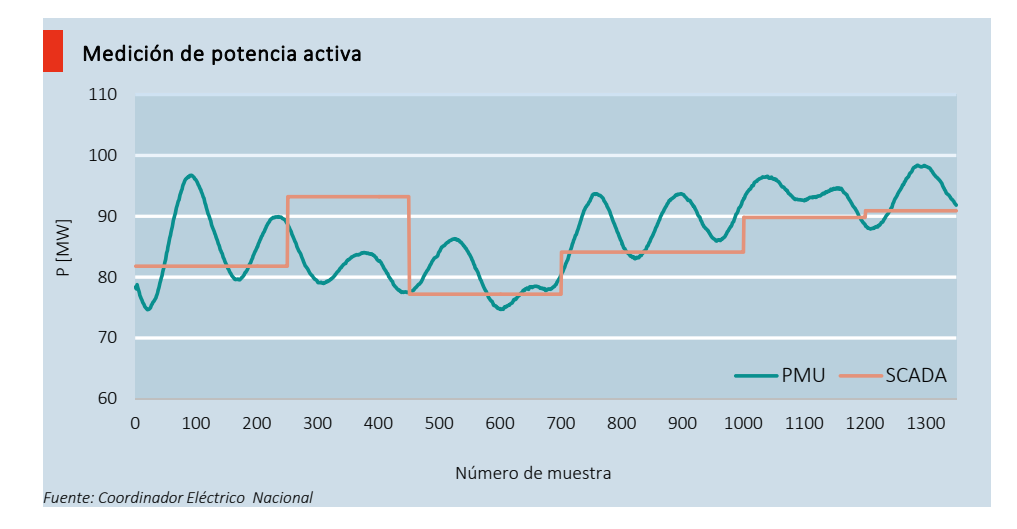

*Figura 22: Potencia Activa Medida en Barra J3 de S/E P. de Azúcar. Instante: 11:00:00 am a 11:00:27 a.m de 19/06/2018* 

 Como se mencionó anteriormente, uno de los criterios de convergencia del modelo en cada iteración, es que las mediciones de los sistemas SCADA y PMU sean próximas, en magnitud en el instante analizado, para de esta forma estimar la resistencia del conductor. De este modo, la estimación de los parámetros de línea dependerá directamente de la cantidad de mediciones que pueden ser equiparadas entre ambos sistemas. El modo oscilante de las mediciones fasoriales hace que existan puntos específicos en que la estimación sea más precisa. En la *Figura 21*, se observa que en pocos instante las mediciones de potencia activa del sistema SCADA se acercan a las fasoriales (calculada por el producto de la corriente y tensión), teniendo varios intervalos de "vacíos", justificando; de este modo; la divergencia en la estimación del parámetro. Por el contrario, en la *Figura 22* se aprecia que prácticamente en todo el intervalo de tiempo analizado (por cada segundo) existe al menos un punto donde se igualan las mediciones, de ahí la posibilidad de encontrar, en este caso, la estimación de la resistencia (Ver *Figura 19*).

# **Capítulo 7. Conclusiones y recomendaciones**

## **7.1. Conclusiones**

Para concluir este trabajo, se aprecia que las problemáticas planteadas en esta memoria de titulación respecto al objetivo general y objetivos específicos se satisfacen en su totalidad a lo largo del desarrollo de cada uno de sus capítulos.

Se propuso una metodología para estimar de forma dinámica la capacidad de líneas de transmisión fundamentada en un proceso iterativo que utiliza datos de tiempo real desde el módulo de medición fasorial y medidas obtenidas a través de SCADA, ambos del Coordinador Eléctrico Nacional. El procedimiento planteado se basó en un modelo matemático que, esencialmente, toma la expresión del vector de estado proporcionada por el resultado del criterio de mínimos cuadrados ponderados. Los datos de entradas utilizados en el proceso son, principalmente, las mediciones proporcionadas por el sistema SCADA y las unidades de medición fasorial implementadas, para este caso, en el Sistema Eléctrico Nacional.

Se estableció que la restricción más crítica en las líneas de transmisión analizadas es impuesta por limitantes térmicas, y que ello constituye las bases para el estudio de la capacidad en los conductores eléctricos. Se analizaron dos métodos, el modelo estático (SLR), el cual asume constante propiedades físicas del conductor y climatológicas; y el modelo dinámico (DLR), que de acuerdo con las condiciones existentes de trabajo es posible incrementar la carga del conductor. Este último, fue el fundamento para plantear una metodología, que en su resultado, entregara información de la resistencia del conductor en un instante de tiempo.

Teniendo en cuenta la configuración de las unidades fasoriales y el sistema SCADA instaladas en el Sistema Eléctrico Nacional hasta el año 2017, se planteó una metodología dinámica basada en la estimación de estado híbrida, la cual entrega un equivalente de la resistencia eléctrica de la línea y, con ello, permite inferir al operador el valor de la ampacidad del conductor en un determinado momento.

La metodología se probó, en primera instancia, simulando un sistema de prueba de 7 nodos. Los resultados mostraron que las estimaciones de los parámetros se ajustan a las condiciones en un instante determinado.

Se implementó la metodología propuesta utilizando un caso real de la zona norte del Sistema Eléctrico Nacional, específicamente desde la barra de 220 kV de la Subestación Maitencillo hasta la barra de 220 kV de la Subestación Nogales. Las principales conclusiones, respecto a la metodología, que se extraen de esta simulación son:

- Dada la alta tasa de muestreo de las unidades fasoriales, se estableció que el análisis general se centra en el valor medio de la resistencia de línea, calculado en un periodo de muestreo del sistema SCADA.
- Se planteó un criterio de tolerancia entre dos resultados consecutivos de la resistencia estimada, considerando la variabilidad de las mediciones entre los dos sistemas de mediciones trabajados.
- La cantidad de mediciones que pueden ser comparadas en el tiempo, es esencialmente, un criterio para el logro de la estimación de parámetros de líneas.
- La ausencia de datos estimados, efectivamente analizados, es la principal desventaja de la metodología planteada. Sin embargo, si es posible llevar a cabo una estimación de estado híbrida, excluyendo, para este caso, los parámetros de línea como estado.
- Llevando acabo la metodología planteada, considerando el criterio de convergencia, es posible lograr la resistencia estimada en una línea eléctrica.
- Es posible extrapolar información de los resultados obtenidos, específicamente, propiedades físicas del conductor eléctrico.

### **7.2. Recomendaciones**

De acuerdo con los resultados obtenidos en este trabajo, se recomienda realizar los siguientes trabajos futuros:

La metodología se adecuó a la configuración de las unidades fasoriales instaladas en SEN, la que tiene como característica principal que solo se ubican en un extremo de las barras entre una línea de transmisión. En un futuro, el análisis de una disposición distinta, es decir, de dos PMU's en los extremos de una línea, podría conseguir de forma directa los parámetros
eléctricos del conductor. Con ello, se plantea comparar los resultados obtenidos en este trabajo, y analizar las ventajas o desventajas que existen entre cada metodología.

En el proceso planteado, el operador establece una tolerancia de convergencia para los vectores residuales de las variables fasoriales. Entre los alcances, no se analizó la variación de la estimación de la resistencia dependiendo del valor de esta tolerancia. Se plantea examinar el grado en que esta variable afecta a la estimación de la capacidad estimada de la línea eléctrica, para que así el operador decida, dependiendo de las condiciones del sistema, la mejor tolerancia.

Buscar una metodología que encuentre el punto exacto en que las mediciones de las unidades fasoriales sean iguales a las logradas por el sistema SCADA en un periodo de muestreo. Existiendo este punto, se puede garantizar por la metodología la estimación de la resistencia de la línea, evitando de este modo el criterio presentado en la ecuación (45).

De los resultados de la metodología, se puede extrapolar la temperatura del conductor. Para líneas cortas este resultado puede ser considerado directo, pero en el caso de trazados largos, se debe realizar un análisis climatológico de las zonas en que se encuentra emplazada la línea. Por eso, tomando los resultados de la metodología, se plantea realizar un estudio de la variación de la temperatura del conductor considerando la información propia de los instrumentos de medición meteorológicos.

# **Apéndice A. Estimación de Estado mediante WSL**

 El valor registrado por cada instrumento de medición se acerca al valor verdadero del parámetro que está midiendo, pero tiene intrínsecamente un error de por medio. Para lograr la estimación de estado mediante el criterio de los Mínimos Cuadrados Ponderados, se asume que se conoce la función de densidad de probabilidad (PDF) de los errores aleatorios de cada una de las mediciones realizadas. Haciendo que la PDF tenga una distribución normal (gaussiana) y usando el criterio de la máxima probabilidad, se llega a la expresión que define el WLS.

Matemáticamente una medición puede ser expresada como:

$$
z = z_v + \varepsilon \tag{A.1}
$$

Donde  $z_v$  es el valor verdadero del parámetro medida y  $\varepsilon$  es el error aleatorio de la medida registrada. La incertidumbre de las mediciones se modela mediante el valor  $\varepsilon$ . La PDF gaussiana para el error  $\varepsilon$  está dada por:

$$
f(\varepsilon) = \frac{1}{\sigma\sqrt{2\pi}}e^{\frac{-1}{2}\left(\frac{\varepsilon}{\sigma}\right)^2}
$$
 (A.2)

Se asume que  $E(\varepsilon_i) = 0$ .  $\sigma$  es la desviación estándar y  $\sigma^2$  es la varianza del error. Así mismo, PDF para la medición z, también se asume como una distribución normal:

$$
f(z) = \frac{1}{\sigma\sqrt{2\pi}}e^{\frac{-1}{2}\left(\frac{z-\mu}{\sigma}\right)^2}
$$
 (A.3)

Donde  $\mu = E(z)$  es el valor esperado o la media de z. La función de probabilidad conjunta, que representa la probabilidad de medir  $n$  ecuaciones independientes, cada una con una PDF gaussiana, que está dada por:

$$
f_n(z) = f(z_1) \cdot f(z_2) \cdot f(z_3) \cdot \dots \cdot f(z_n)
$$
 (A.4)

Se busca maximizar la función  $f_n$ , para esto, se toma el logaritmo natural de la función. Entonces:

$$
l = \ln(f_n(z))\tag{A.5}
$$

$$
l = \ln(f(z_1)) + \ln(f(z_2)) + \ln(f(z_3)) + \dots + \ln(f(z_n))
$$
 (A.6)

$$
l = -\frac{1}{2} \sum_{k=1}^{n} \left( \frac{z_k - \mu_k}{\sigma_k} \right)^2 - \frac{n}{2} \ln(2\pi) - \sum_{k=1}^{n} \ln(\sigma_k)
$$
 (A.7)

El valor esperado de la medición  $z_k$  puede expresarse como la función estimada  $f_k(x)$ . Entonces se maximiza la función  $l$ ,  $m\acute{a}x \ln(f_n(z))$  o de forma equivalente,

$$
J(x) = \min \sum_{k=1}^{n} \left( \frac{z_k - f_k(x)}{\sigma_k} \right)^2
$$
 (A.8)

Para minimizar la función  $J(x)$  se debe satisfacer que cada una de las primeras derivadas con respecto a las variables de estado sea iguales a cero:

$$
\frac{\partial J(x)}{\partial x_k} = 0 \text{ para } k = 1, 2, 3, \dots, m \tag{A.9}
$$

Matricialmente:

$$
\nabla J(x) = \begin{bmatrix} \frac{\partial J(x)}{\partial x_1} \\ \frac{\partial J(x)}{\partial x_2} \\ \frac{\partial J(x)}{\partial x_3} \\ \vdots \\ \frac{\partial J(x)}{\partial x_m} \end{bmatrix}
$$
(A.10)

Reemplazando (A.8) en (A.10), se tiene matricialmente:

$$
\nabla J(x) = -2 \cdot \begin{bmatrix} \frac{\partial f_1(x)}{\partial x_1} & \frac{\partial f_2(x)}{\partial x_1} & \cdots & \frac{\partial f_n(x)}{\partial x_1} \\ \frac{\partial f_1(x)}{\partial x_2} & \frac{\partial f_2(x)}{\partial x_2} & \cdots & \frac{\partial f_n(x)}{\partial x_2} \\ \vdots & \vdots & \ddots & \vdots \\ \frac{\partial f_1(x)}{\partial x_m} & \frac{\partial f_2(x)}{\partial x_m} & \cdots & \frac{\partial f_n(x)}{\partial x_m} \end{bmatrix} \cdot \begin{bmatrix} \frac{1}{\sigma_1^2} & 0 & \cdots & 0 \\ 0 & \frac{1}{\sigma_1^2} & \cdots & 0 \\ 0 & \frac{1}{\sigma_1^2} & \cdots & 0 \\ \vdots & \vdots & \ddots & \vdots \\ 0 & 0 & \cdots & \frac{1}{\sigma_n^2} \end{bmatrix} \cdot \begin{bmatrix} z_1 - f_1(x) \\ z_2 - f_1(x) \\ \vdots \\ z_1 - f_1(x) \end{bmatrix}
$$
(A.11)

Entonces, la expresión (A.11) se refleja como:

$$
\nabla J(x) = -2 \cdot H^T \cdot R^{-1} \cdot [z - f(x)] \tag{A.12}
$$

Dado que se busca minimizar la función objetivo  $J(X)$ , se hace  $\nabla J(x) = 0$ 

$$
\nabla f(x) = -2 \cdot H^T \cdot R^{-1} \cdot [z - f(x)]
$$
  

$$
H^T \cdot R^{-1} \cdot [z - f(x)] = 0
$$
 (A.13)

El vector  $f(x)$  de mediciones estimadas contiene funciones no lineales. Se linealizará el problema alrededor de un valor dado para cada unidad del vector de estado. Se procede:

$$
g(x) = H^T \cdot R^{-1} \cdot [z - f(x)] = 0 \tag{A.14}
$$

$$
G = \frac{\partial g(x)}{\partial x} = H^T \cdot R^{-1} \cdot H \tag{A.15}
$$

Expandiendo la función mediante su serie de Taylor alrededor del vector de estado  $x$ , se obtiene:

$$
g(x + \Delta x) = g(x) + \frac{\partial g(x)}{\partial x} \cdot \Delta x = H^T \cdot R^{-1} \cdot [z - f(x)] + G \cdot \Delta x = 0 \tag{A.16}
$$

Finalmente, se logra la expresión que proporciona la forma para encontrar el vector de estado mediante un proceso iterativo:

$$
\Delta x = [H^T \cdot R^{-1} \cdot H]^{-1} \cdot H^T \cdot R^{-1} \cdot [z - f(x)] \tag{A.17}
$$

En la ecuación (A.17), la matriz de ganancia  $G$  no se invierte explícitamente, la cantidad de información que contiene la matriz Jacobiana y la matriz de varianza hace que se utilice muchos recursos computacionales en este cálculo. En lugar de ello, se emplea un ordenamiento óptimo y la factorización LU<sup>13</sup>.

-

<sup>13</sup> Forma de factorización de una matriz para calcular su inversa.

# **Apéndice B.**

# **Elementos de la Matriz Jacobiano**

### **B.1 Elementos de la matriz H<sup>S</sup>**

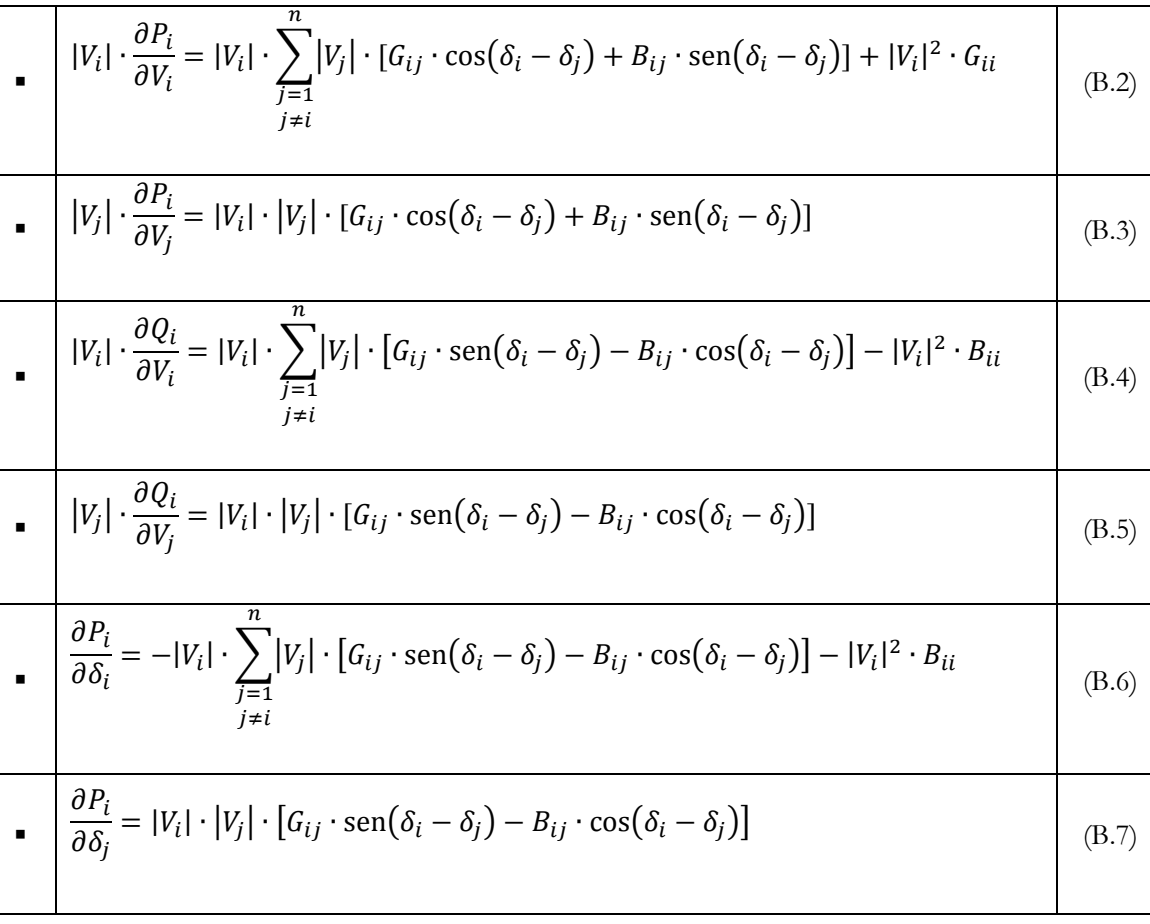

$$
\frac{\partial Q_i}{\partial \delta_i} = |V_i| \cdot \sum_{\substack{j=1 \ j \neq i}}^n |V_j| \cdot [G_{ij} \cdot \cos(\delta_i - \delta_j) + B_{ij} \cdot \sin(\delta_i - \delta_j)] - |V_i|^2 \cdot G_{ii}
$$
\n(B.8)\n
$$
\frac{\partial Q_i}{\partial \delta_j} = -|V_i| \cdot |V_j| \cdot [G_{ij} \cdot \cos(\delta_i - \delta_j) + B_{ij} \cdot \sin(\delta_i - \delta_j)]
$$
\n(B.9)

### **B.2 Elementos de la matriz H<sup>P</sup>**

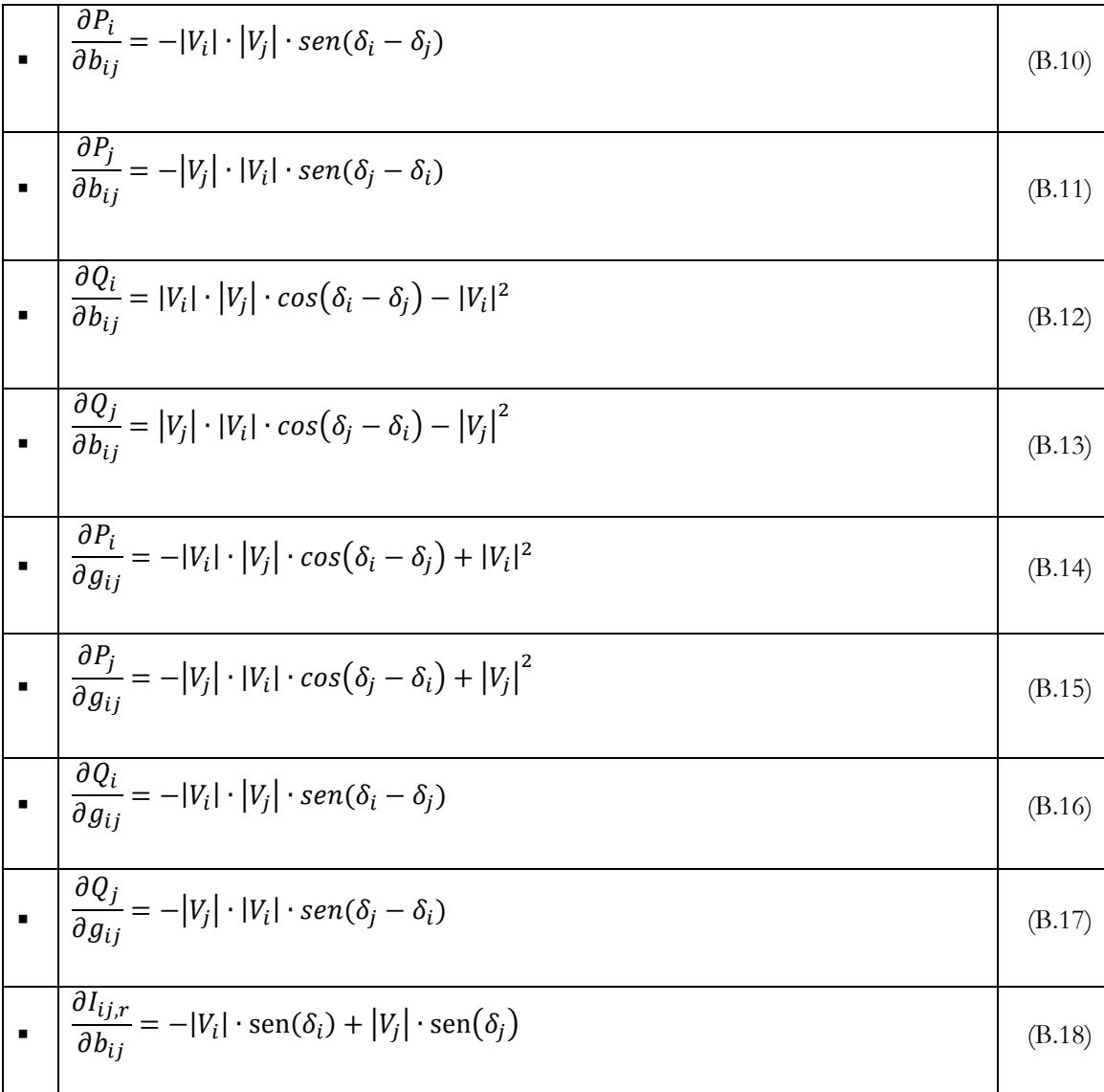

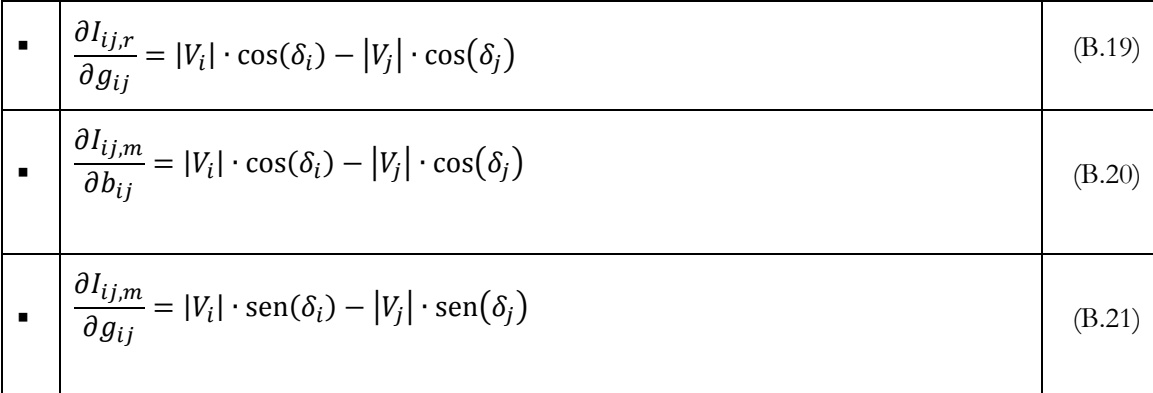

# **B.3 Elementos de la matriz H<sup>I</sup>**

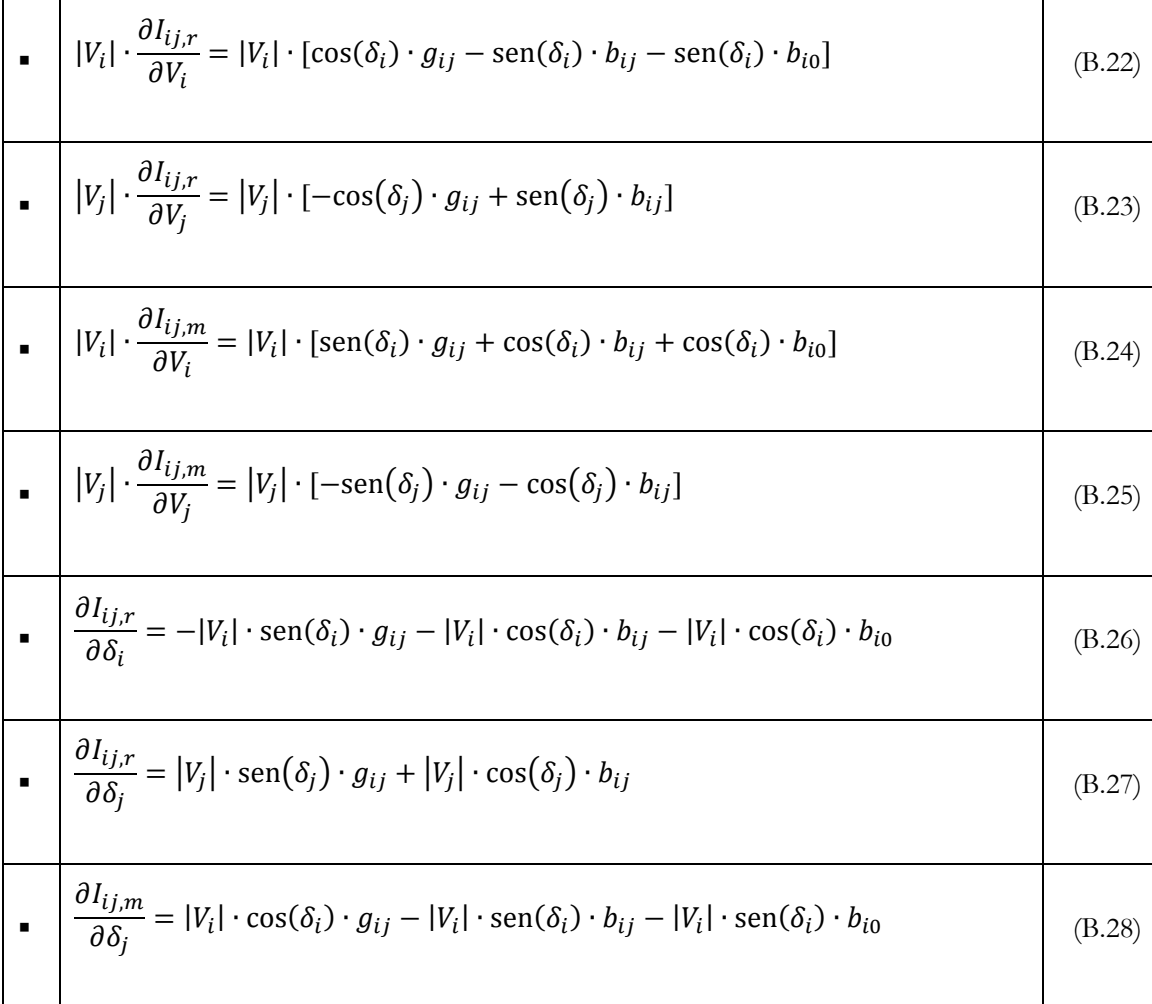

Ē

$$
\bullet \quad \left| \frac{\partial I_{ij,m}}{\partial \delta_j} = -|V_j| \cdot \cos(\delta_j) \cdot g_{ij} + |V_j| \cdot \text{sen}(\delta_j) \cdot b_{ij} \right| \tag{B.29}
$$

# **Apéndice C. Diagrama de flujo**

A continuación, se muestra el detalle de los pasos 6 y 7 del diagrama de flujo presentado en sección 5.2.

### **C.1 Detalle Paso 6**

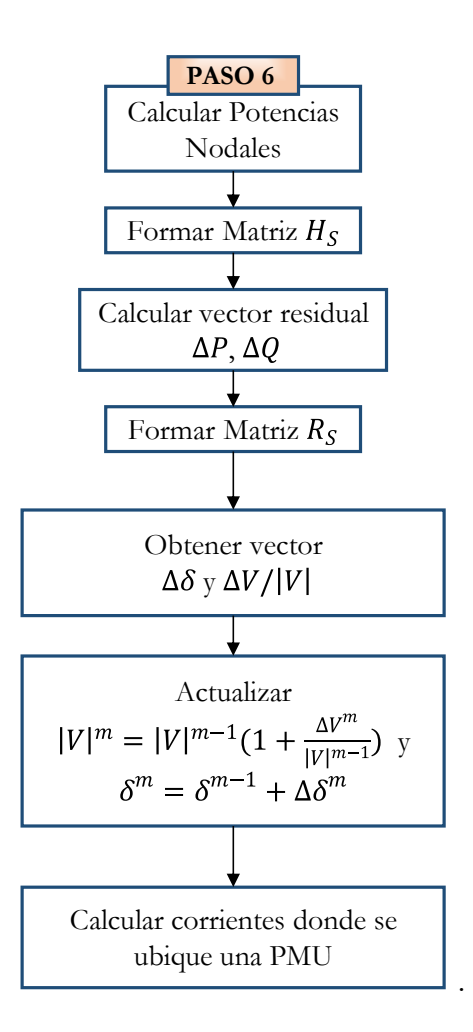

#### **C.2 Detalle Paso 7**

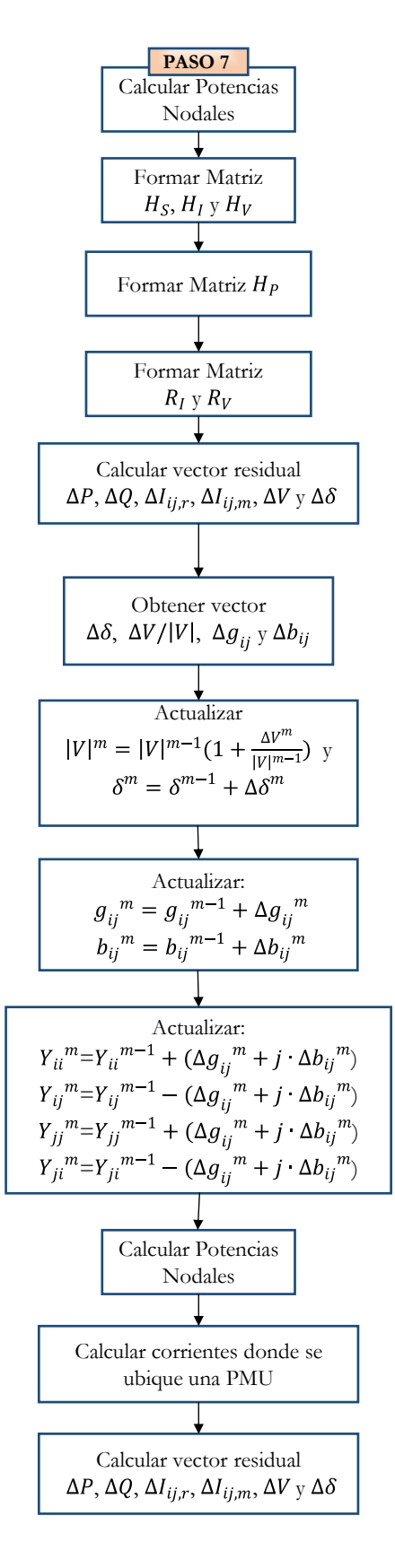

# **Apéndice D. Casos de Estudio**

#### **D.1 Caso de Estudio 1: Matriz H<sub>S</sub>**

 $H_s =$ @ A A A A A A A A A A A A A A A A A A A A A A A A A A  $\frac{\partial P_2}{\partial s}$  $\frac{\partial P_2}{\partial \delta_2}$  0 0  $\frac{\partial P_2}{\partial \delta_5}$  $\frac{\partial P_2}{\partial \delta_5}$  0  $\frac{\partial P_2}{\partial \delta_7}$  $\frac{\partial P_2}{\partial \delta_7}$   $|V_2| \frac{\partial P_2}{\partial V_2}$  $\frac{\partial P_2}{\partial V_2}$  0 0  $|V_5| \frac{\partial P_2}{\partial V_5}$  $\frac{\partial P_2}{\partial V_5}$  0  $|V_7| \frac{\partial P_2}{\partial V_7}$  $\partial V_7$ 0  $\frac{\partial P_3}{\partial s}$  $\delta_{3}$  $\theta P_3$  $\frac{\partial P_3}{\partial \delta_4}$  0  $\frac{\partial P_3}{\partial \delta_6}$  $\frac{\partial P_3}{\partial \delta_6}$  0 0  $|V_3| \frac{\partial P_3}{\partial V_3}$  $\frac{\partial P_3}{\partial V_3}$   $|V_4| \frac{\partial P_3}{\partial V_4}$  $\frac{\partial P_3}{\partial V_4}$  0  $|V_6| \frac{\partial P_3}{\partial V_6}$  $\overline{\partial V_6}$  0 0  $\frac{\partial P_4}{\partial \delta}$  $\delta_{3}$  $\theta_{4}^p$  $\frac{\partial P_4}{\partial \delta_4}$   $\frac{\partial P_4}{\partial \delta_6}$  $\frac{\partial P_4}{\partial \delta_6}$  0 0  $|V_3| \frac{\partial P_4}{\partial V_3}$  $\frac{\partial P_4}{\partial V_3}$   $|V_4| \frac{\partial P_4}{\partial V_4}$  $\frac{\partial P_4}{\partial V_4}$  0  $|V_6|\frac{\partial P_4}{\partial V_6}$  $\overline{\partial V_6}$  0  $\theta P_5$  $\frac{\partial P_5}{\partial \delta_2}$  0 0  $\frac{\partial P_5}{\partial \delta_5}$  $\delta_{5}$  $\theta P_5$  $\delta_{6}$  $\theta P_5$  $\frac{\partial P_5}{\partial \delta_7}$   $|V_2| \frac{\partial P_5}{\partial V_2}$  $\frac{\partial P_5}{\partial V_2}$  0 0  $|V_5| \frac{\partial P_5}{\partial V_5}$  $\frac{\partial P_5}{\partial V_5}$   $|V_6| \frac{\partial P_5}{\partial V_6}$  $\frac{\partial P_5}{\partial V_6}$   $|V_7| \frac{\partial P_5}{\partial V_7}$  $\partial V_7$ 0  $\frac{\partial P_6}{\partial \delta}$  $\delta_{3}$  $\sigma P_6$  $\delta_{4}$  $\frac{\partial P_6}{\partial P_6}$  $\delta_{5}$  $\sigma P_6$  $\delta_{6}$  $\theta P_6$  $rac{\partial P_6}{\partial \delta_7}$  0  $|V_3| \frac{\partial P_6}{\partial V_3}$  $\frac{\partial P_6}{\partial V_3}$   $|V_4| \frac{\partial P_6}{\partial V_4}$  $\frac{\partial P_6}{\partial V_4}$   $|V_5| \frac{\partial P_6}{\partial V_5}$  $\frac{\partial P_6}{\partial V_5}$   $|V_6| \frac{\partial P_6}{\partial V_6}$  $\frac{\partial P_6}{\partial V_6}$   $|V_7| \frac{\partial P_6}{\partial V_7}$  $\partial V_7$  $\partial P_7$  $\frac{\partial P_7}{\partial \delta_2}$  0 0  $\frac{\partial P_7}{\partial \delta_5}$  $\delta_{5}$  $\partial P_7$  $\delta_{6}$  $\partial P_7$  $\frac{\partial P_7}{\partial \delta_7}$   $|V_2| \frac{\partial P_7}{\partial V_2}$  $\frac{\partial P_7}{\partial V_2}$  0 0  $|V_5| \frac{\partial P_7}{\partial V_5}$  $\frac{\partial P_7}{\partial V_5}$   $|V_6| \frac{\partial P_7}{\partial V_6}$  $\frac{\partial P_7}{\partial V_6}$   $|V_7| \frac{\partial P_7}{\partial V_7}$  $\partial V_7$  $\frac{\partial Q_2}{\partial Q_1}$  $\frac{\partial Q_2}{\partial \delta_2}$  0 0  $\frac{\partial Q_2}{\partial \delta_5}$  $\frac{\partial Q_2}{\partial \delta_5}$  0  $\frac{\partial Q_2}{\partial \delta_7}$  $\frac{\partial Q_2}{\partial \delta_7}$   $|V_2| \frac{\partial Q_2}{\partial V_2}$  $\frac{\partial Q_2}{\partial V_2}$  0 0  $|V_5| \frac{\partial Q_2}{\partial V_5}$  $\frac{\partial Q_2}{\partial V_5}$  0  $|V_7| \frac{\partial Q_2}{\partial V_7}$  $\partial V_7$ 0  $\frac{\partial Q_3}{\partial s}$  $\delta_{3}$  $\frac{\partial Q_3}{\partial P_3}$  $\frac{\partial Q_3}{\partial \delta_4}$  0  $\frac{\partial Q_3}{\partial \delta_6}$  $\frac{\partial Q_3}{\partial \delta_6}$  0 0  $|V_3| \frac{\partial Q_3}{\partial V_3}$  $\frac{\partial Q_3}{\partial V_3}$   $|V_4| \frac{\partial Q_3}{\partial V_4}$  $\frac{\partial Q_3}{\partial V_4}$  0  $|V_6| \frac{\partial Q_3}{\partial V_6}$  $\frac{\partial V_6}{\partial V_6}$  0 0  $\frac{\partial Q_4}{\partial s}$  $\delta_{3}$  $\frac{\partial Q_4}{\partial P_4}$  $\frac{\partial Q_4}{\partial \delta_4}$  0  $\frac{\partial Q_4}{\partial \delta_6}$  $\frac{\partial Q_4}{\partial \delta_6}$  0 0  $|V_3| \frac{\partial Q_4}{\partial V_3}$  $\frac{\partial Q_4}{\partial V_3}$   $|V_4| \frac{\partial Q_4}{\partial V_4}$  $\frac{\partial Q_4}{\partial V_4}$  0  $|V_6| \frac{\partial Q_4}{\partial V_6}$  $\overline{\partial V_6}$  0  $\frac{\partial Q_5}{\partial P_5}$  $\frac{\partial Q_5}{\partial \delta_2}$  0 0  $\frac{\partial Q_5}{\partial \delta_5}$  $\delta_{5}$  $\frac{\partial Q_5}{\partial P_5}$  $\delta_{6}$  $\frac{\partial Q_5}{\partial Q_5}$  $\frac{\partial Q_5}{\partial \delta_7}$   $|V_2| \frac{\partial Q_5}{\partial V_2}$  $\frac{\partial Q_5}{\partial V_2}$  0 0  $|V_5| \frac{\partial Q_5}{\partial V_5}$  $\frac{\partial Q_5}{\partial V_5}$   $|V_6| \frac{\partial Q_5}{\partial V_6}$  $\frac{\partial Q_5}{\partial V_6}$   $|V_7| \frac{\partial Q_5}{\partial V_7}$  $\partial V_7$  $0 \frac{\partial Q_6}{\partial s}$  $\delta_{3}$  $\frac{\partial Q_6}{\partial Q_6}$  $\delta_{4}$  $\partial Q_6$  $\delta_{5}$  $\frac{\partial Q_6}{\partial Q_6}$  $\delta_{6}$  $\partial Q_6$  $rac{\partial Q_6}{\partial \delta_7}$  0  $|V_3| \frac{\partial Q_6}{\partial V_3}$  $\frac{\partial Q_6}{\partial V_3}$   $|V_4| \frac{\partial Q_6}{\partial V_4}$  $\frac{\partial Q_6}{\partial V_4}$   $|V_5| \frac{\partial Q_6}{\partial V_5}$  $rac{\partial Q_6}{\partial V_5}$   $|V_6| \frac{\partial Q_6}{\partial V_6}$  $\frac{\partial Q_6}{\partial V_6}$   $|V_7| \frac{\partial Q_6}{\partial V_7}$  $\partial V_7$  $\frac{\partial Q_7}{\partial Q_7}$  $\frac{\partial Q_7}{\partial \delta_2}$  0 0  $\frac{\partial Q_7}{\partial \delta_5}$  $\partial \delta_5$  $\frac{\partial Q_7}{\partial Q_7}$  $\partial \delta_6$  $\partial Q_7$  $\frac{\partial Q_7}{\partial \delta_7}$   $|V_2| \frac{\partial Q_7}{\partial V_2}$  $\frac{\partial Q_7}{\partial V_2}$  0 0  $|V_5| \frac{\partial Q_7}{\partial V_5}$  $\frac{\partial Q_7}{\partial V_5}$   $|V_6| \frac{\partial Q_7}{\partial V_6}$  $\frac{\partial Q_7}{\partial V_6}$   $|V_7| \frac{\partial Q_7}{\partial V_7}$  $\partial V_7$  J E E E E E E E E E E E E E E E E E E E E E E E E E E F (D.1)

#### **D.2 Caso de Estudio 1: Matriz HI y H<sup>v</sup>**

$$
H_{I} = \begin{bmatrix} 0 & 0 & \frac{\partial I_{46,r}}{\partial \delta_{4}} & 0 & \frac{\partial I_{46,r}}{\partial \delta_{6}} & 0 & 0 & |V_{4}| \frac{\partial I_{46,r}}{\partial V_{4}} & 0 & |V_{6}| \frac{\partial I_{46,r}}{\partial V_{6}} & 0 \\ \frac{\partial I_{25,r}}{\partial \delta_{2}} & 0 & 0 & \frac{\partial I_{25,r}}{\partial \delta_{5}} & 0 & 0 & |V_{2}| \frac{\partial I_{25,r}}{\partial V_{2}} & 0 & 0 & |V_{5}| \frac{\partial I_{25,r}}{\partial V_{5}} & 0 & 0 \\ 0 & 0 & \frac{\partial I_{46,m}}{\partial \delta_{4}} & 0 & \frac{\partial I_{46,m}}{\partial \delta_{6}} & 0 & 0 & |V_{4}| \frac{\partial I_{46,m}}{\partial V_{4}} & 0 & |V_{4}| \frac{\partial I_{46,m}}{\partial V_{4}} & 0 \\ \frac{\partial I_{25,m}}{\partial \delta_{2}} & 0 & 0 & \frac{\partial I_{25,m}}{\partial \delta_{5}} & 0 & 0 & |V_{2}| \frac{\partial I_{25,m}}{\partial V_{2}} & 0 & 0 & |V_{5}| \frac{\partial I_{25,m}}{\partial V_{5}} & 0 & 0 \end{bmatrix}
$$
(D.2)

$$
H_V = \begin{bmatrix} 0 & 0 & 0 & 0 & 0 & 0 & 0 & 0 & |V_4| & 0 & 0 & 0 \\ 0 & 0 & 0 & 0 & 0 & 0 & |V_2| & 0 & 0 & 0 & 0 & 0 \\ 0 & 0 & 1 & 0 & 0 & 0 & 0 & 0 & 0 & 0 & 0 & 0 \\ 1 & 0 & 0 & 0 & 0 & 0 & 0 & 0 & 0 & 0 & 0 & 0 \end{bmatrix}
$$
 (D.3)

# **D.3 Caso de Estudio 1: Matriz H<sup>p</sup>**

$$
H_{P} = \begin{bmatrix} 0 & \frac{\partial P_{2}}{\partial g_{25}} & 0 & \frac{\partial P_{2}}{\partial b_{25}} \\ 0 & 0 & 0 & 0 \\ \frac{\partial P_{4}}{\partial g_{46}} & 0 & \frac{\partial P_{4}}{\partial b_{46}} & 0 \\ 0 & \frac{\partial P_{5}}{\partial g_{25}} & 0 & \frac{\partial P_{5}}{\partial b_{25}} \\ \frac{\partial P_{6}}{\partial g_{46}} & 0 & \frac{\partial P_{6}}{\partial b_{46}} & 0 \\ 0 & 0 & 0 & 0 \\ 0 & \frac{\partial Q_{2}}{\partial g_{25}} & 0 & \frac{\partial Q_{2}}{\partial b_{25}} \\ 0 & 0 & 0 & 0 \\ \frac{\partial Q_{4}}{\partial g_{46}} & 0 & \frac{\partial Q_{4}}{\partial b_{46}} & 0 \\ 0 & \frac{\partial Q_{5}}{\partial g_{25}} & 0 & \frac{\partial Q_{5}}{\partial b_{25}} \\ \frac{\partial Q_{6}}{\partial g_{46}} & 0 & \frac{\partial Q_{6}}{\partial b_{46}} & 0 \\ 0 & 0 & 0 & 0 \\ \frac{\partial I_{46,r}}{\partial g_{46}} & 0 & \frac{\partial I_{46,r}}{\partial b_{46}} & 0 \\ 0 & \frac{\partial I_{25,r}}{\partial g_{25}} & 0 & \frac{\partial I_{25,r}}{\partial b_{25}} \\ \frac{\partial I_{46,m}}{\partial g_{46}} & 0 & \frac{\partial I_{25,m}}{\partial b_{46}} & 0 \\ 0 & 0 & 0 & 0 \\ 0 & 0 & 0 & 0 \\ 0 & 0 & 0 & 0 \\ 0 & 0 & 0 & 0 \\ 0 & 0 & 0 & 0 \\ \end{bmatrix}
$$

(D.4)

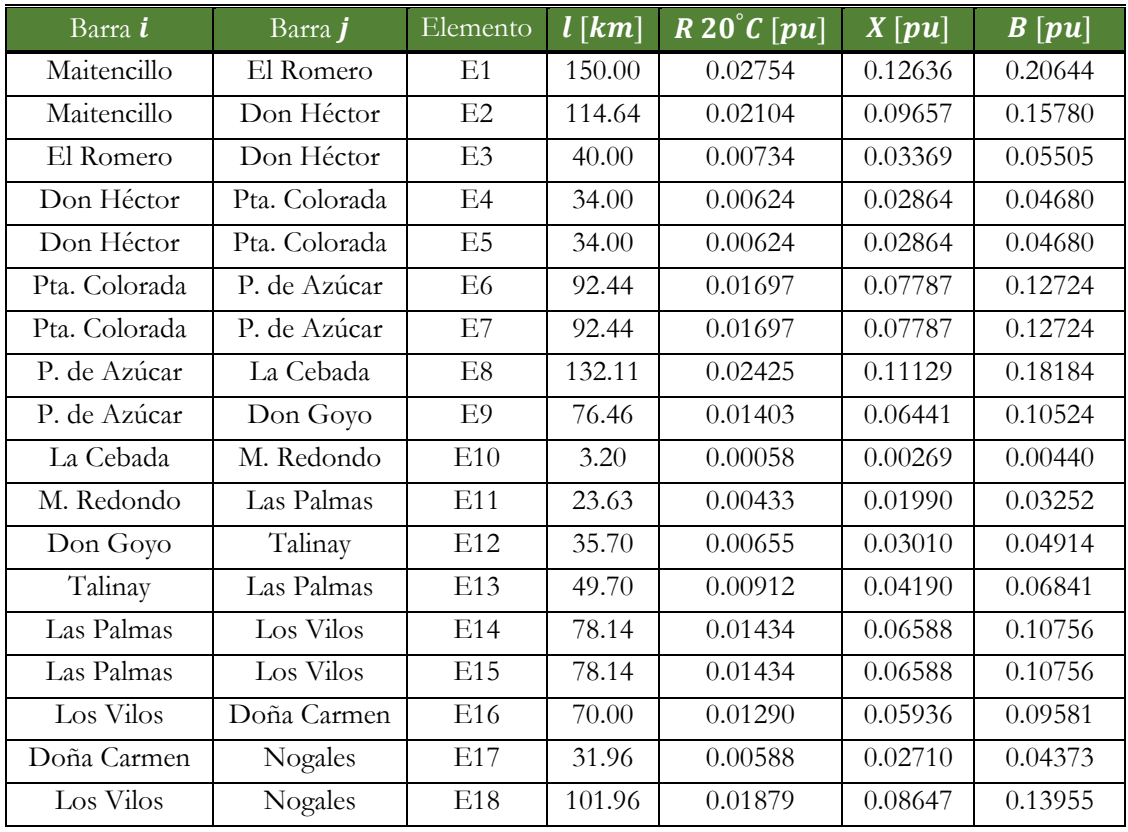

# **D.4 Caso de Estudio 2: Parámetros de línea**

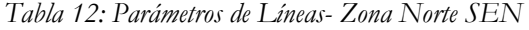

# **D.5 Resultados Caso Estudio 2**

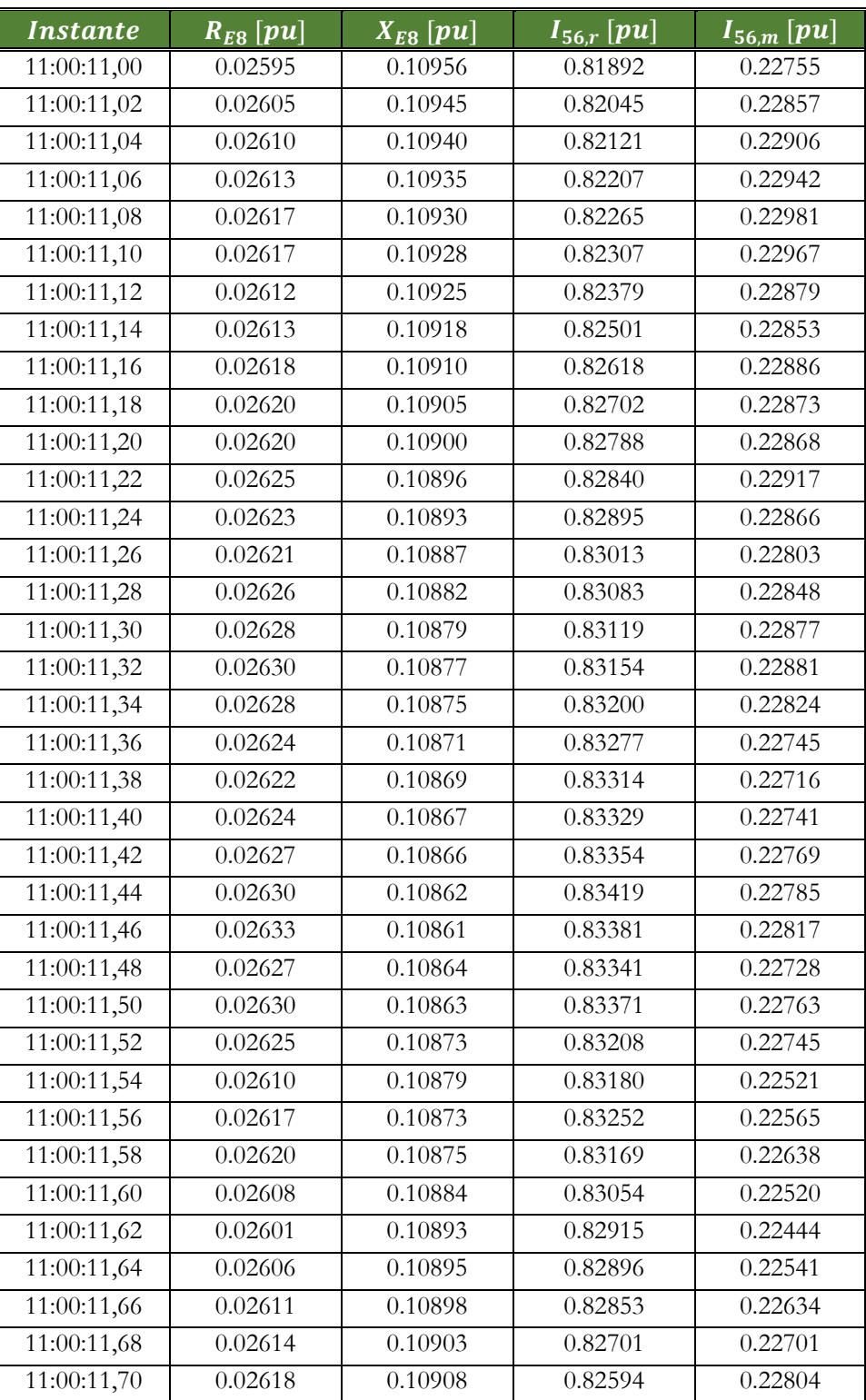

| <i><b>Instante</b></i> | $R_{E8}$ [pu] | $X_{E8}$ [pu] | $\overline{{\bm{I}}_{\mathbf{56},\bm{r}}}$ $\bm{[{\bm{p}}\bm{u}]}$ | $\bm{I_{56,m}}$ $\bm{[pu]}$ |
|------------------------|---------------|---------------|--------------------------------------------------------------------|-----------------------------|
| 11:00:11,72            | 0.02601       | 0.10919       | 0.82452                                                            | 0.22595                     |
| 11:00:11,74            | 0.02592       | 0.10929       | 0.82309                                                            | 0.22489                     |
| 11:00:11,76            | 0.02601       | 0.10931       | 0.82234                                                            | 0.22646                     |
| 11:00:11,78            | 0.02604       | 0.10939       | 0.82094                                                            | 0.22745                     |
| 11:00:11,80            | 0.02596       | 0.10949       | 0.81930                                                            | 0.22717                     |
| 11:00:11,82            | 0.02593       | 0.10954       | 0.81836                                                            | 0.22654                     |
| 11:00:11,84            | 0.02599       | 0.10961       | 0.81716                                                            | 0.22772                     |
| 11:00:11,86            | 0.02605       | 0.10970       | 0.81551                                                            | 0.22920                     |
| 11:00:11,88            | 0.02601       | 0.10981       | 0.81371                                                            | 0.22926                     |
| 11:00:11,90            | 0.02597       | 0.10990       | 0.81225                                                            | 0.22912                     |
| 11:00:11,92            | 0.02596       | 0.11000       | 0.81051                                                            | 0.22954                     |
| 11:00:11,94            | 0.02589       | 0.11011       | 0.80887                                                            | 0.22898                     |
| 11:00:11,96            | 0.02590       | 0.11019       | 0.80734                                                            | 0.22945                     |
| 11:00:11,98            | 0.02592       | 0.11032       | 0.80511                                                            | 0.23056                     |

*Tabla 13: Resultados para línea que va de S/E P. Azúcar a S/E La Cebada. Instante 11:10:00 de 19/06/2018* 

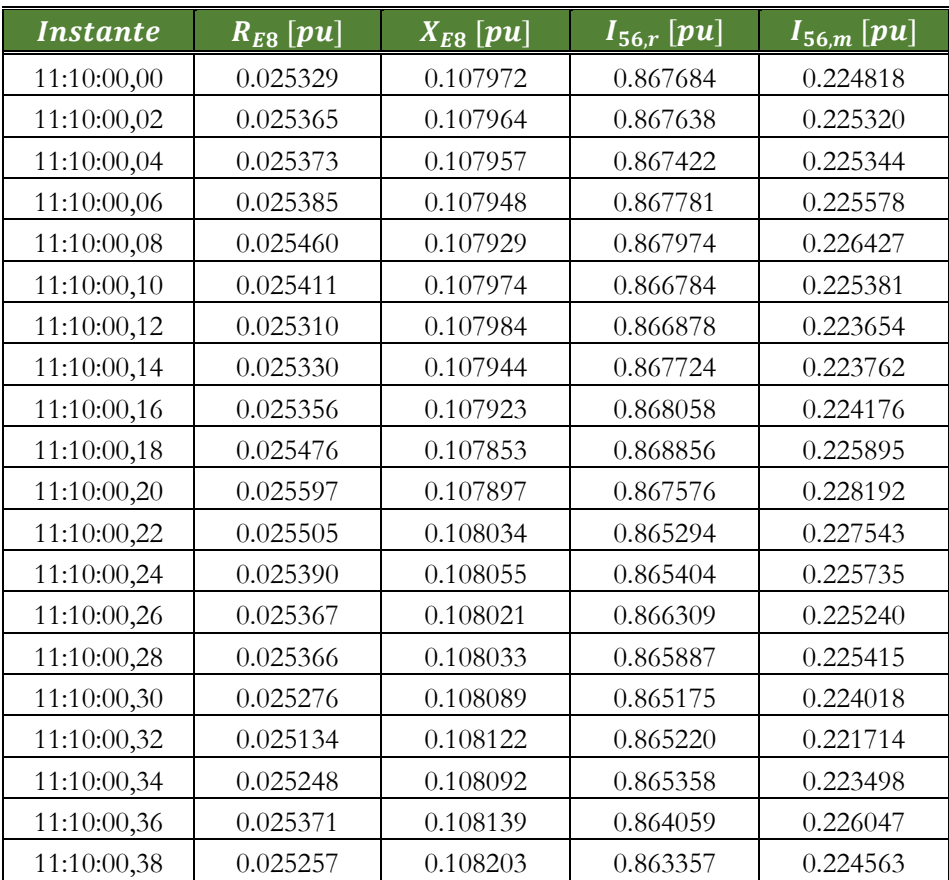

| <b>Instante</b> | $R_{E8}$ [pu] | $X_{E8}$ [pu] | $\overline{I_{56,r}}$ $\overline{[pu]}$ | $\overline{I_{56,m}\left[pu\right]}$ |
|-----------------|---------------|---------------|-----------------------------------------|--------------------------------------|
| 11:10:00,40     | 0.025222      | 0.108213      | 0.863317                                | 0.223966                             |
| 11:10:00,42     | 0.025303      | 0.108242      | 0.862419                                | 0.225512                             |
| 11:10:00,44     | 0.025299      | 0.108328      | 0.860873                                | 0.225838                             |
| 11:10:00,46     | 0.025183      | 0.108433      | 0.859394                                | 0.224434                             |
| 11:10:00,48     | 0.025191      | 0.108445      | 0.858970                                | 0.224578                             |
| 11:10:00,50     | 0.025294      | 0.108492      | 0.857741                                | 0.226706                             |
| 11:10:00,52     | 0.025289      | 0.108591      | 0.856098                                | 0.227199                             |
| 11:10:00,54     | 0.025224      | 0.108639      | 0.855334                                | 0.226370                             |
| 11:10:00,56     | 0.025140      | 0.108675      | 0.855001                                | 0.225342                             |
| 11:10:00,58     | 0.025120      | 0.108667      | 0.855241                                | 0.224806                             |
| 11:10:00,60     | 0.025170      | 0.108645      | 0.855333                                | 0.225458                             |
| 11:10:00,62     | 0.025128      | 0.108735      | 0.853812                                | 0.225361                             |
| 11:10:00,64     | 0.025037      | 0.108813      | 0.852769                                | 0.224215                             |
| 11:10:00,66     | 0.025114      | 0.108767      | 0.853351                                | 0.225234                             |
| 11:10:00,68     | 0.025202      | 0.108790      | 0.852531                                | 0.226997                             |
| 11:10:00,70     | 0.025071      | 0.108909      | 0.850806                                | 0.225626                             |
| 11:10:00,72     | 0.024942      | 0.108959      | 0.850350                                | 0.223801                             |
| 11:10:00,74     | 0.024926      | 0.108973      | 0.850126                                | 0.223503                             |
| 11:10:00,76     | 0.024918      | 0.109027      | 0.849055                                | 0.223627                             |
| 11:10:00,78     | 0.024942      | 0.109071      | 0.848046                                | 0.224083                             |
| 11:10:00,80     | 0.024997      | 0.109110      | 0.847286                                | 0.225258                             |
| 11:10:00,82     | 0.024923      | 0.109201      | 0.845982                                | 0.224732                             |
| 11:10:00,84     | 0.024810      | 0.109246      | 0.845470                                | 0.223105                             |
| 11:10:00,86     | 0.024865      | 0.109235      | 0.845527                                | 0.223927                             |
| 11:10:00,88     | 0.024927      | 0.109252      | 0.845060                                | 0.224982                             |
| 11:10:00,90     | 0.024884      | 0.109296      | 0.844345                                | 0.224511                             |
| 11:10:00,92     | 0.024844      | 0.109340      | 0.843641                                | 0.224088                             |
| 11:10:00,94     | 0.024845      | 0.109369      | 0.843109                                | 0.224211                             |
| 11:10:00,96     | 0.024863      | 0.109400      | 0.842425                                | 0.224761                             |
| 11:10:00,98     | 0.024846      | 0.109440      | 0.841781                                | 0.224832                             |

*Tabla 14: Resultados para línea que va de S/E P. Azúcar a S/E La Cebada. Instante 11:10:00 de 19/06/2018* 

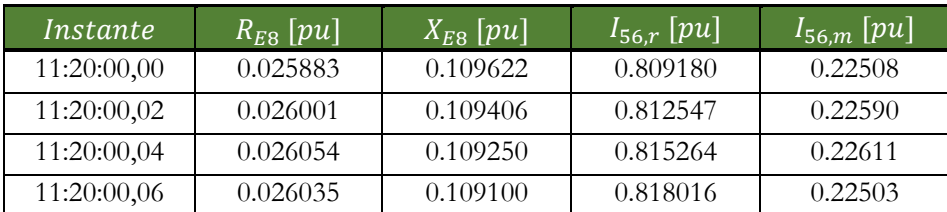

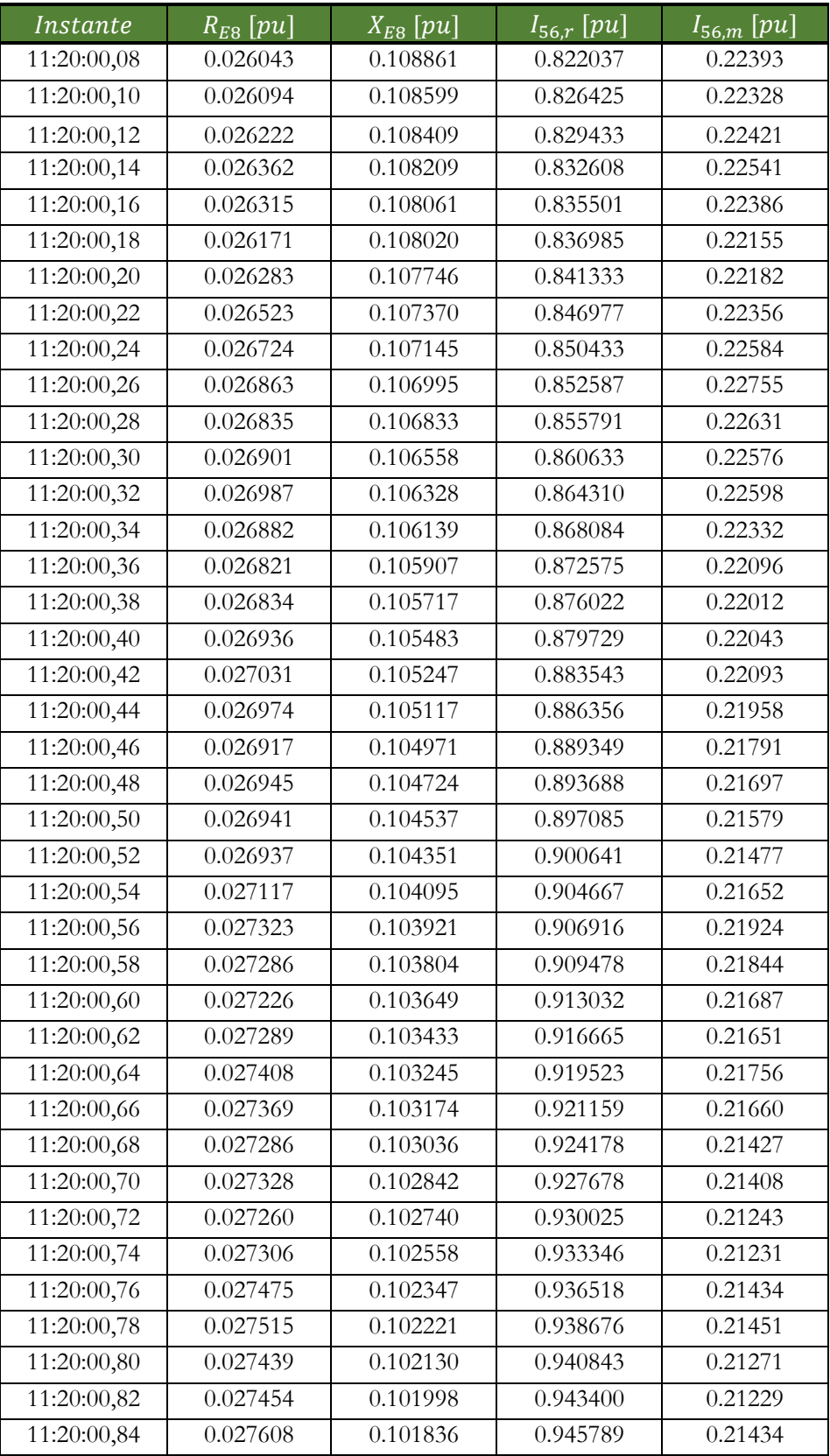

| Instante    | $\overline{R_{E8}}$ $[pu]$ | $\overline{X_{E8}}$ $\overline{[pu]}$ | $I_{56,r}$ [pu] | $I_{56,m}$ [pu] |
|-------------|----------------------------|---------------------------------------|-----------------|-----------------|
| 11:20:00,86 | 0.027673                   | 0.101720                              | 0.947649        | 0.21494         |
| 11:20:00,88 | 0.027645                   | 0.101621                              | 0.949893        | 0.21410         |
| 11:20:00,90 | 0.027689                   | 0.101512                              | 0.951731        | 0.21401         |
| 11:20:00,92 | 0.027652                   | 0.101482                              | 0.951811        | 0.21252         |
| 11:20:00,94 | 0.027536                   | 0.101451                              | 0.952918        | 0.21048         |
| 11:20:00,96 | 0.027521                   | 0.101399                              | 0.954475        | 0.21028         |
| 11:20:00,98 | 0.027489                   | 0.101419                              | 0.954311        | 0.20981         |

*Tabla 15: Resultados para línea que va de S/E P. Azúcar a S/E La Cebada. Instante 11:20:00 de 19/06/2018* 

### **D.6 Caso Estudio 2: Equivalencia variable**

 La herramienta gráfico de *office* permite representar el horario en los títulos de los ejes, logrando identificar, en forma descriptiva, el instante en que fue tomada una medida. Pero a la hora de trabajar matemáticamente, por ejemplo, la ecuación de la línea de tendencia, este entrega una equivalencia respecto al tiempo universal coordinado.

 Para encontrar la equivalencia entregada por la herramienta de gráficos, se toma como valor inicial de referencia las 11:00:00 am, el que numéricamente sería:

$$
11:00:00 a.m. \rightarrow 0.45833333333333333 \tag{D.5}
$$

Luego, cada segundo tendrá un valor numérico igual a:

$$
1 [s] \rightarrow 1.1574074 \cdot 10^{-5} \tag{D.6}
$$

Finalmente, por ejemplo, el instante 11:38:05 am tendría una equivalencia numérica de:

11: 38: 05 R. . → 0.458333333333333 + 2285 ∙ 1.1574074 ∙ 10?· 11: 38: 05 R. . → 0.484780059 (D.7)

# **Bibliografía**

- [1] Diario Oficial de la República de Chile, «Ley 20.936, artículo 85,» 2017. [En línea]. Disponible en: http://bcn.cl/1wo3a.
- [2] «Los desafíos actuales de la transmisión en Chile,» *Electricidad- La revista Energética de Chile,*  09 de abril del 2013.
- [3] Y. D. a. Y. Liao, «On-line estimation of transmission line parameters, temperature and sag using PMU measuremnts",» Power Syste Res, vol 93, Dec, 2012.
- [4] J. M. M. Lizana, «Cálculo de la capacidad de transmisión de una línea eléctrica considerando efectos de ventilación,» Universidad De Chile, Facultad de Ciencias Físicas y Matemáticas, Santiago de Chile, Abril, 2011.
- [5] «Standar for synchrophasor for power systems, c37.118.1,» IEEE Poer Engineering Society sponsored by the Power System Relaying Committee, 2011.
- [6] D. L. Workman, «Cronometría,» [En línea]. Disponible en: https://www.gps.gov.
- [7] CNE, «Anexo Técnico: Sistema de Monitoreo,» 2015.
- [8] A. J. W. a. B. F. Wollenberg, Power Generation, Operation, and Control, Wiley-Interscience, 1996.
- [9] S. F. K. J. F. A. Handschin E., «"Bad Data Analysis for Power System State Estimation".,» IEEE Transactions on Power Apparatus and Systems., Marzo/Abril 1975.
- [10] R. R. Ballesteros, «Estimación de Estado de un Sistema de Potencia Utilizando Medición Fasorial Sincronizada y Evaluación de su Implantación en el Sistema de Transmisión Colombiano,» Universidad Nacional de Colombia, Bogotá D.C. Colombia, 2013.
- [11] ISO-IEC-OIMBL-BIPM, «Guide to the Expression of Uncertainty in Measurement,» 1992.
- [12] C. E. Nacional, «Infotecnica,» 2018. [En línea]. Disponible en: https://infotecnica.coordinador.cl/instalaciones/?eid=0&type=30.
- [13] J. Jované, «Utilización de sincrofasores para incrementar la capacidad del sistema sin adicionar infraestructura adicional,» Erasmus, Diciembre 2010. [En línea]. Disponible en: http://www.erasmus.com.co/pdf/articulos/.
- [14] A. Scaglione, «the sine lab,» 2018. [En línea]. Disponible en: https://scaglione.engineering.asu.edu/research/.
- [15] «IEEE Standard for Synchrophasor Measurements for Power Systems,» IEEE , 2011.
- [16] F. a. X. H. M. Ruikun, «Dynamic line rating estimator with synchronized phasor measurement,» The International Conference on Advance Power System Automation and Protection, Vol.2, 20111.
- [17] J. K. a. J. Hosek, «Dynamic Thermal Rating of Power Transmission Lines Related to Wind Energy Integration,» IEEE, 2012.